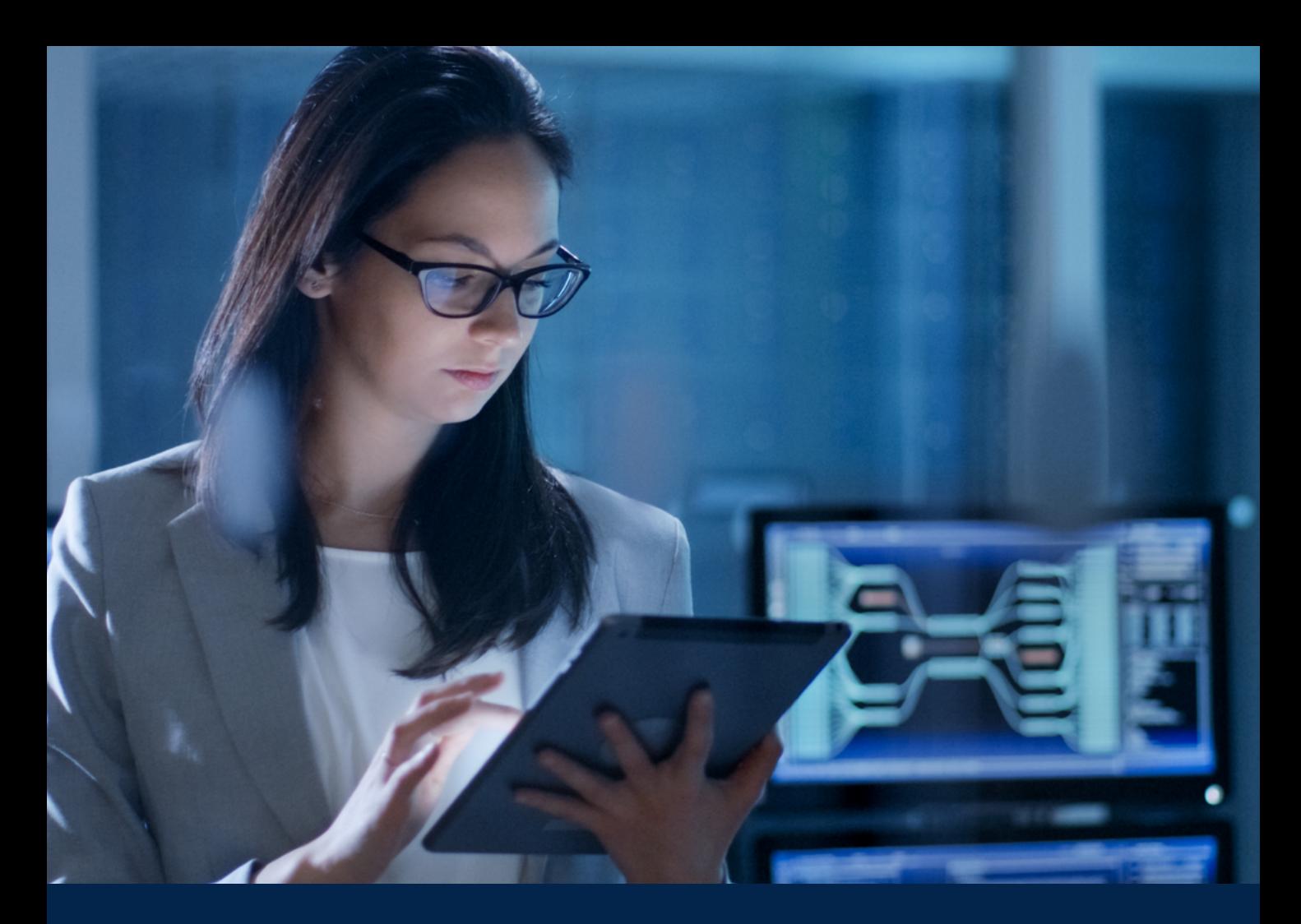

## **Guía de buenas prácticas para auditar la ciberseguridad**

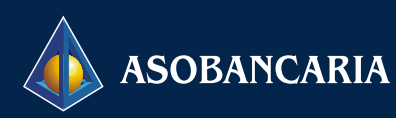

### GUÍA DE BUENAS PRÁCTICAS PARA AUDITAR LA CIBERSEGURIDAD

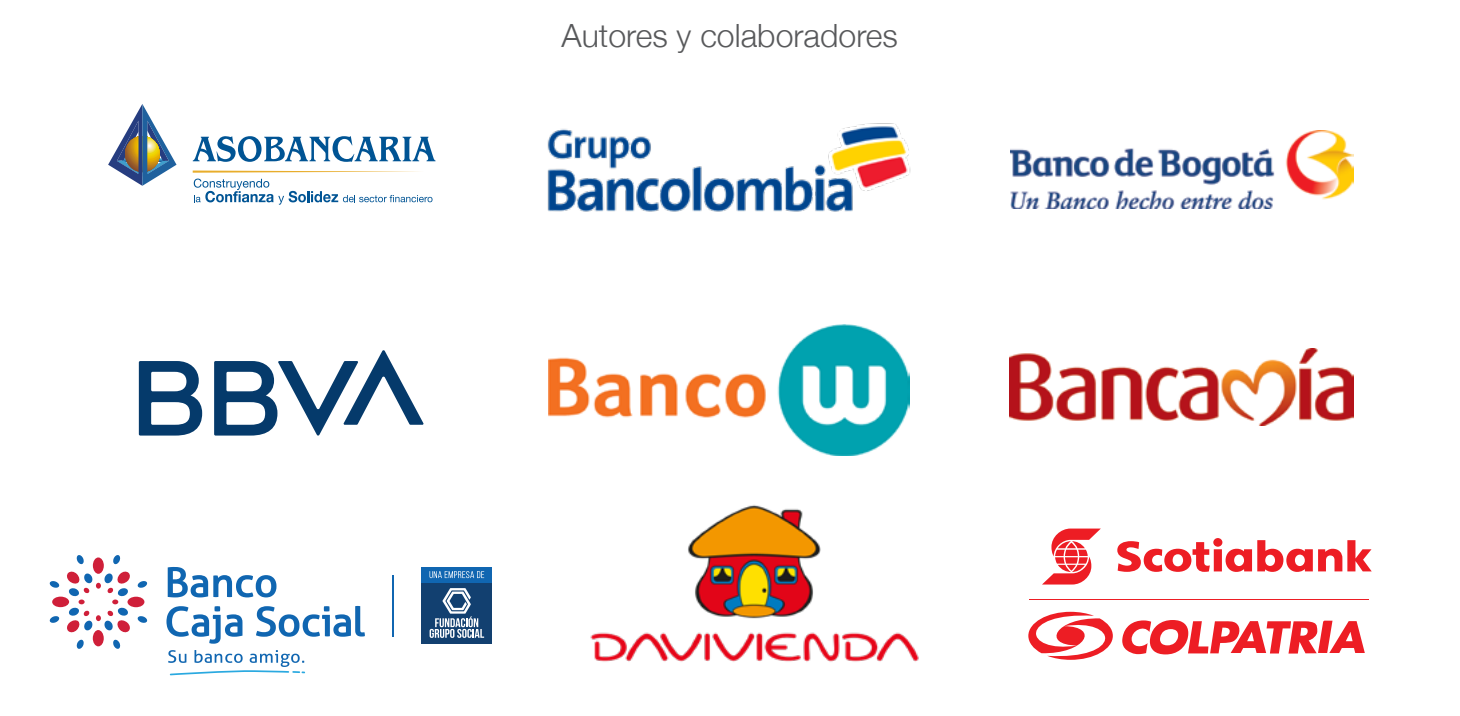

#### **Hernando José Gómez Presidente**

**Alejandro Vera Sandoval Vicepresidente Técnico**

#### **Colaboradores:**

Grupo Bancolombia Banco de Bogotá BBVA Banco W Bancamía Banco Davivienda Banco Caja Social Scotiabank Colpatria.

#### **Edición:**

Liz Marcela Bejarano Castillo Laura Sofía Rincon Coronado

Valentina Beltrán Lizarazo Profesional Junior, Asobancaria. Directora Financiera y de Riesgos, Asobancaria. Profesional Master, Asobancaria

> Diseño: Babel Group Camilo Andrés Grillo Velásquez

Este documento, publicado por la Asociación Bancaria y de Entidades Financieras de Colombia, Asobancaria, es producto del trabajo de un equipo interdisciplinario de entidades bancarias interesadas en compartir las mejores prácticas en materia de auditoría de ciberseguridad. El compartir Guías de Buenas Prácticas es una actividad permanente que se realiza entre las entidades agremiadas, entre estas y la Asociación, y entre la Asociación y otros actores como autoridades, centros de estudios, academia y otras agremiaciones. El contenido del presente documento tiene carácter netamente académico e ilustrativo y, por tal motivo, no debe considerarse como un instrumento vinculante, una hoja de ruta o plan de acción para las entidades agremiadas a Asobancaria o para otros lectores de este. Es importante aclarar que esta Guía no pretende reemplazar el detalle, la formalidad ni la rigurosidad de un libro de texto especializado, sino más bien, es un complemento a contenidos ya existentes de este tipo, enfocado en usuarios del mercado colombiano. Por este motivo, dejamos a consideración del lector la consulta de textos especializados en la sección de referencias.

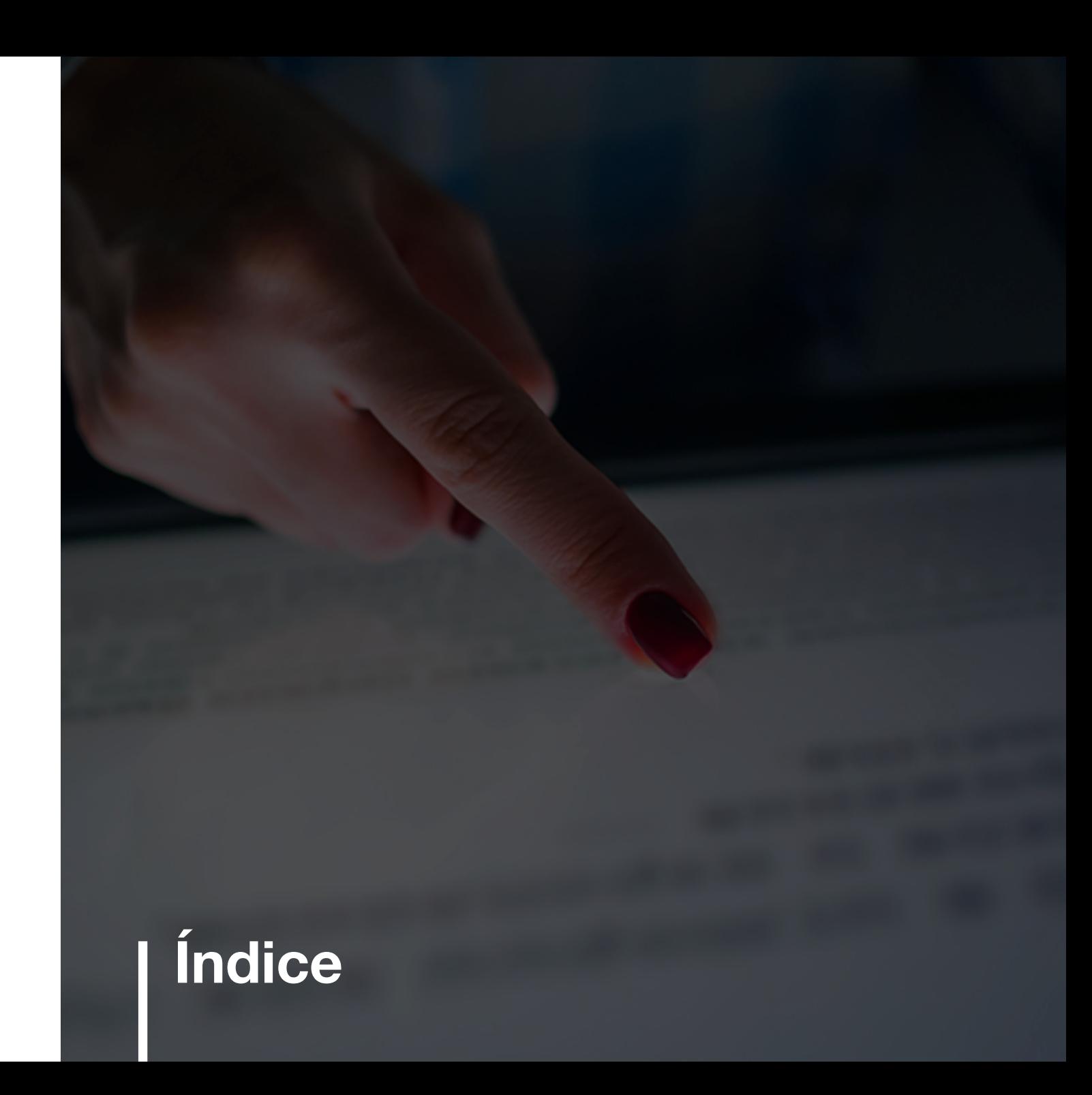

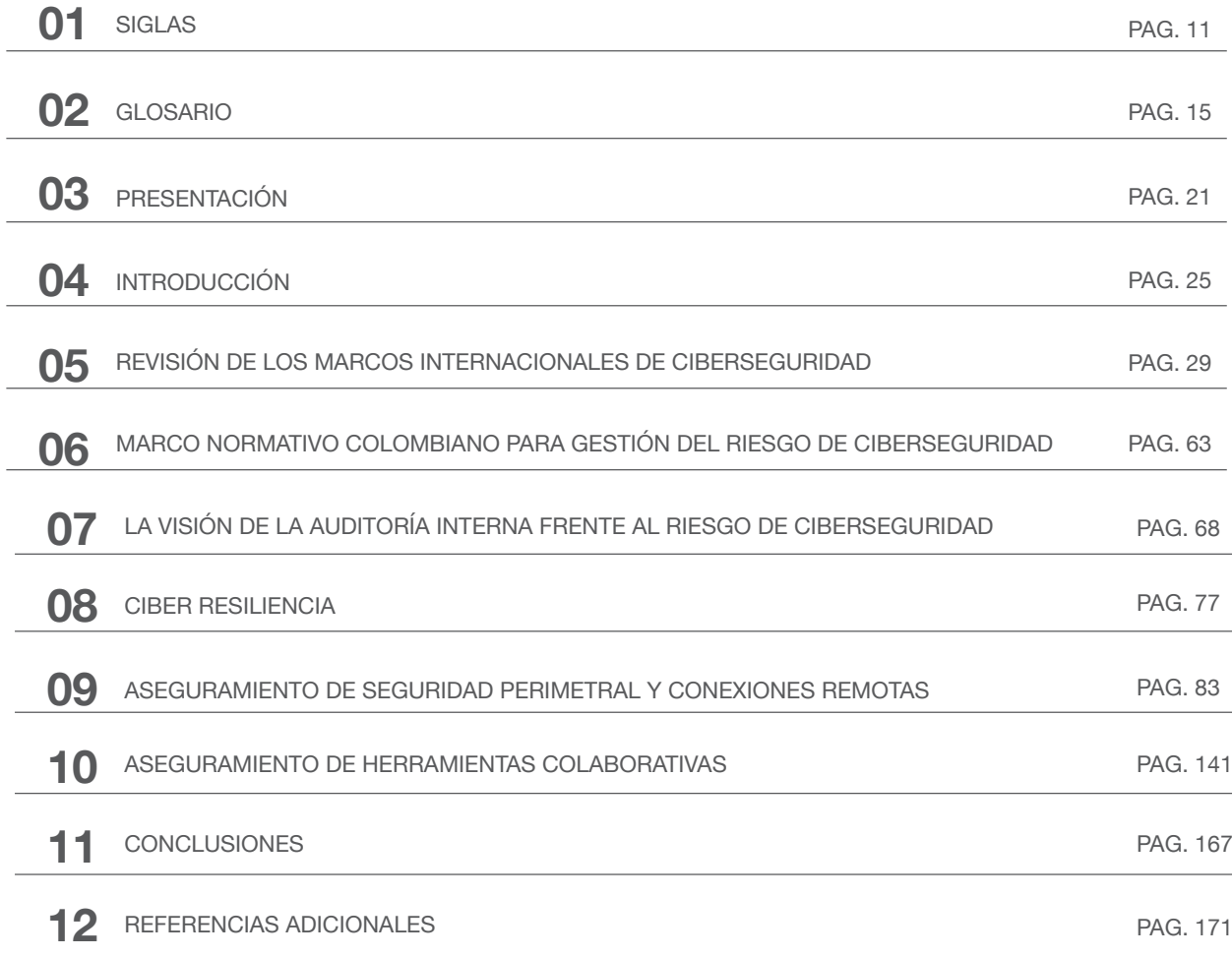

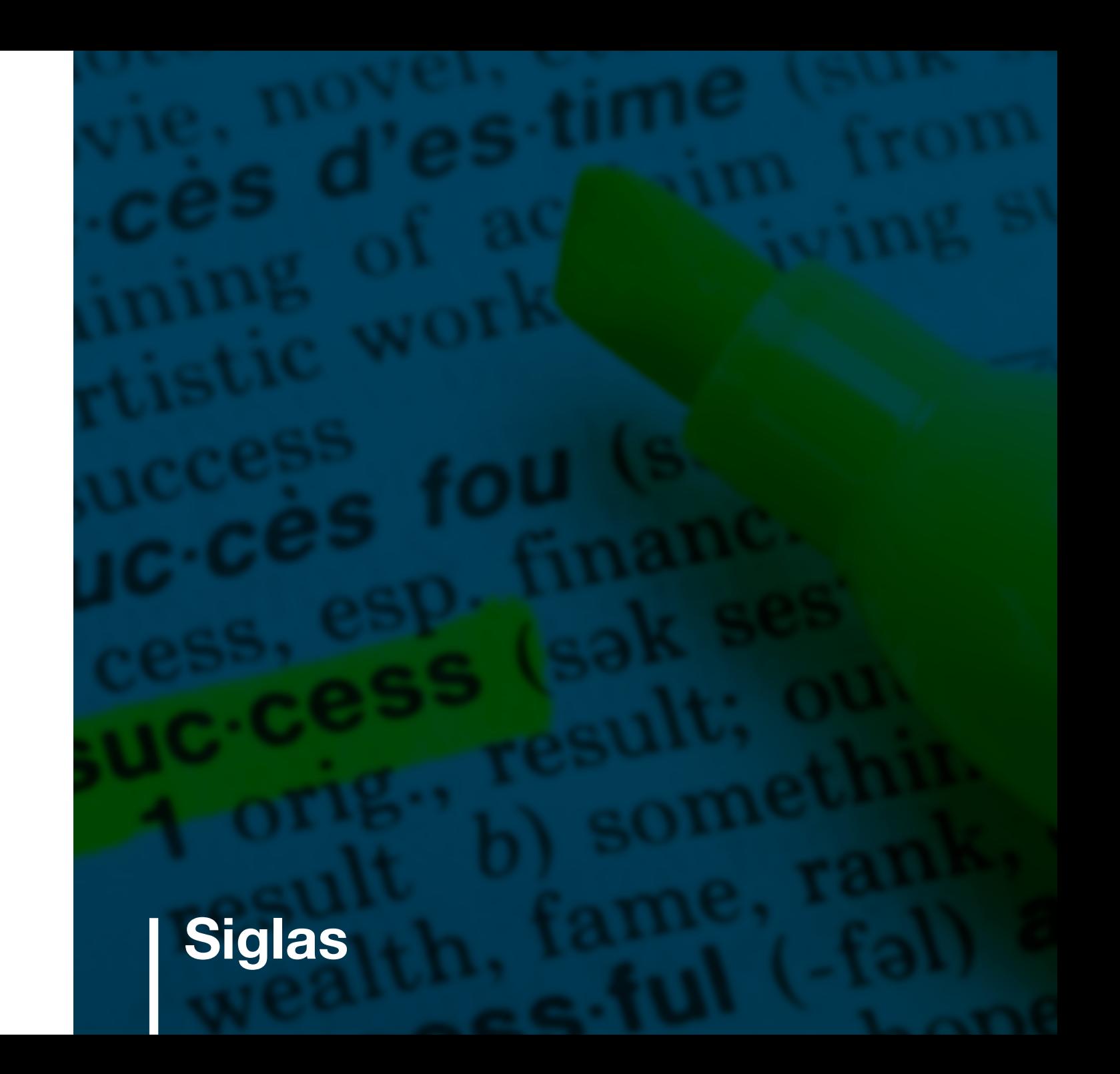

- **BYODt:** Usar su propio dispositivo.
- **CIS:** Centro para la Seguridad en Internet.
- **CVSS:** Sistema de Puntaje de Vulnerabilidades Comunes.
- **DDoS:** Ataque de Denegación del Servicio Distribuido.
- **IDS:** Sistemas de Detección de Intrusión.
- **IT:** Tecnología de la Información (siglas en inglés).
- **LAN:** Red de área local.
- **LDAP:** Protocolo ligero de acceso a directorios.
- **NIIP:** Plan Nacional de Protección de Infraestructura de Estados Unidos (siglas en inglés).
- **NIST:** Instituto Nacional de Estándares y Tecnología.
- **RDP:** Acceso de escritorio remoto.
- **SFC:** Superintendencia Financiera de Colombia.
- **STIG:** Guías de Implementación Técnica de Seguridad.
- **TIC:** Tecnologías de la Información y la Comunicación.
- **US-CERT:** Equipo de preparación ante emergencias informáticas de Estados Unidos (por sus siglas en inglés).
- **VDI:** Infraestructura de escritorio virtual.
- **VMI:** Infraestructura móvil virtual.
- **VPN:** Red privada virtual.
- **WAN:** Red de área amplia.
- **WLAN:** Red de área local inalámbricas.
- **WMAN:** Red de área metropolitana inalámbricas.
- **WPAN:** Red de área personal inalámbricas.

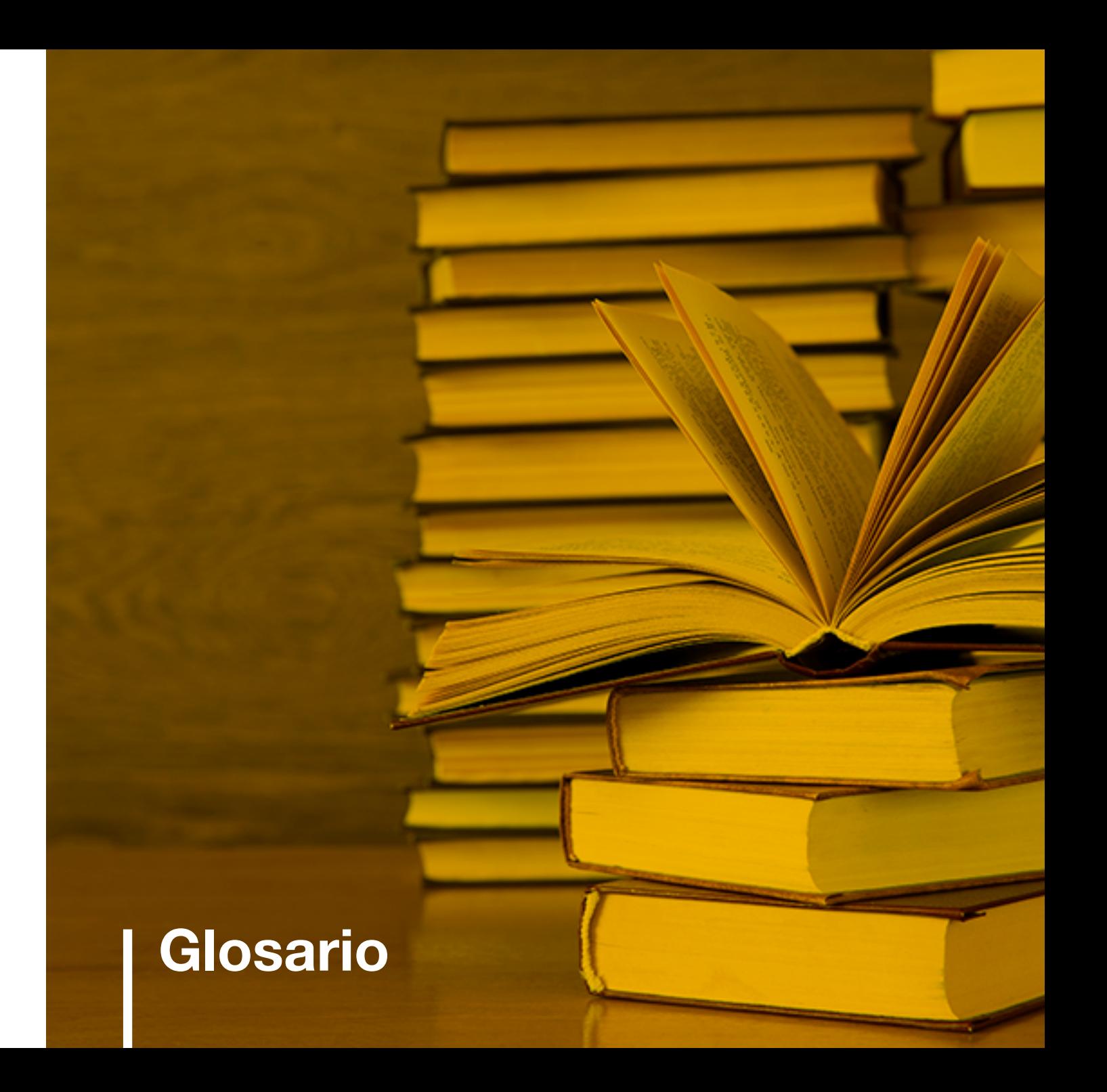

- **Acceso remoto:** También conocida como host-togateway, esta arquitectura protege comunicaciones entre uno o más hosts individuales y una red específica que pertenece a una organización. La arquitectura de acceso remoto se utiliza con mayor frecuencia para permitir que los hosts en redes no seguras, como empleados que viajan y teletrabajadores, para obtener acceso a servicios organizativos internos, como el correo electrónico y los servidores web de la organización.
- **Air-gapping:** es una medida de seguridad de la red empleada en uno o más ordenadores para asegurar que una red está físicamente aislada de redes no seguras.
- **Ataque man in the middle:** es un ataque en donde se introduce un intermediario (el cibercriminal o una herramienta maliciosa) entre la víctima y la fuente.
- **Border router:** es un dispositivo de red que reenvía paquetes de datos entre redes de computadoras.
- **BOTS:** Es un programa malicioso, que permite hacerse con el control de un equipo infectado. Generalmente, los bots que también son denominados robots web son parte de una red de máquinas infectadas, llamadas botnets, que, a su vez, está compuesta por máquinas víctimas de todo el mundo. Debido a que un equipo infectado por bots cumple las órdenes que se le dan, muchas personas tienden a referirse a estos equipos como zombies.
- **BYOD:** se puede definir como la práctica en la que se alienta a los trabajadores al uso de los dispositivos que tienen en casa para acceder a los sistemas y datos empresariales.
- **Ciberseguridad:** es el desarrollo de capacidades empresariales para defender y anticipar las amenazas cibernéticas con el fin de proteger y asegurar los datos, sistemas y aplicaciones en el ciberespacio que son esenciales para la operación de la entidad.
- **Diagramas de flujo de los datos:** corresponde a la representación gráfica del flujo de datos a través de un sistema de información.
- **Diagramas de red lógica:** ilustra el flujo de información a través de la red y muestra cómo se comunican los dispositivos entre sí.
- **Dirección IP:** es un conjunto de números que identifica, de manera lógica y jerárquica, a una interfaz en la red de un dispositivo que utilice internet.
- **DMZ:** es una red local que se ubica entre la red interna de una organización y una red externa, generalmente en Internet.
- **Encriptación end to end:** permite que todo el tráfico de información desde un origen hasta un destino esté totalmente cifrado y autenticado, para que, si alguien captura dicho tráfico, no pueda leer la información que hay en su interior.
- **Ethical Hacking:** es una práctica común que consiste en hackear los sistemas informáticos propios para reforzar su seguridad.

GUÍA DE BUENAS PRÁCTICAS PARA AUDITAR LA CIBERSEGURIDAD

- **Firewalls:** es la parte de un sistema informático o una red que está diseñada para bloquear el acceso no autorizado, permitiendo al mismo tiempo comunicaciones autorizadas.
- **Firmware:** es un programa informático que establece la lógica de más bajo nivel que controla los circuitos electrónicos de un dispositivo de cualquier tipo.
- **Gusano:** Un virus informático o gusano informático es un programa de software malicioso que puede replicarse a sí mismo en ordenadores o a través de redes de ordenadores sin darse cuenta de que el equipo está infectado. Como cada copia del virus o gusano informático también puede reproducirse, las infecciones pueden propagarse de forma muy rápida.
- **LDAP:** hace referencia a un protocolo a nivel de aplicación que permite el acceso a un servicio de directorio ordenado y distribuido para buscar diversa información en un entorno de red.
- **LAN:** es una red de computadoras que abarca un área reducida a una casa, un departamento o un edificio.
- **Malware:** es un programa malicioso que realiza acciones dañinas en un sistema informático de forma intencionada y sin el conocimiento del usuario.
- **Matriz RACI:** es una matriz de asignación de responsabilidad o un gráfico de responsabilidad lineal.
- **Middleware:** es el software que se sitúa entre un sistema operativo y las aplicaciones que se ejecutan en él.
- **Patch management:** es el proceso que ayuda a adquirir, probar e instalar múltiples cambios de código en las aplicaciones y herramientas de software existentes en una computadora, este permite que los sistemas se mantengan actualizados.
- **RPD:** es un protocolo propietario desarrollado por Microsoft que permite la comunicación entre una terminal y un servidor Windows en la ejecución de aplicaciones, es decir, permite acceder de forma remota a equipos de cómputo sin estar físicamente delante de estos.
- **ROOTKITS:** es un término que se aplica a un tipo de malware, diseñado para infectar un PC, el cual permite al hacker instalar diferentes herramientas que le dan acceso remoto al ordenador. El rootkit contiene diferentes herramientas maliciosas como un keylogger, un módulo para robar los números de tarjeta o cuentas bancarias, un bot para ataques DDoS y otras funciones que pueden desactivar el software de seguridad.
- **Sandboxing:** Técnica que proporciona un entorno de prueba potente y aislado, que permite ejecutar un programa/dispositivo sospechoso para observar y analizar su comportamiento antes de conectarlo a la red.
- **Seguridad de la Información:** es el conjunto de políticas, estrategias, metodologías, recursos, soluciones informáticas, prácticas y competencias para proteger, asegurar y preservar la confidencialidad, integridad y disponibilidad de la información que se almacene, reproduzca o procese en los sistemas informáticos de la entidad.
- **Servicio de directorio:** es una aplicación o un conjunto de aplicaciones que almacena y organiza la información sobre los usuarios de una red de ordenadores y sobre los recursos de red que permite a los administradores gestionar el acceso de usuarios a los recursos sobre dicha red.
- **Shadow IT:** Dispositivos, software y servicios de TI utilizados dentro de las organizaciones y los cuales se encuentran fuera de su propiedad o control.
- **Software:** es el soporte lógico de un sistema informático.
- **SPYWARE:** es un tipo de malware que intenta mantenerse oculto mientras registra información en secreto y sigue las actividades en línea, tanto en equipos como en dispositivos móviles. Puede supervisar y copiar todo lo que se escribe, carga, descarga y almacena. Algunas cepas de spyware también son capaces de activar cámaras y micrófonos para verlo y escucharlo sin que el usuario se dé cuenta.
- **TROYANOS:** es un tipo de malware que a menudo se disfraza de software legítimo. Los cibercriminales y hackers pueden utilizar troyanos para tratar de acceder a los sistemas de los usuarios. Generalmente, los usuarios son engañados por alguna forma de ingeniería social para que carguen y ejecuten troyanos en sus sistemas. Una vez activados, los troyanos permiten a los cibercriminales espiar, robar información confidencial y obtener acceso de puerta trasera del sistema.
- **VDI:** es una tecnología que consiste en virtualizar los entornos de trabajo de los empleados y alojarlos en una ubicación controlada por la empresa.
- **VMI:** es una infraestructura que permite acceder a aplicaciones móviles remotas desde un dispositivo móvil.
- **VLAN:** es un método para crear redes lógicas independientes dentro de una misma red física.
- **VPN:** es una red virtual, un túnel seguro construido sobre redes físicas existentes, que puede proporcionar un mecanismo de comunicaciones seguro para los datos y otra información transmitida entre dos puntos finales. La VPN da acceso al trabajador remoto a diferentes recursos corporativos tales como aplicaciones, servidores de archivos e impresoras.
- **VPN de sitio a sitio:** es un puente virtual entre las redes de oficinas geográficamente distantes, que les permite conectarse a través de internet para mantener una comunicación segura y privada entre las redes.
- **WAN:** es una red de computadoras que une varias redes locales, aunque sus miembros no estén todos en una misma ubicación física.

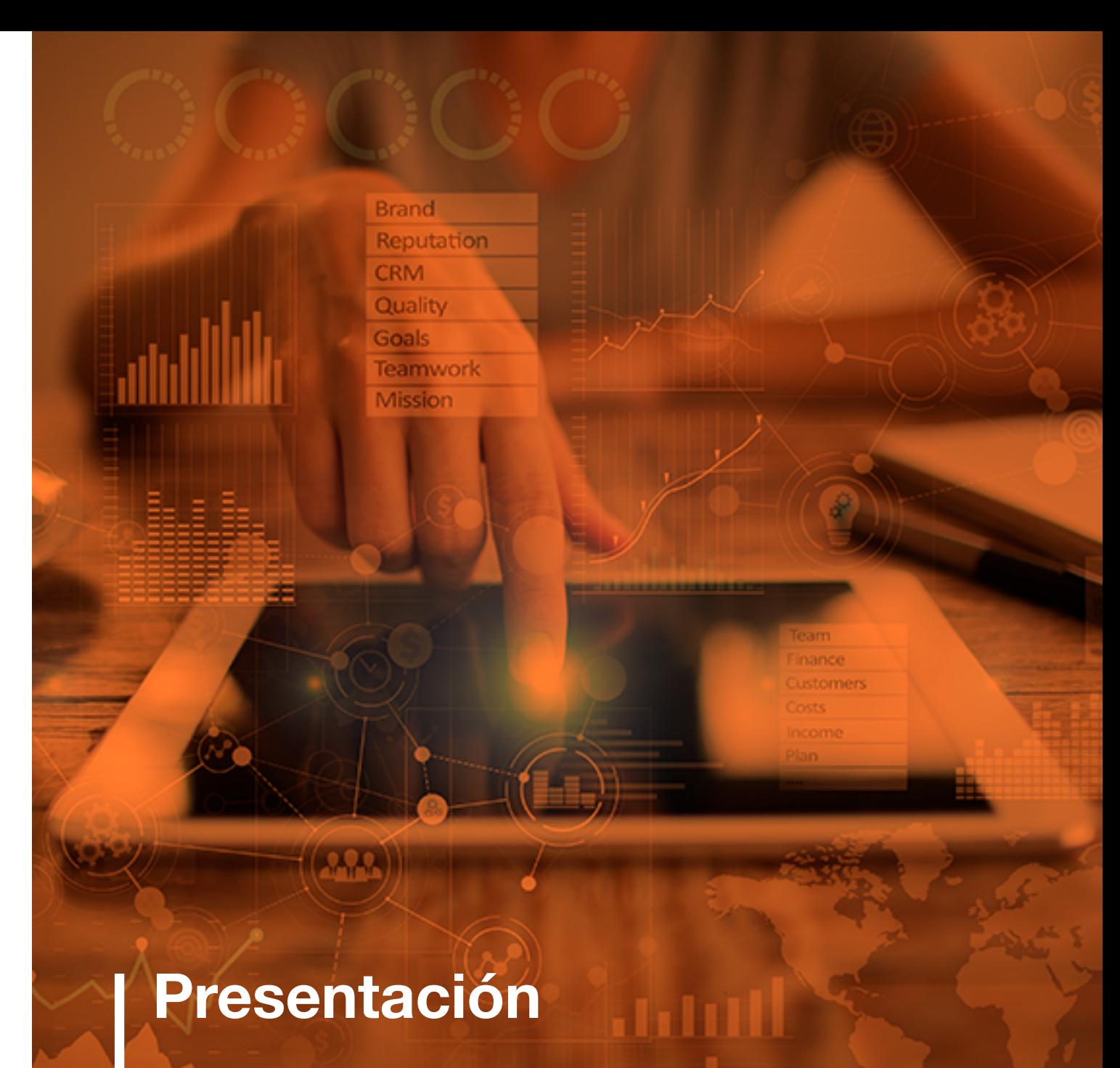

La era digital presenta un importante reto para la gestión de la Auditoría Interna, la cual ha tenido que adaptar sus busca ser una ayuda para los auditores internos de las capacidades a los riesgos emergentes derivados de la ciberseguridad, que se ha exacerbado por las constantes inversiones de las entidades en innovación tecnológica. Lo anterior, no es ajeno al negocio bancario, que ha debido robustecer sus sistemas para afrontar el riesgo cibernético, no solo en materia de identificación de los ataques, sino preparación y resiliencia de la organización frente a una también en la creación de prácticas para solventar el eslabón más débil de la cadena de ciberseguridad, el recurso humano.

 $\sim$  23  $\sim$  23  $\sim$  23  $\sim$  23  $\sim$  23  $\sim$  23  $\sim$  23  $\sim$  23  $\sim$  23  $\sim$  23  $\sim$  23  $\sim$  23

Bajo este contexto, esta Guía de Buenas Prácticas entidades financieras, pues a partir del análisis de un marco internacional y de la normativa local podrán desarrollar políticas para hacer frente al riesgo cibernético. Lo anterior, les permitirá no solo adoptar medidas para auditar su capacidad de reaccionar ante un ataque, sino también la situación de riesgo.

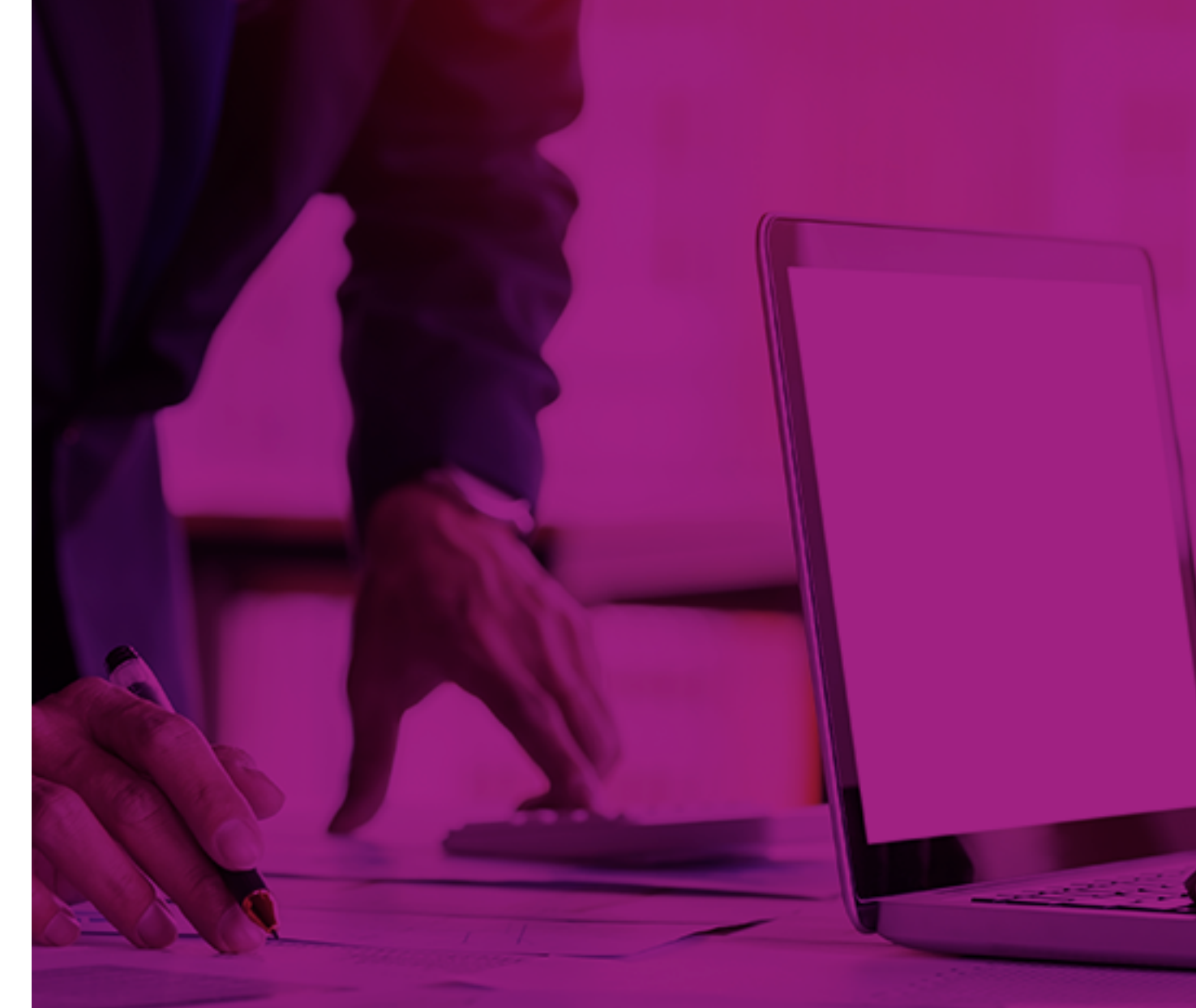

## | Introducción

En la actualidad, el mayor uso de la tecnología en todos los sectores productivos y el auge de la economía digital han traído como consecuencia un incremento en el volumen y la sofisticación de los ataques cibernéticos a nivel global. Por esta razón, es fundamental que las organizaciones cuenten con programas formales para auditar las estrategias y procesos asociados a la gestión del riesgo cibernético, usando frameworks y mejores prácticas relacionados con la ciberseguridad. Así mismo, es importante considerar aspectos adicionales como:

- Leyes y regulaciones asociadas.
- Riesgos relevantes relacionados.
- Estrategia de ciberseguridad de la Organización.
- Políticas, procedimientos y procesos que impactan la ciberseguridad.
- Sistemas críticos y controles claves.
- Gestión de identidades y accesos.
- Programas de concienciación en ciberseguridad para la organización y aliados estratégicos
- Sistemas de monitoreo.
- Sistemas de respuesta y recuperación ante incidentes.

Adicionalmente, la contingencia sanitaria originada por el COVID-19, los acelerados cambios tecnológicos y la transformación de los modelos de negocio de la industria bancaria, han generado importantes retos para las entidades del sector financiero, quienes han debido adaptarse para

garantizar la continuidad de sus operaciones en un contexto limitado por las restricciones derivadas del distanciamiento social y el autocuidado, factores críticos para superar la pandemia.

Bajo este panorama, uno de los riesgos emergentes a los que se ve expuesta la banca es el relacionado con el esquema masivo de trabajo en casa o teletrabajo<sup>1</sup>. Si bien estos modelos de trabajo son diferentes desde la óptica de la legislación laboral, son semejantes en lo operativo y lo técnico, con las ventajas y amenazas que conlleva desarrollar actividades remotas por los funcionarios de las entidades.

Bajo este contexto, esta Guía de Buenas Prácticas busca ser un apoyo en el desarrollo de políticas frente al riesgo cibernético que permitan la preparación, reacción y resiliencia de la organización ante este tipo de situaciones. Con este propósito, el presente documento se desarrolla en doce capítulos. En el quinto se detallan las categorías, objetivos de control y pruebas asociadas a cada una de las funciones del Marco de Ciberseguridad del Instituto Nacional de Estándares y Tecnología (NIST, por sus siglas en inglés), así como las referencias a COBIT 5 y otros marcos de referencia y prácticas internacionales para cada uno de los controles.

GUÍA DE BUENAS PRÁCTICAS PARA AUDITAR LA CIBERSEGURIDAD

ੋ

En el sexto, se presenta un resumen de las disposiciones de la Circular Externa (CE) N°007 de la Superintendencia Financiera de Colombia (SFC) relacionada con los requerimientos mínimos de ciberseguridad que deben cumplir las entidades financieras. Posteriormente, en el séptimo se explican los diez lineamientos que debe seguir

<sup>1</sup> Según la "Guía para empleadores sobre el trabajo desde casa en respuesta al brote del COVID-19" de la Organización Internacional del Trabajo (OIT), se considera que el trabajo desde casa es una modalidad de teletrabajo o trabajo remoto en el hogar, con la diferencia de que el teletrabajo puede desempeñarse en diversos lugares alejados del lugar de trabajo principal o de los locales del empleador (como el trabajo itinerante). Para el propósito de esta guía, se asumirá el concepto de teletrabajo o trabajo remoto para que las prácticas recomendadas puedan ser aplicables a las distintas modalidades de teletrabajo de manera generalizada.

la auditoría Interna frente a la ciberseguridad y en el octavo, las medidas para auditar la resiliencia de la organización ante un evento que atente contra la seguridad informática.

En el noveno capítulo se exponen las principales características de las conexiones remotas en el teletrabajo, así como los marcos de referencia relacionados (NIST y Normas ISO) y la Guía para el Teletrabajo de Entidades Vigiladas por la SFC. Por último, en el décimo se presenta una guía de pruebas a los controles para trabajo remoto y algunas herramientas enfocadas en el aseguramiento técnico de conexiones remotas.

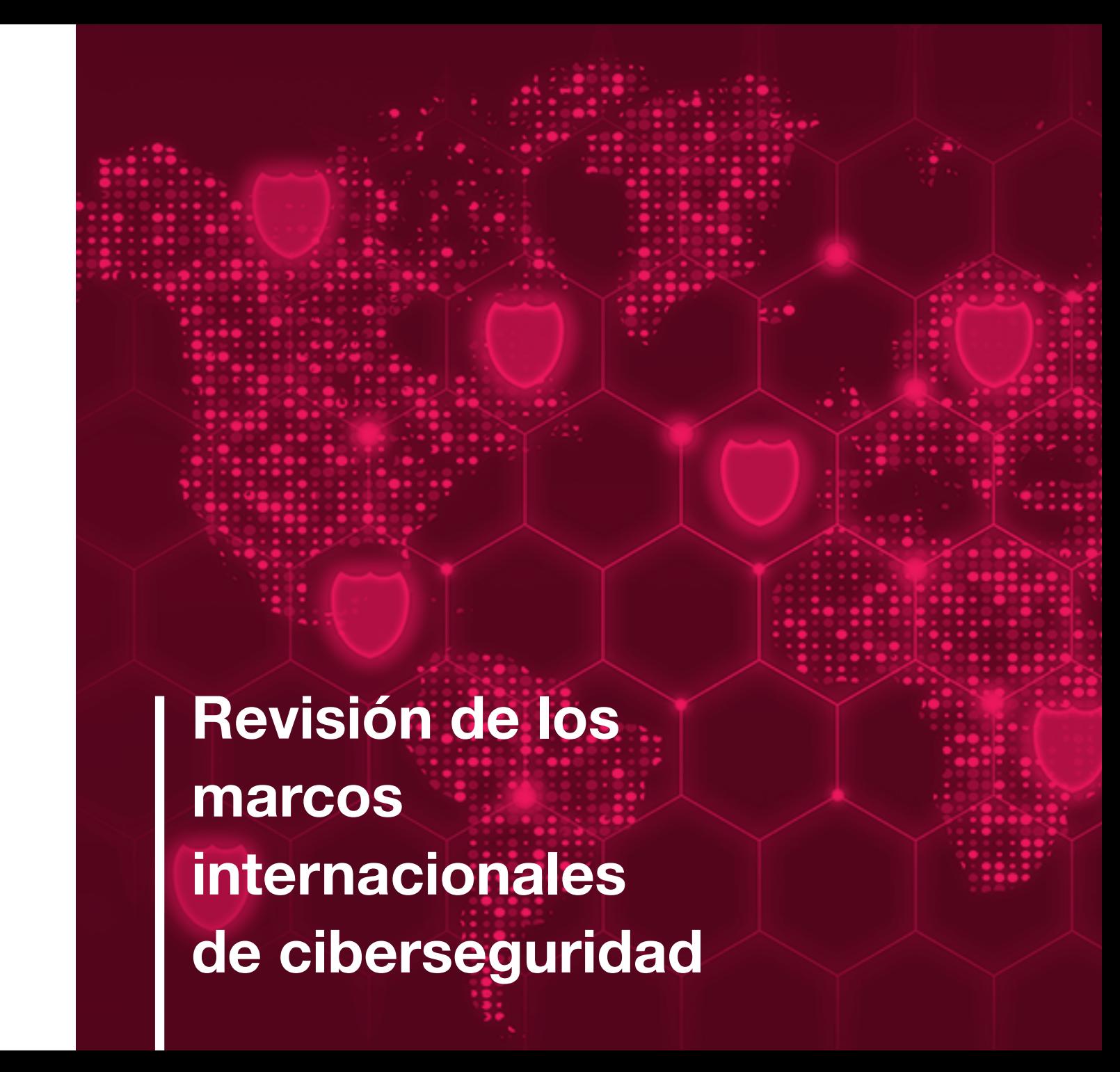

Uno de los frameworks más importantes en relación con la del riesgo cibernético, lo que facilita la toma de decisiones, ciberseguridad es el *"Marco para la mejora de la seguridad cibernética en infraestructuras críticas"*<sup>2</sup> publicado por el NIST el cual propone cinco funciones que ayudan a una organización en la estructuración de su programa de gestión

identificando y abordando amenazas y mejorando la capacidad de aprendizaje de actividades previas.

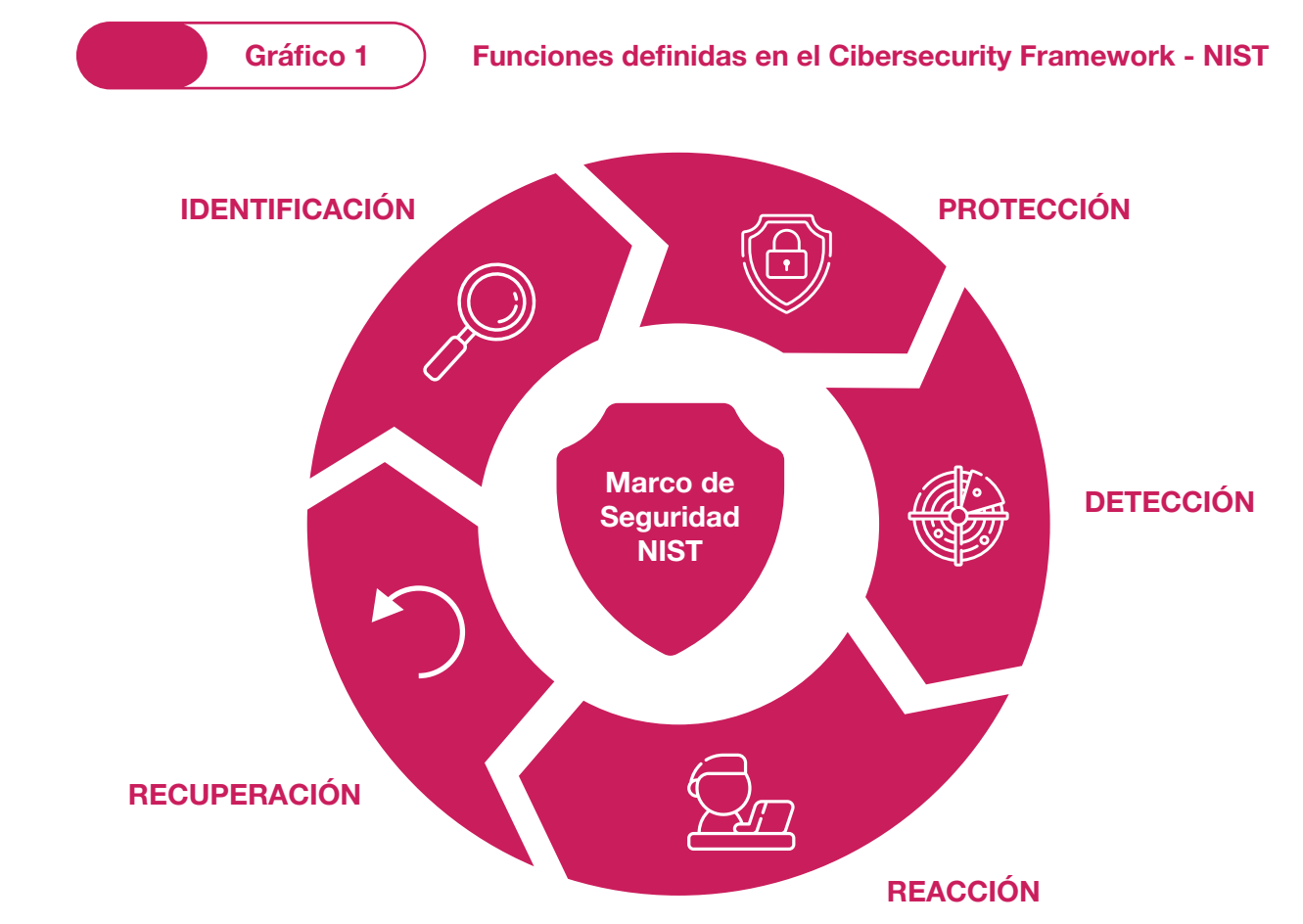

2 Instituto Nacional de Estándares y Tecnología (Abril 2018). "Cibersecurity Framework". Recuperado de: https://www.nist.gov/cyberframeworkframework

Con base en estas cinco funciones se pueden establecer objetivos de control y una serie de acciones para realizar evaluaciones de auditoria de ciberseguridad, apoyados en las categorías y subcategorías definidas en el Marco:

- **Identificar:** permite desarrollar un entendimiento organizacional para administrar el riesgo de ciberseguridad de los sistemas, las personas, los activos, los datos y las capacidades. Las actividades que engloban esta función son fundamentales para el uso efectivo del marco.
- **Proteger:** describe las medidas de seguridad adecuadas para garantizar la entrega de servicios de las infraestructuras críticas. Esta función contempla la capacidad de limitar o contener el impacto de un potencial evento que atente a la ciberseguridad.
- **Detectar:** define las actividades necesarias para para cada uno de los controles. identificar la ocurrencia de un evento de ciberseguridad, permitiendo su descubrimiento oportuno. Los ejemplos de categorías de resultados dentro de esta función incluyen: anomalías y eventos, monitoreo continuo de seguridad y procesos de detección.
- **Responder:** incluye actividades necesarias para tomar medidas frente a un incidente de ciberseguridad detectado, desarrollando la capacidad de contener el impacto de un potencial ataque. Algunos ejemplos

de categorías de esta función son: planificación de respuesta, comunicaciones, análisis, mitigación y mejoras.

• **Recuperar:** permite identificar las actividades necesarias para mantener los planes de resiliencia y para restaurar cualquier capacidad o servicio que se haya deteriorado como consecuencia de un incidente de ciberseguridad. Esta función es compatible con la recuperación oportuna de las operaciones normales para reducir el impacto de un incidente de ciberseguridad.

A continuación, se presenta una quía de auditoria<sup>3</sup> en la que se detallan las categorías, objetivos de control y pruebas asociadas a cada una de las funciones del Marco de Ciberseguridad de NIST, así como las referencias a COBIT 5 y otros marcos de referencia y prácticas internacionales

#### **Programa de Auditoría y Ciberseguridad<sup>4</sup>**

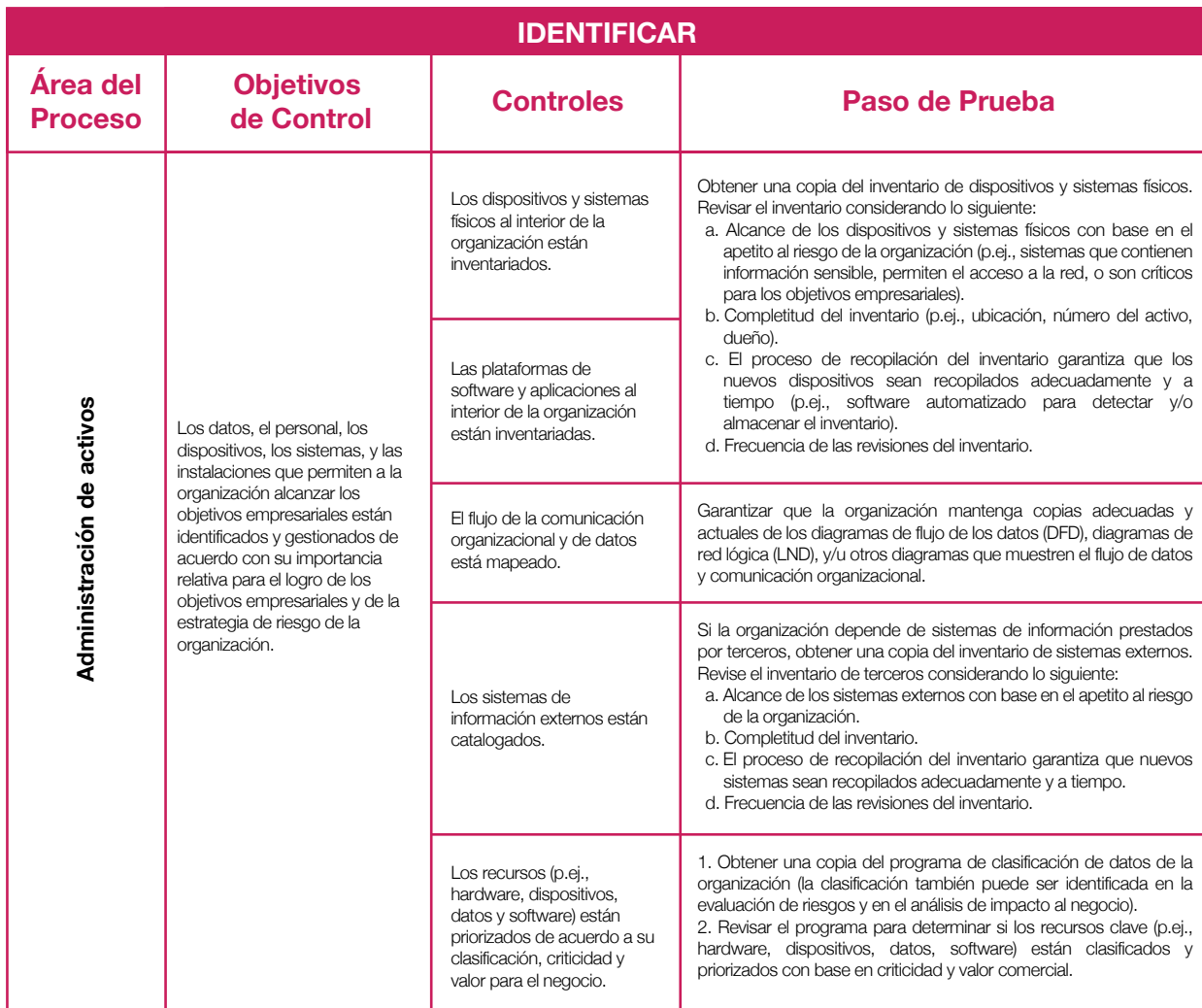

4 Marcos de referencia: (i) COBIT 5; (ii) ISO/IEC 27001:2013; (iii) ISO 22301

<sup>3</sup> Esta guía está basada en la traducción y adaptación libre del documento de ISACA "IS Audit/Assurance Program for Cybersecurity: Based on the NIST Cybersecurity Framework Audit Program" el cual se puede consultar en https://www.isaca.org/bookstore/cybersecurity-resources/wcsnistf

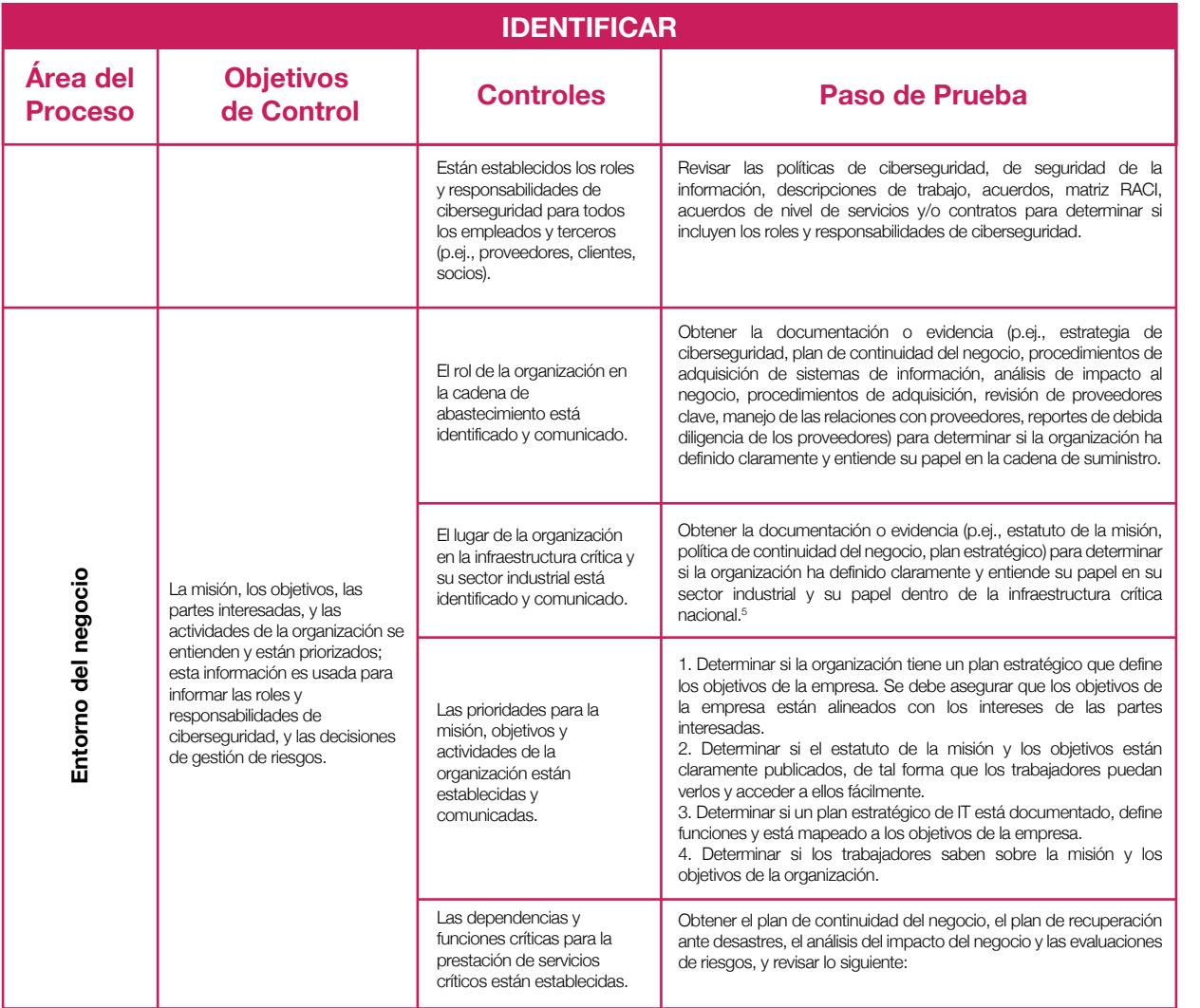

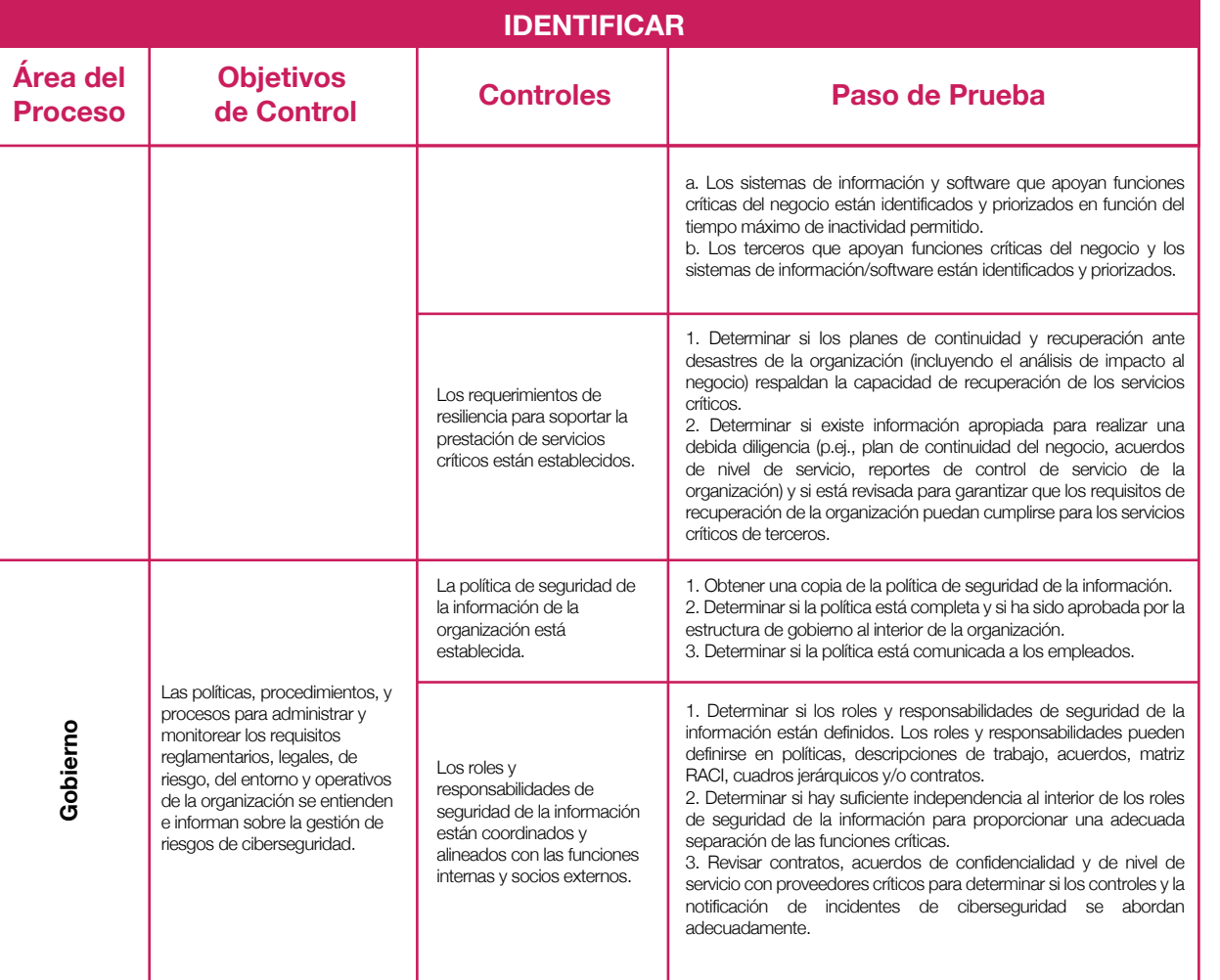

5 Tomado de Department of Homeland Security. (https://www.dhs.gov/what-critical-infrastructure).

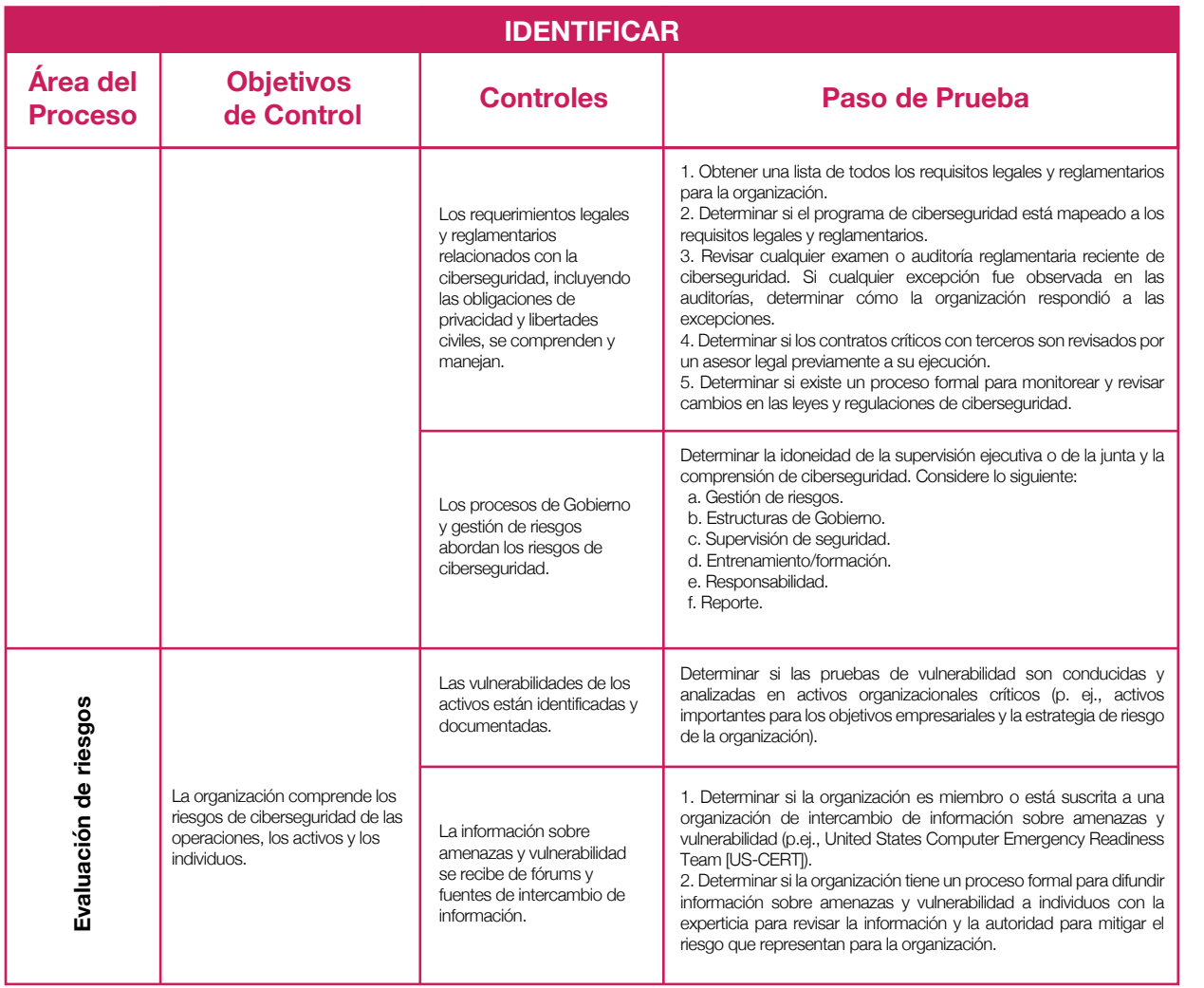

36 37

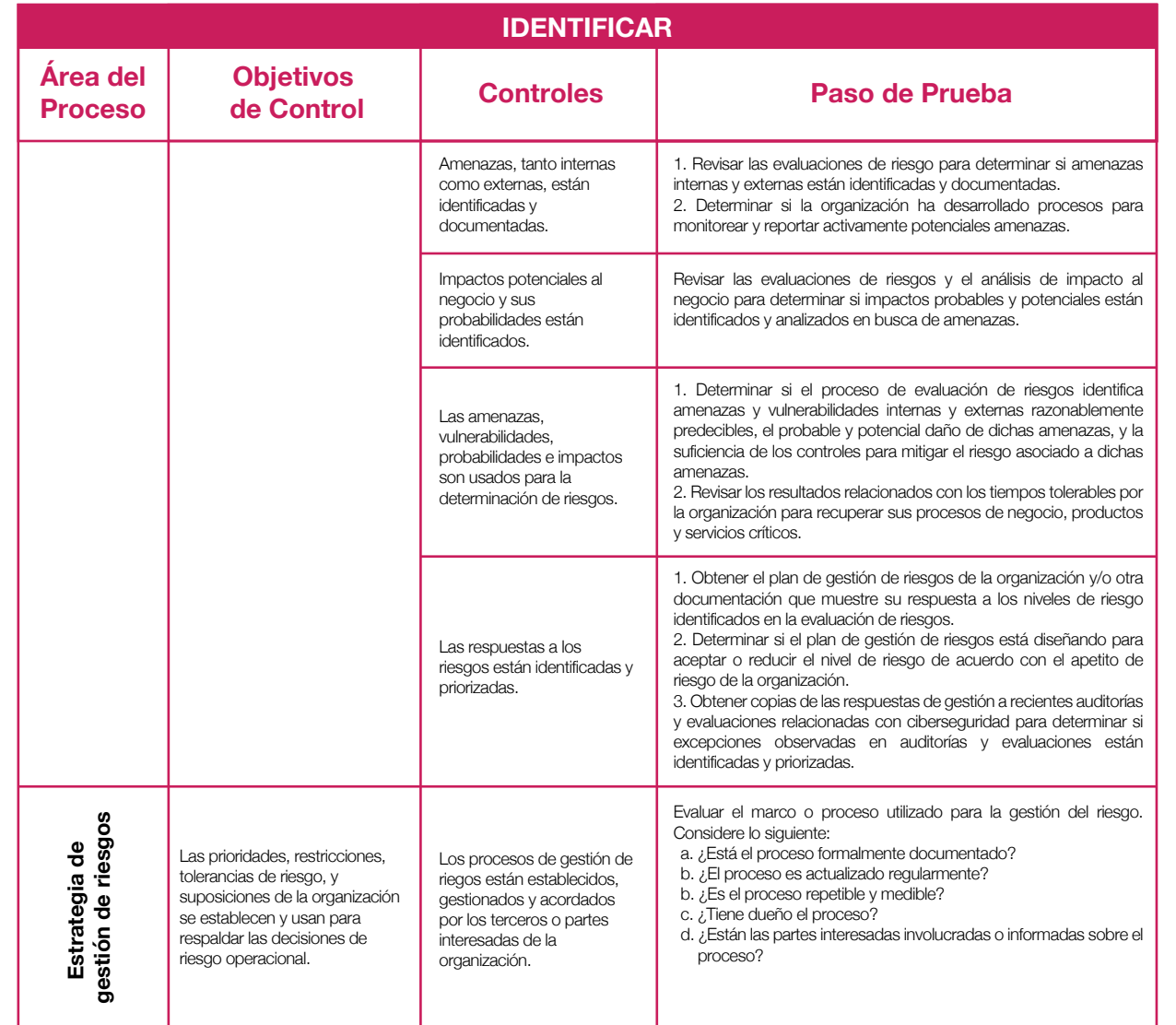

# GUÍA DE BUENAS PRÁCTICAS PARA AUDITAR LA CIBERSEGURIDAD GUÍA DE BUENAS PRÁCTICAS PARA AUDITAR LA CIBERSEGURIDAD

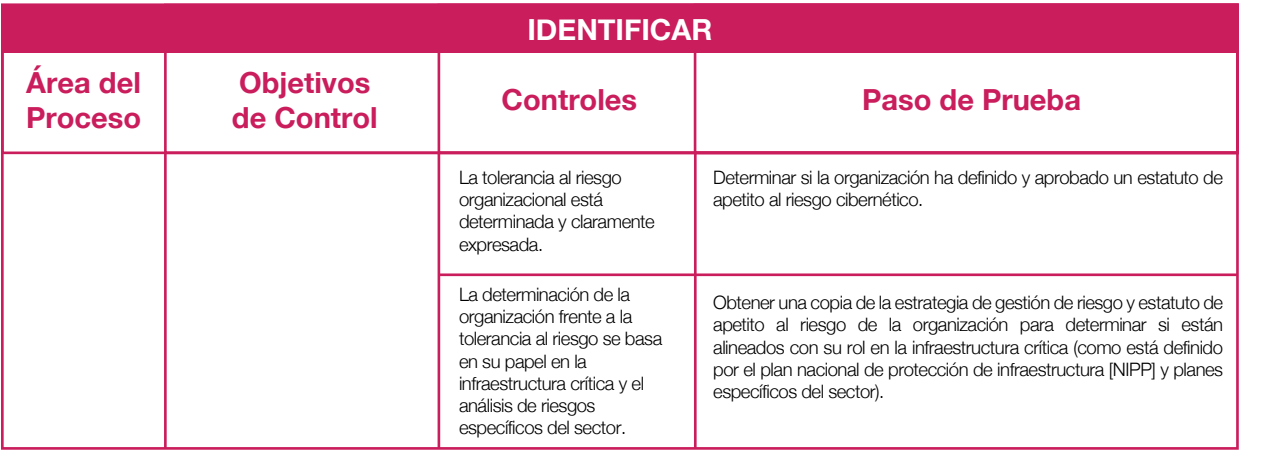

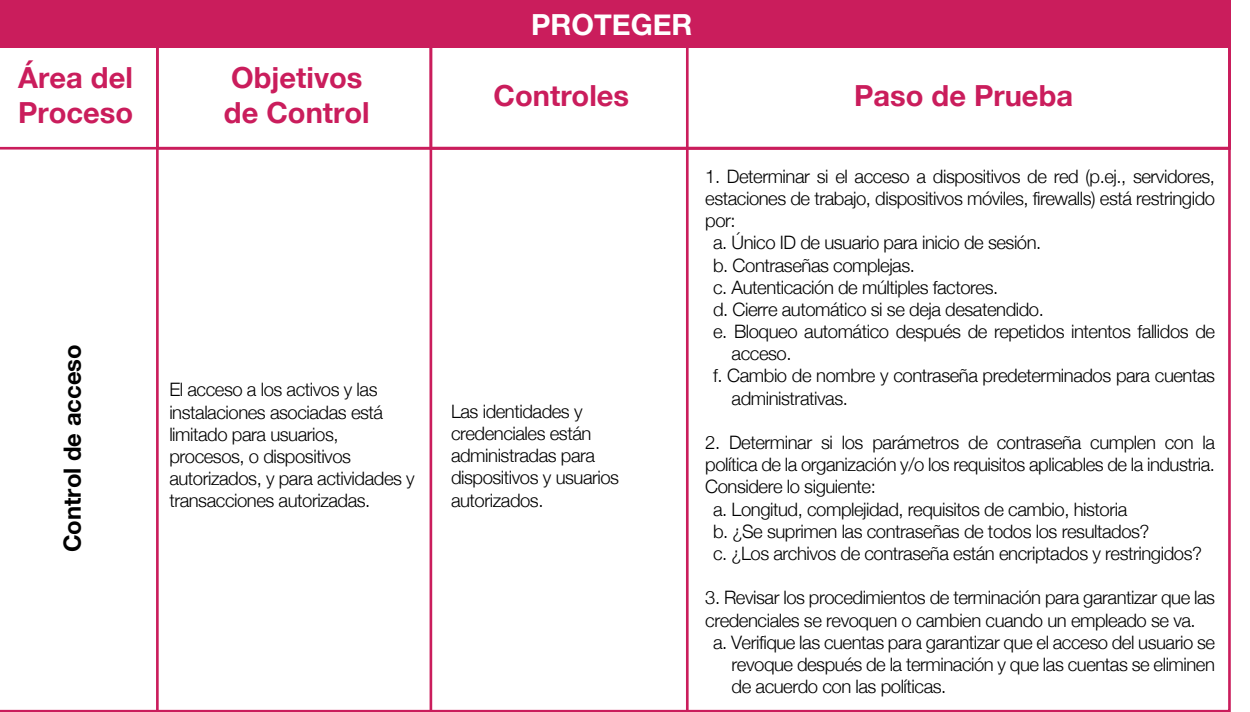

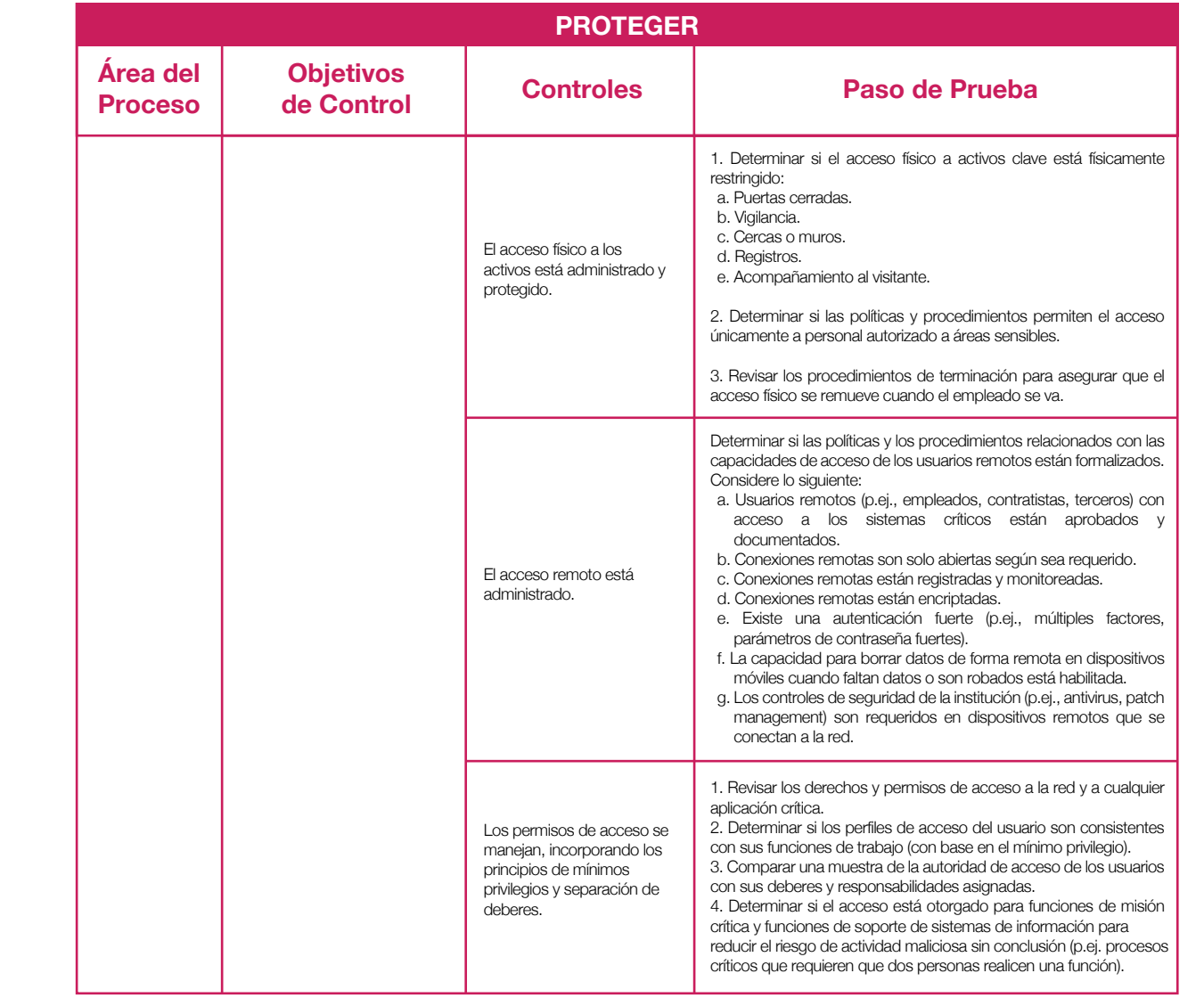

е в село в село в село в село в село в село в село в село в село в село в село в село в село в село в село в с<br>За )

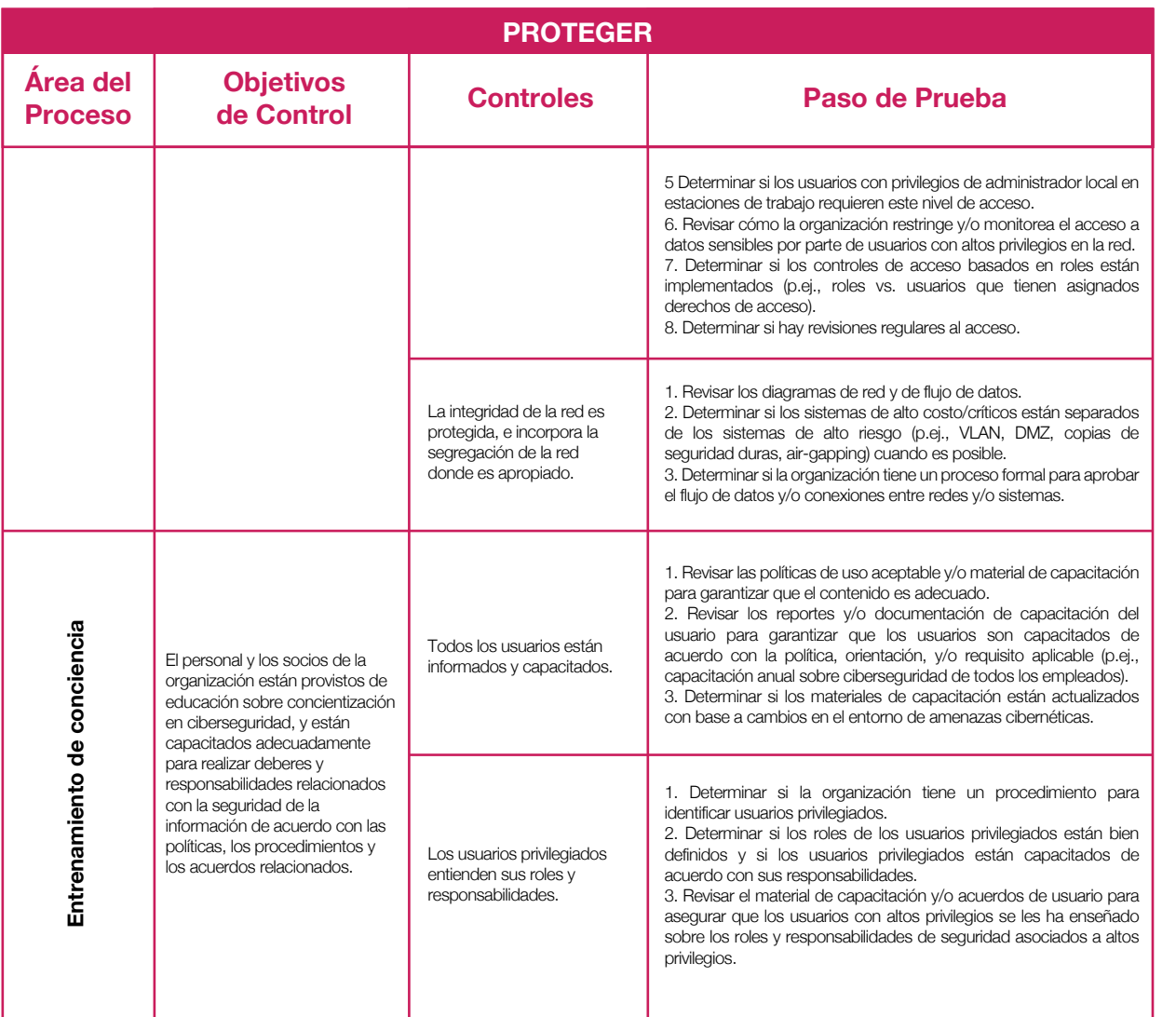

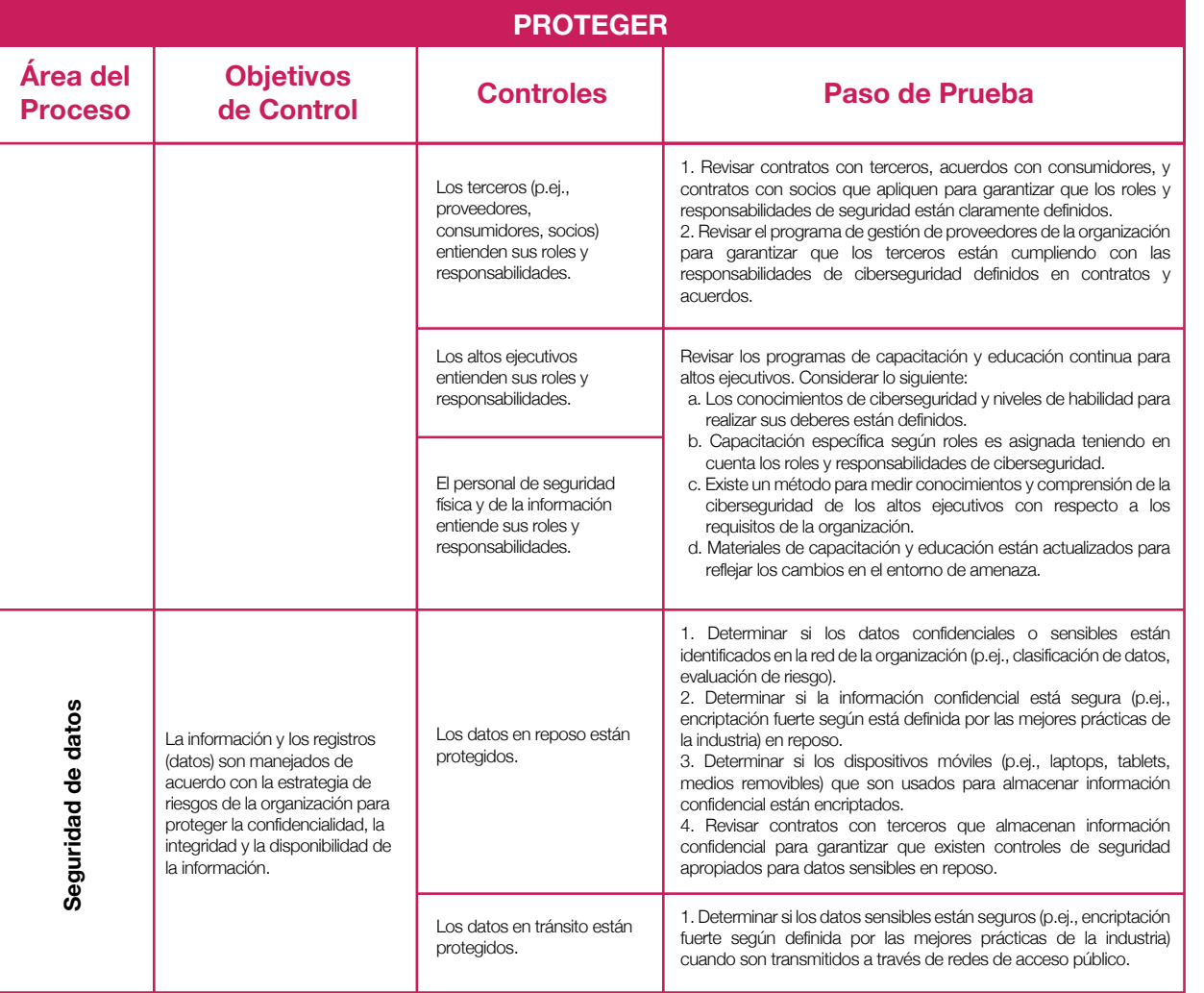

GUÍA DE BUENAS PRÁCTICAS PARA AUDITAR LA CIBERSEGURIDAD GUÍA DE BUENAS PRÁCTICAS PARA AUDITAR LA CIBERSEGURIDAD

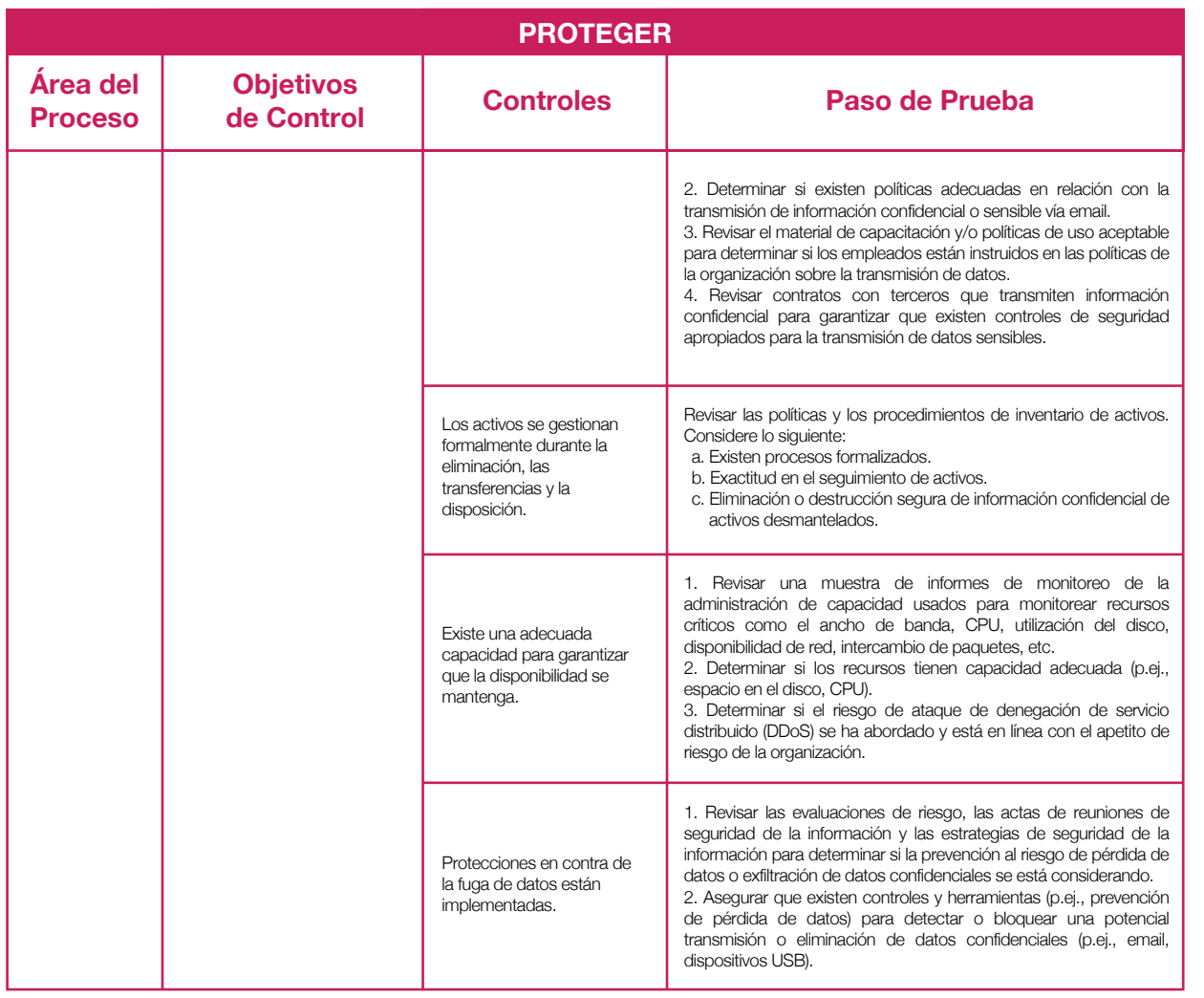

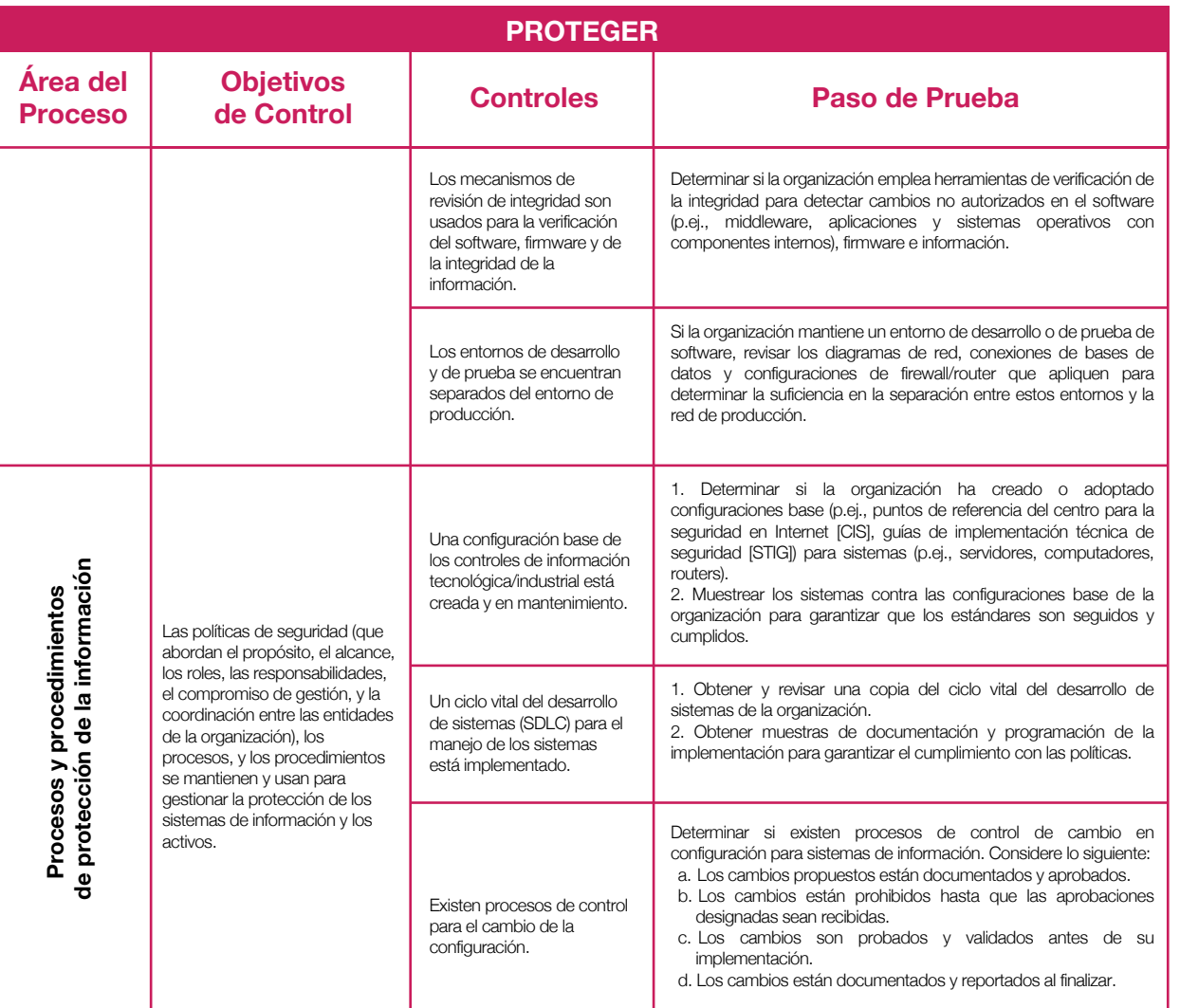

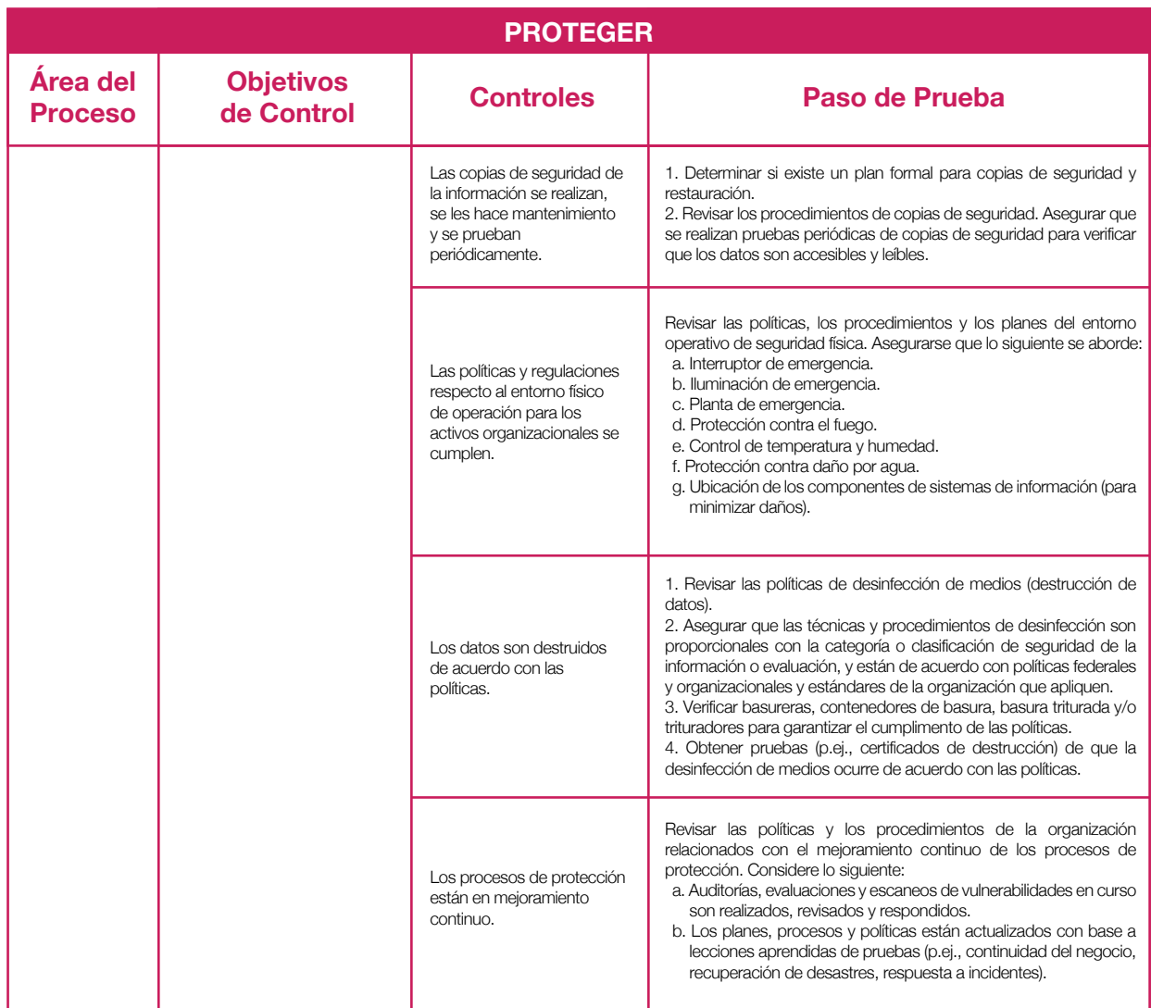

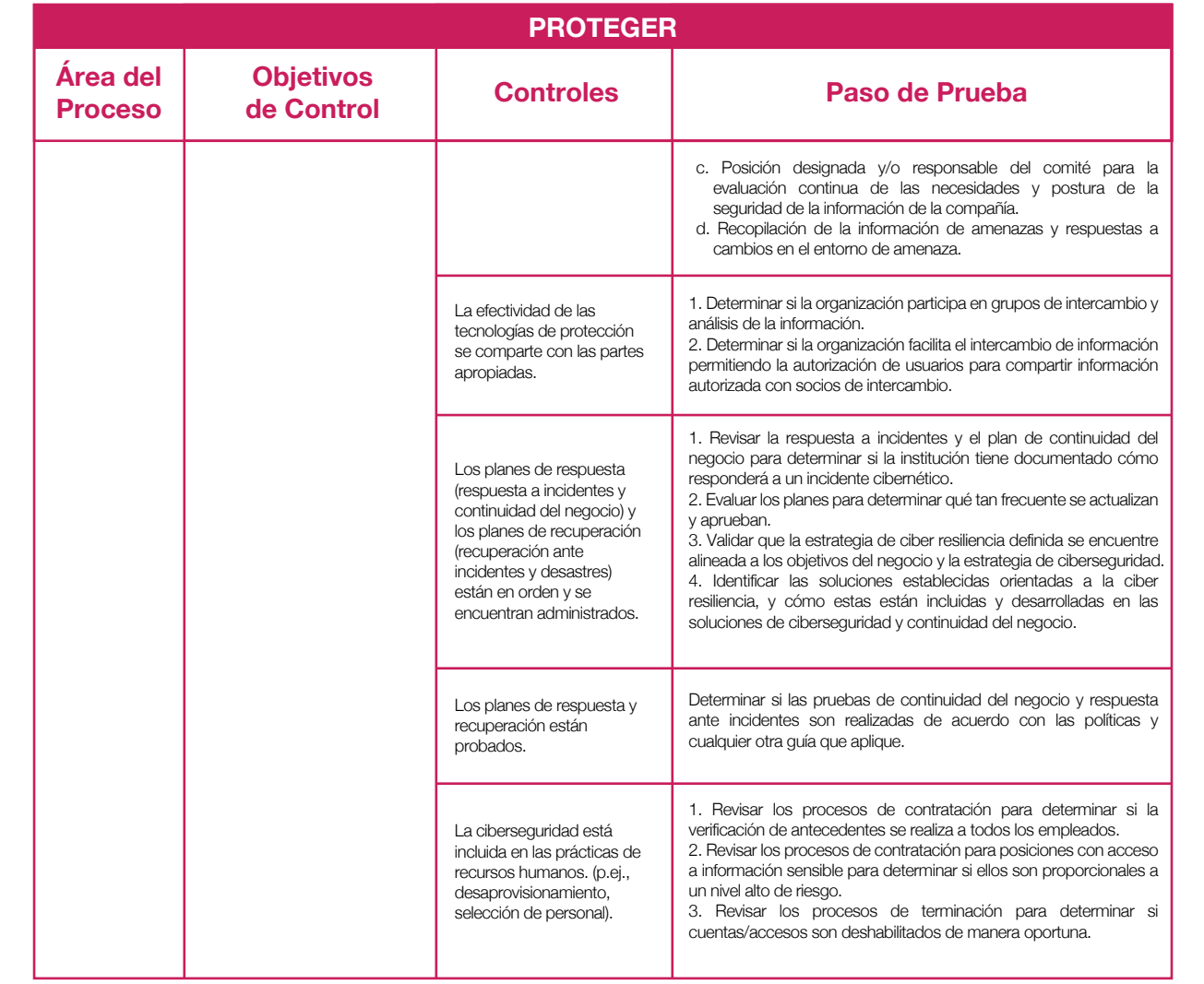

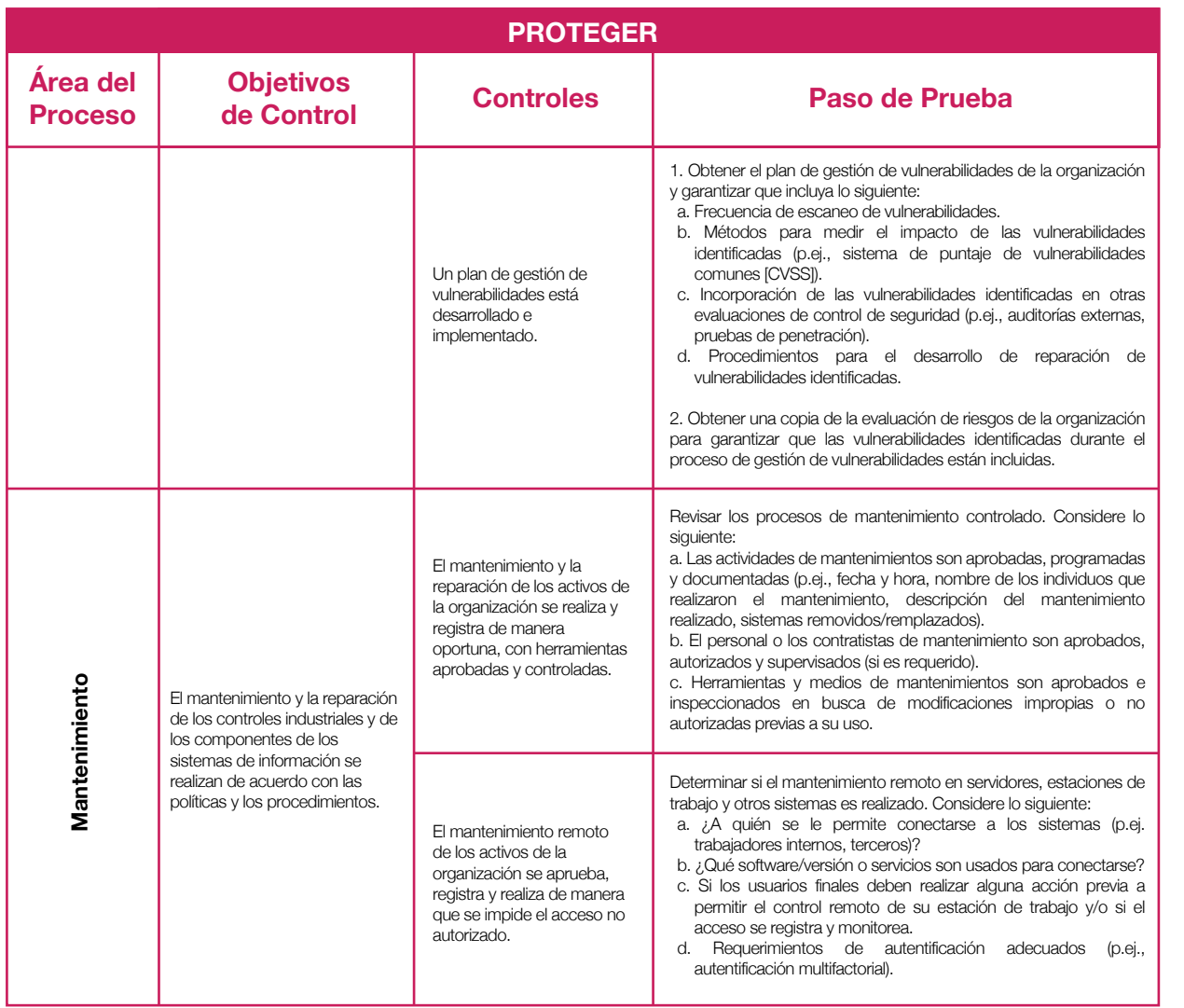

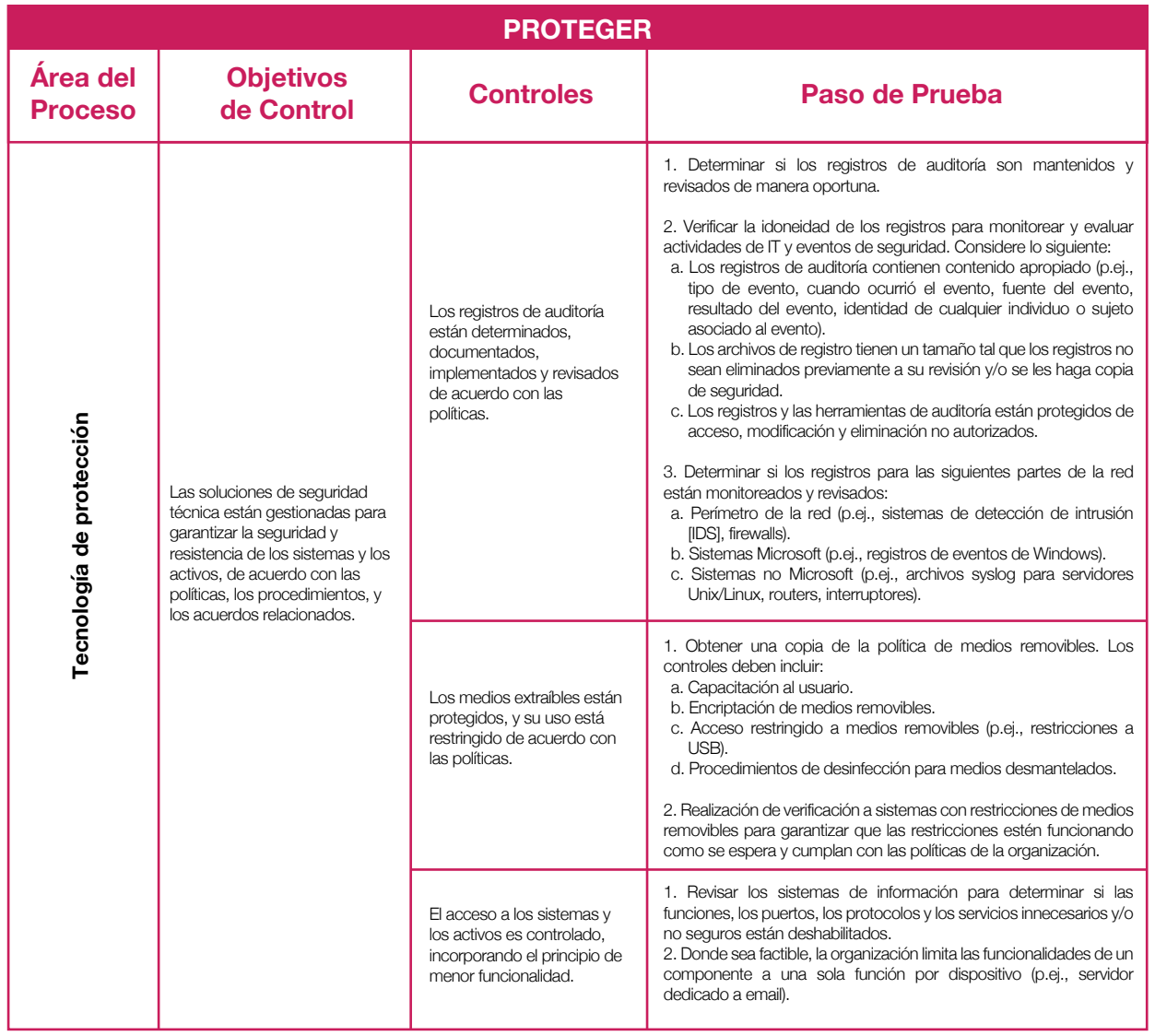

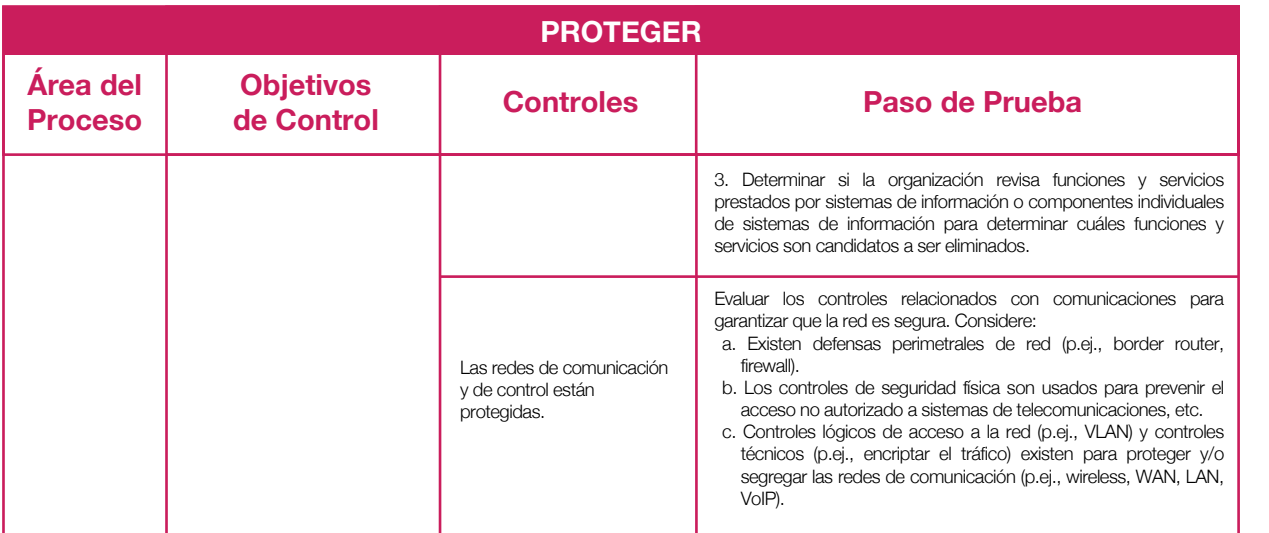

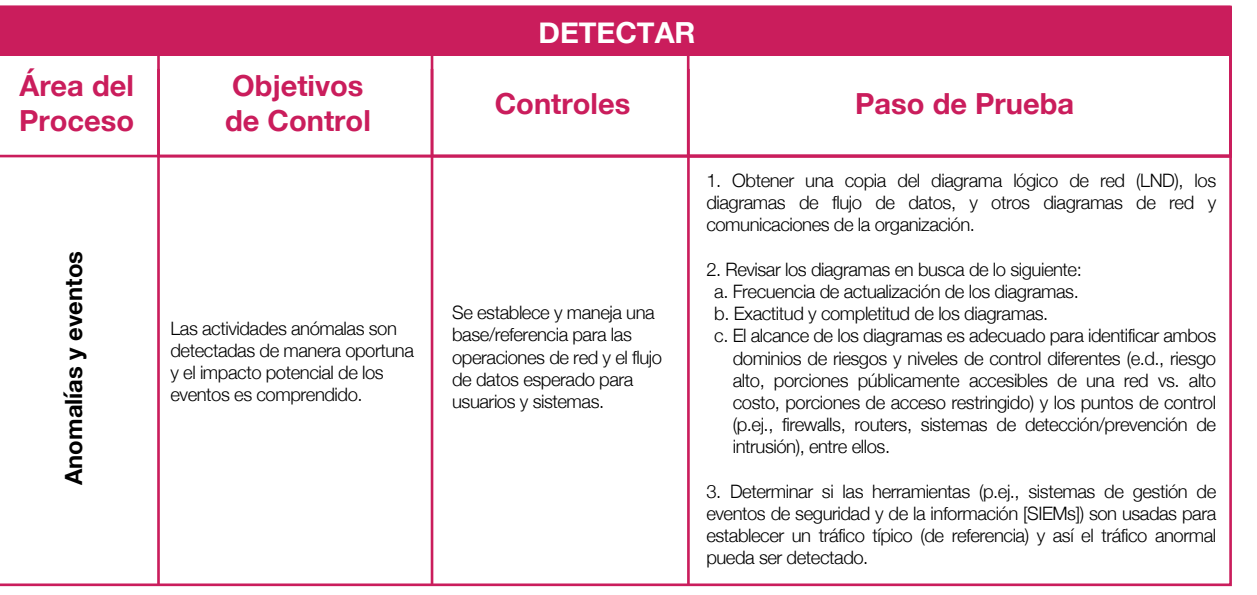

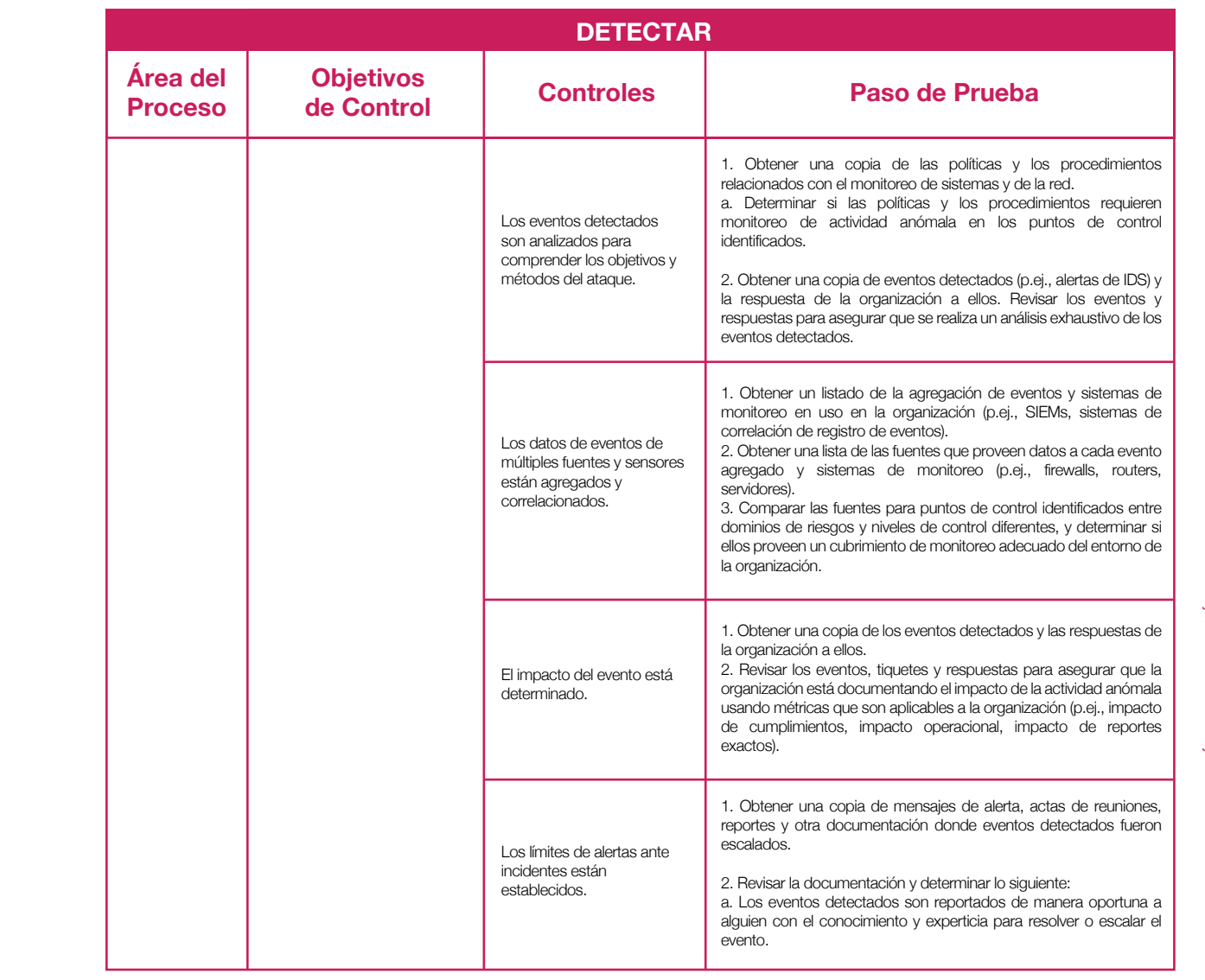

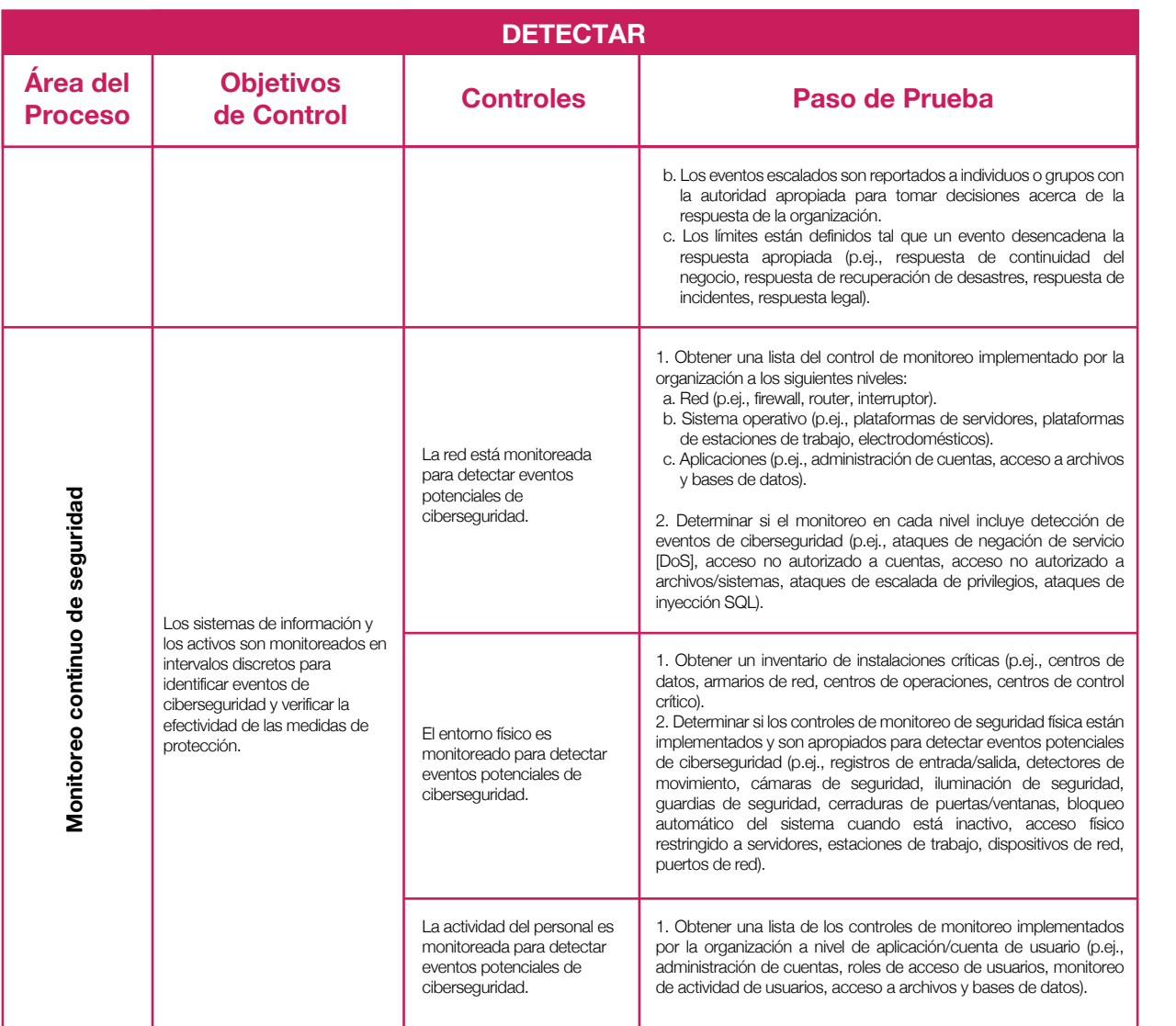

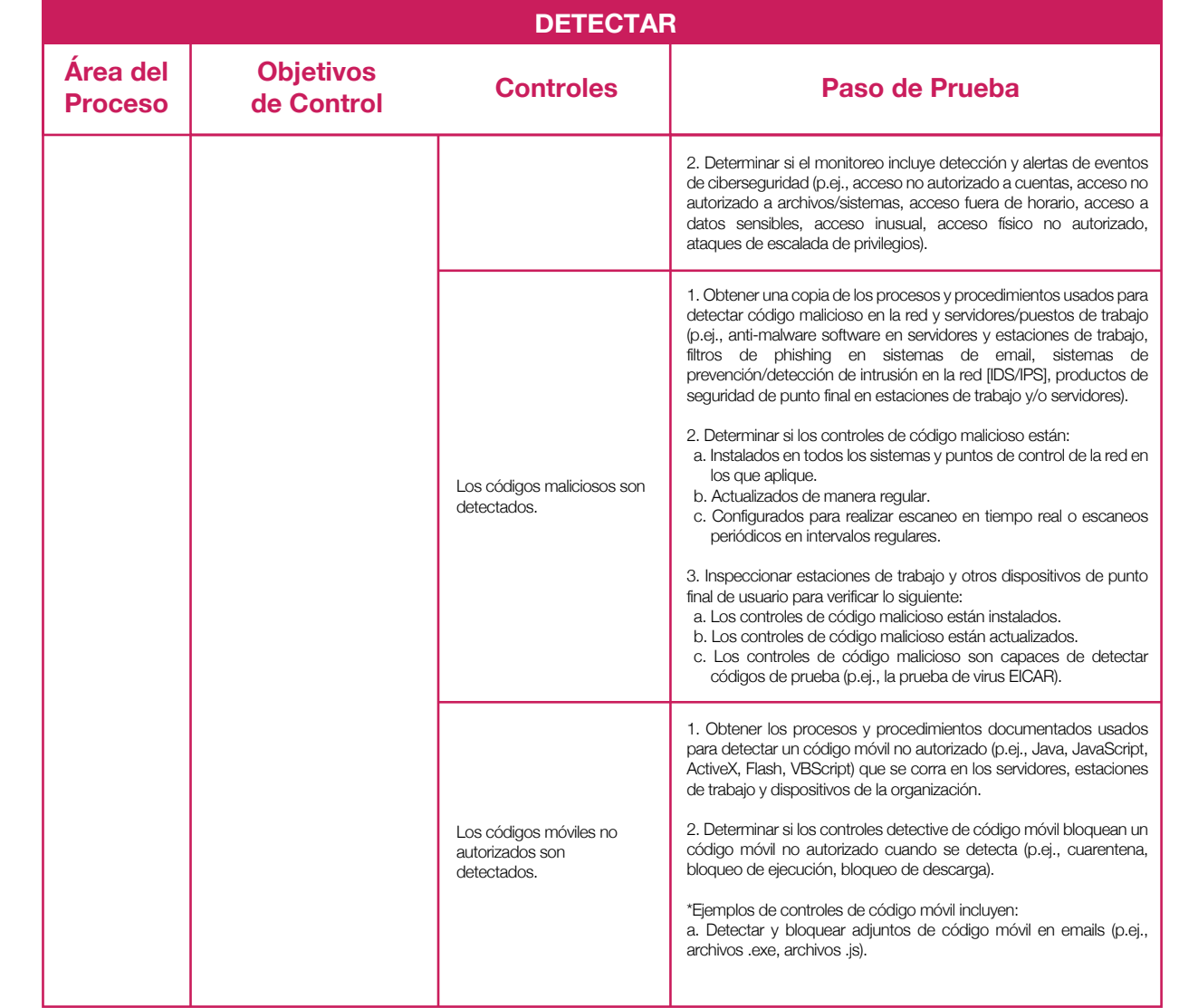

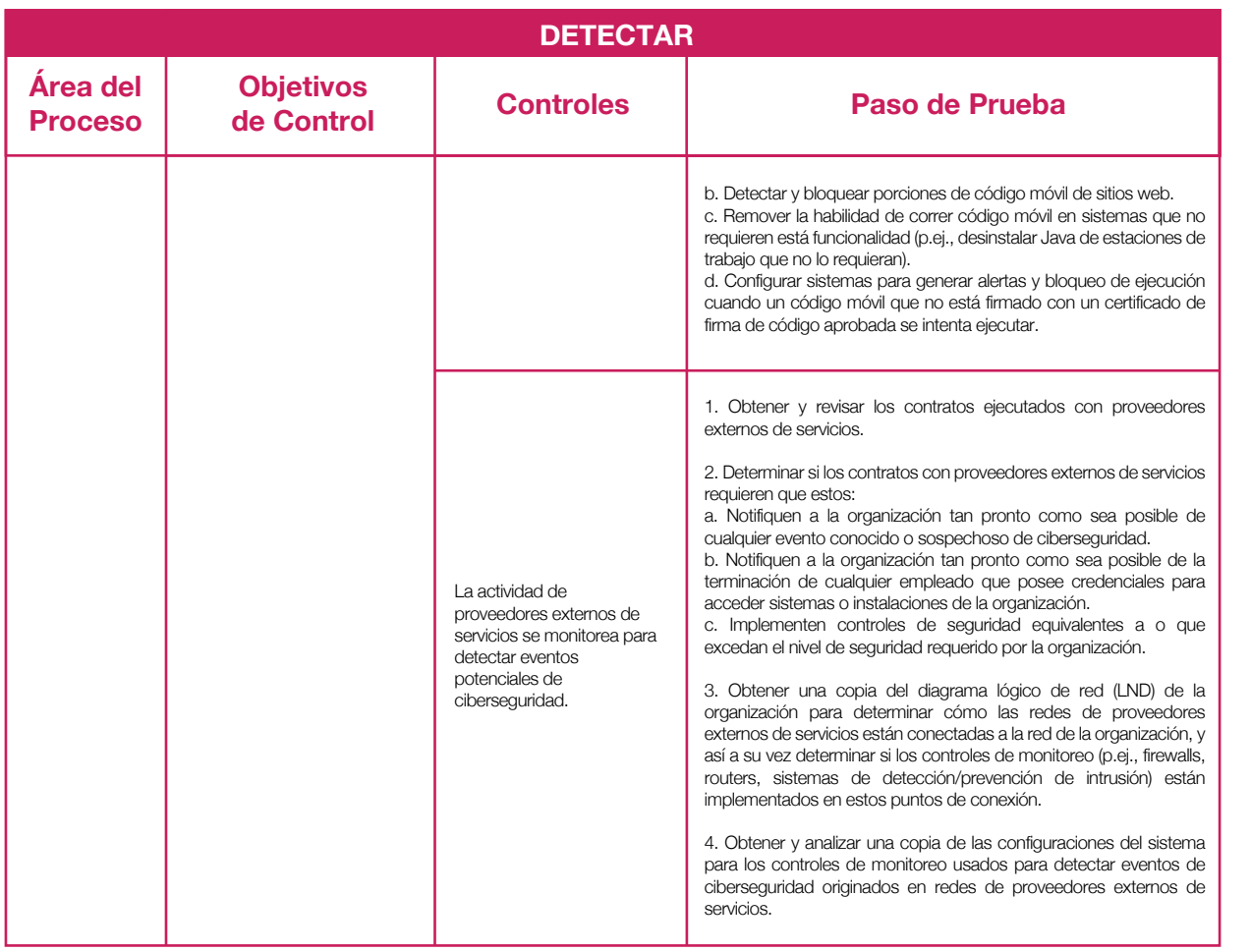

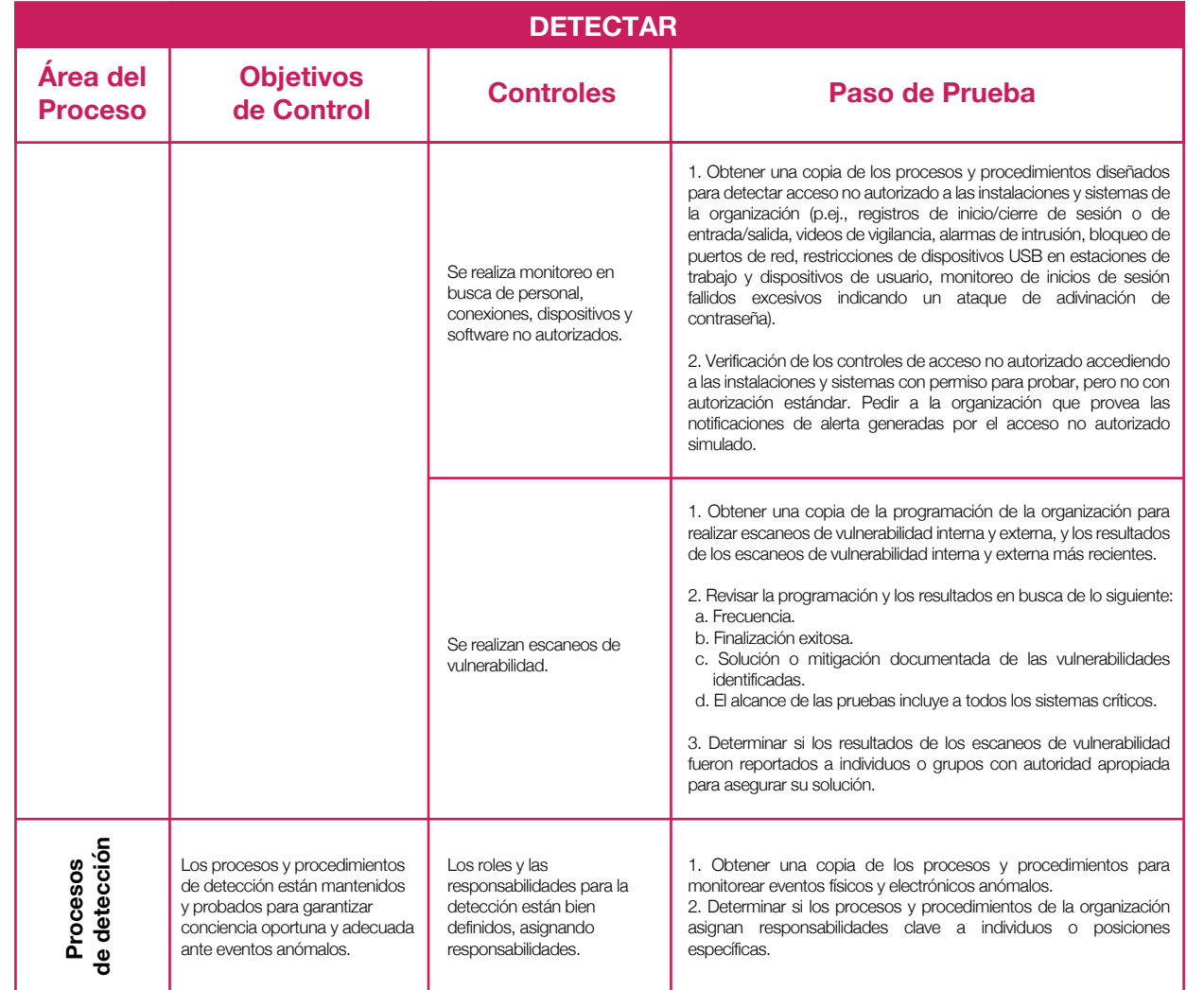

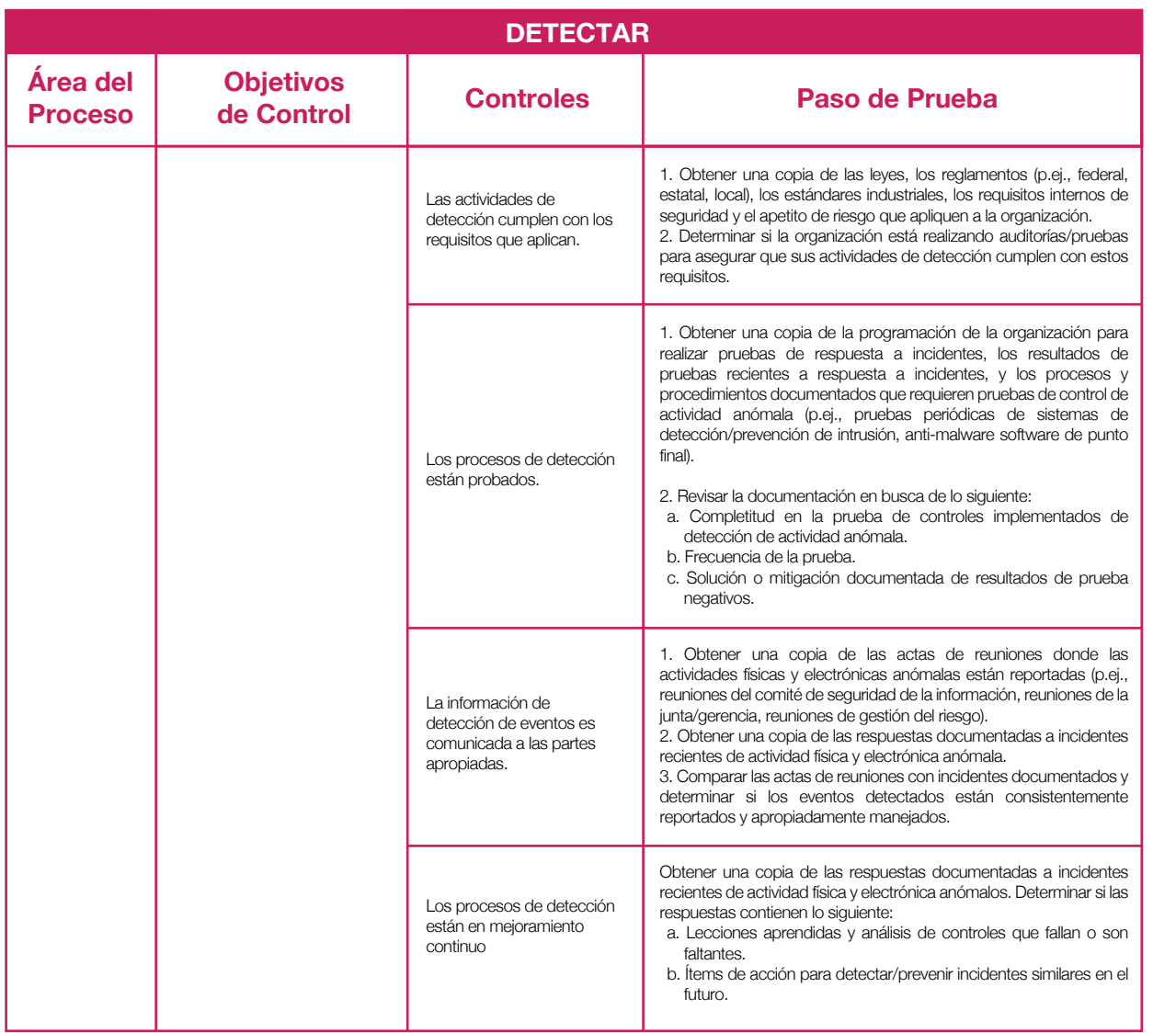

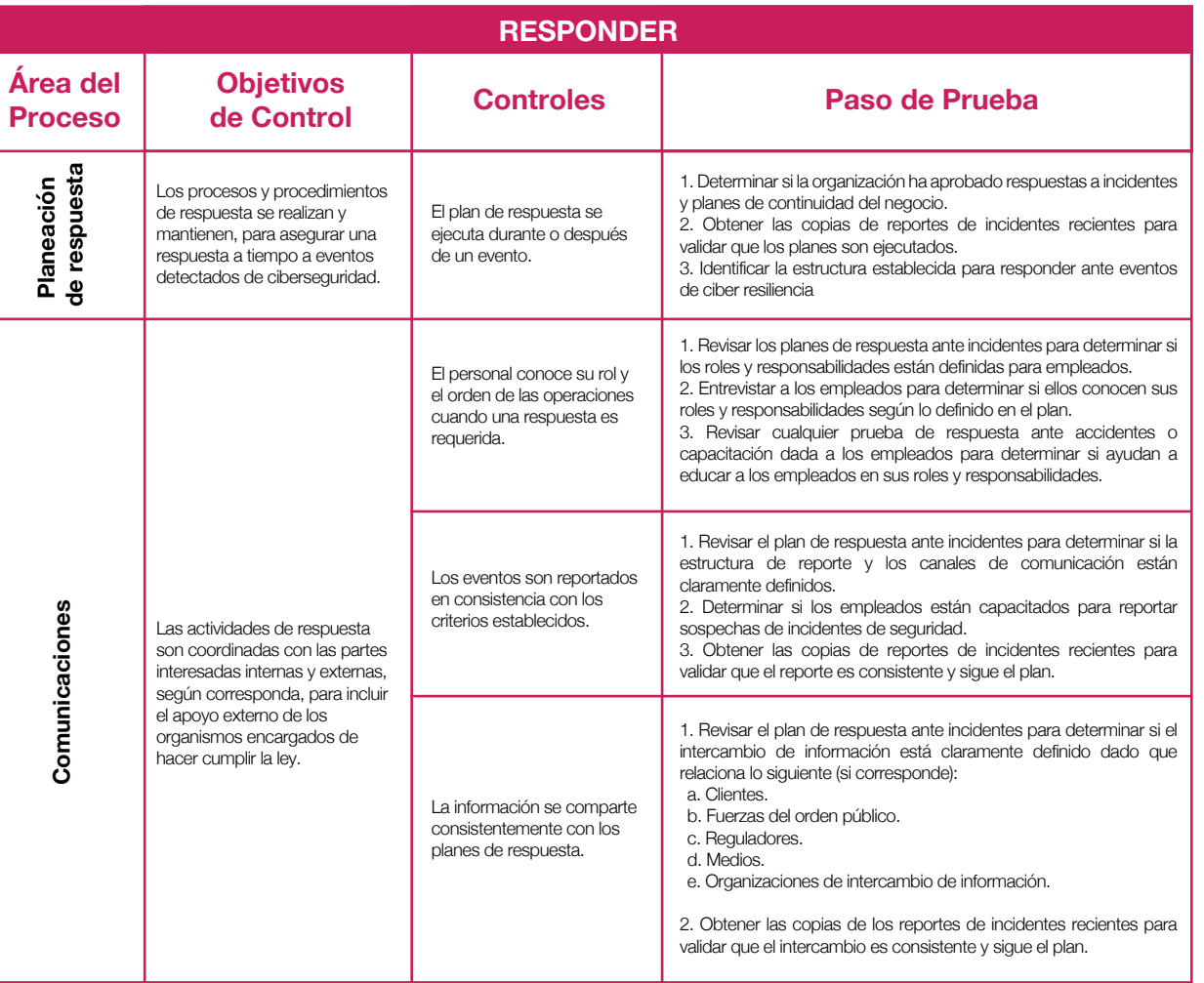

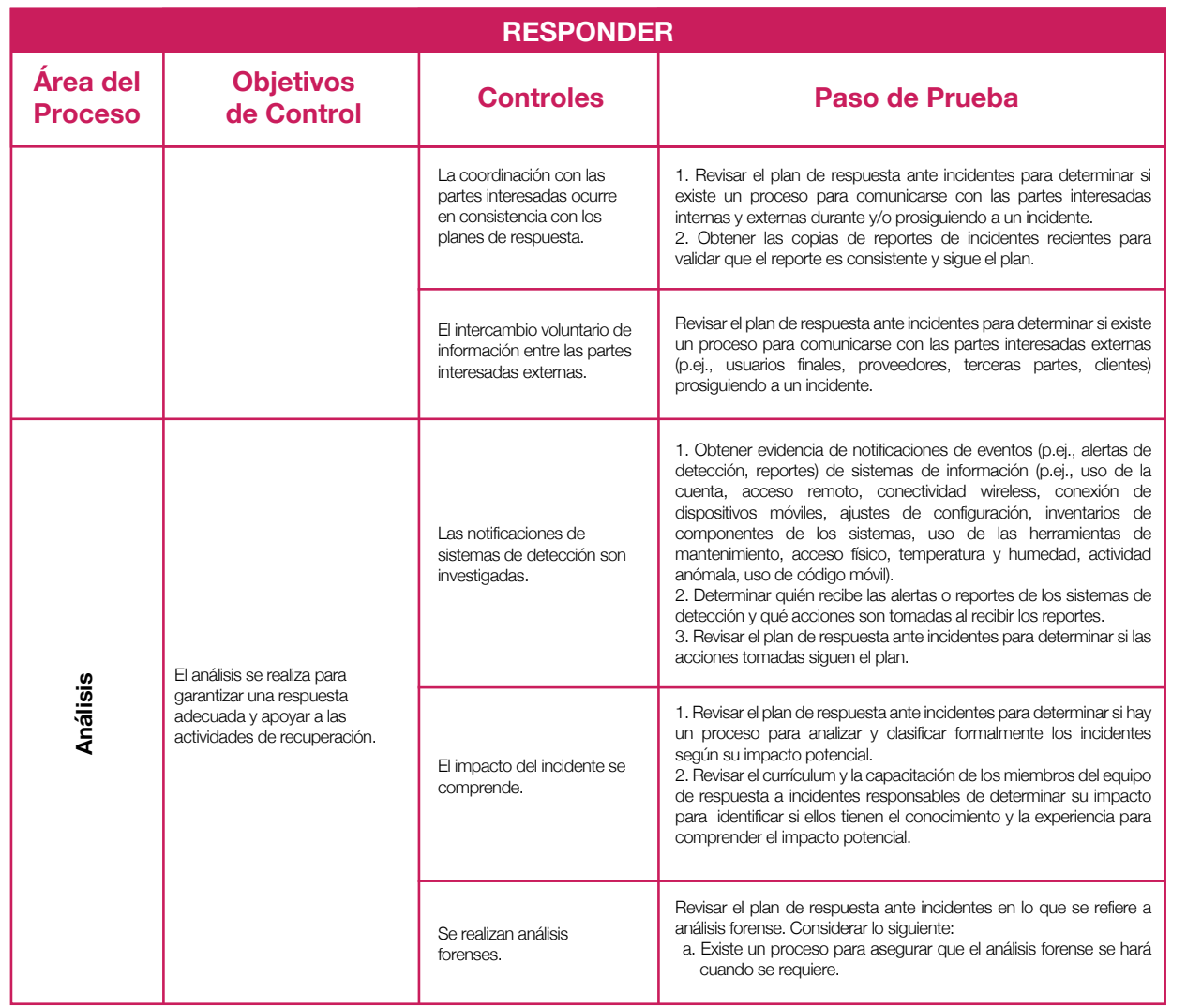

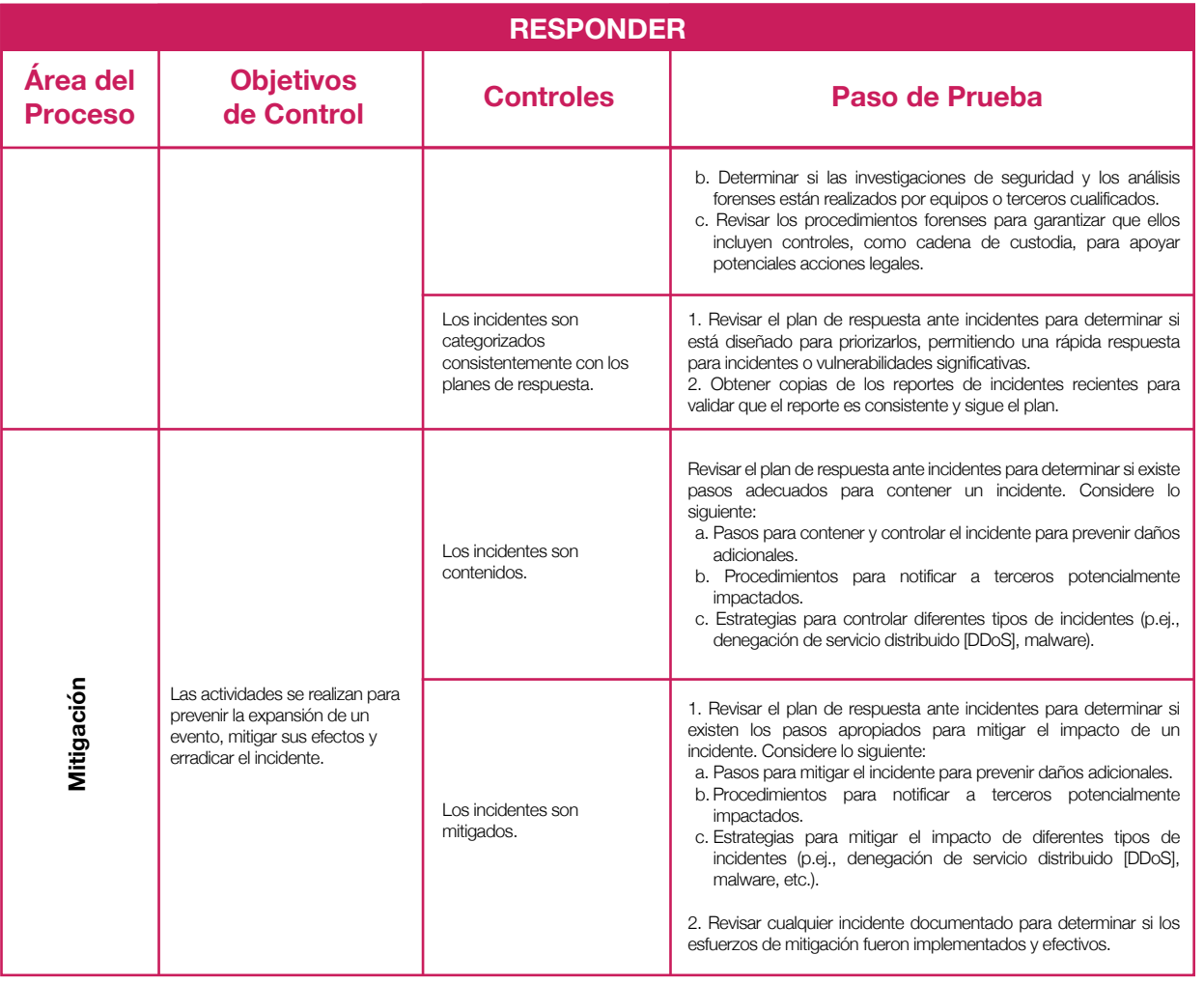

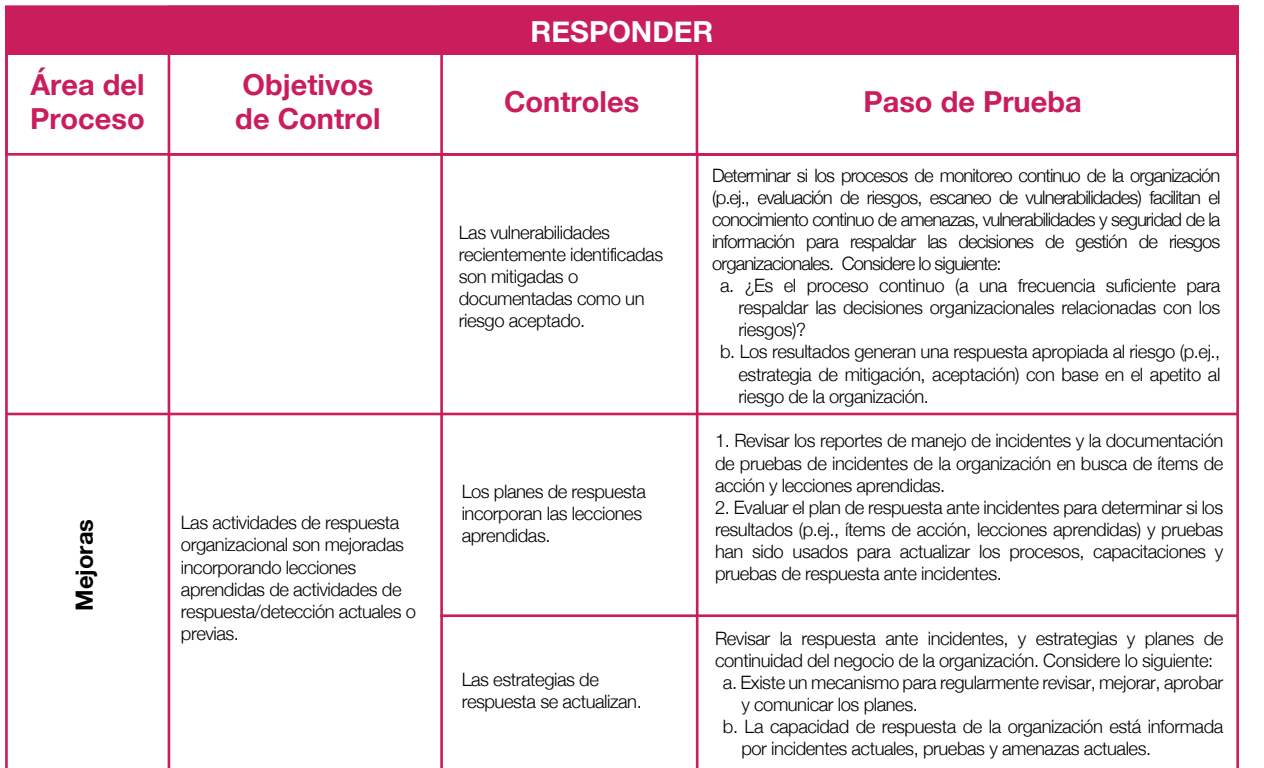

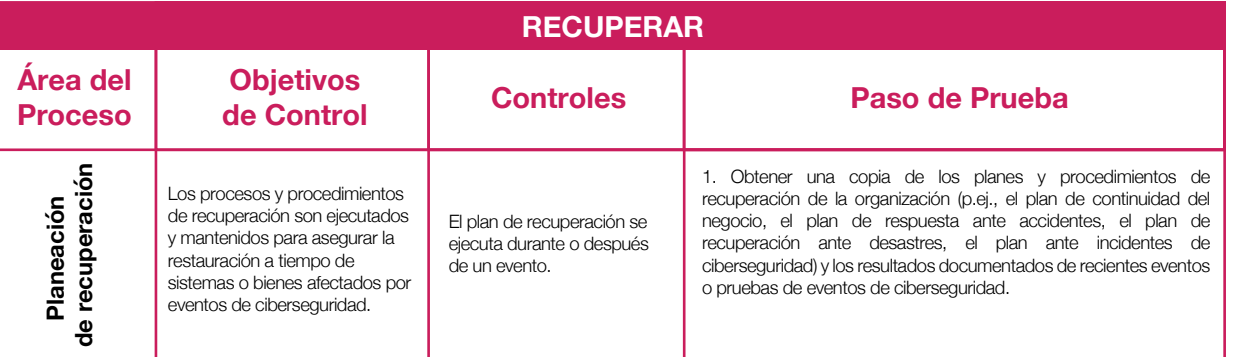

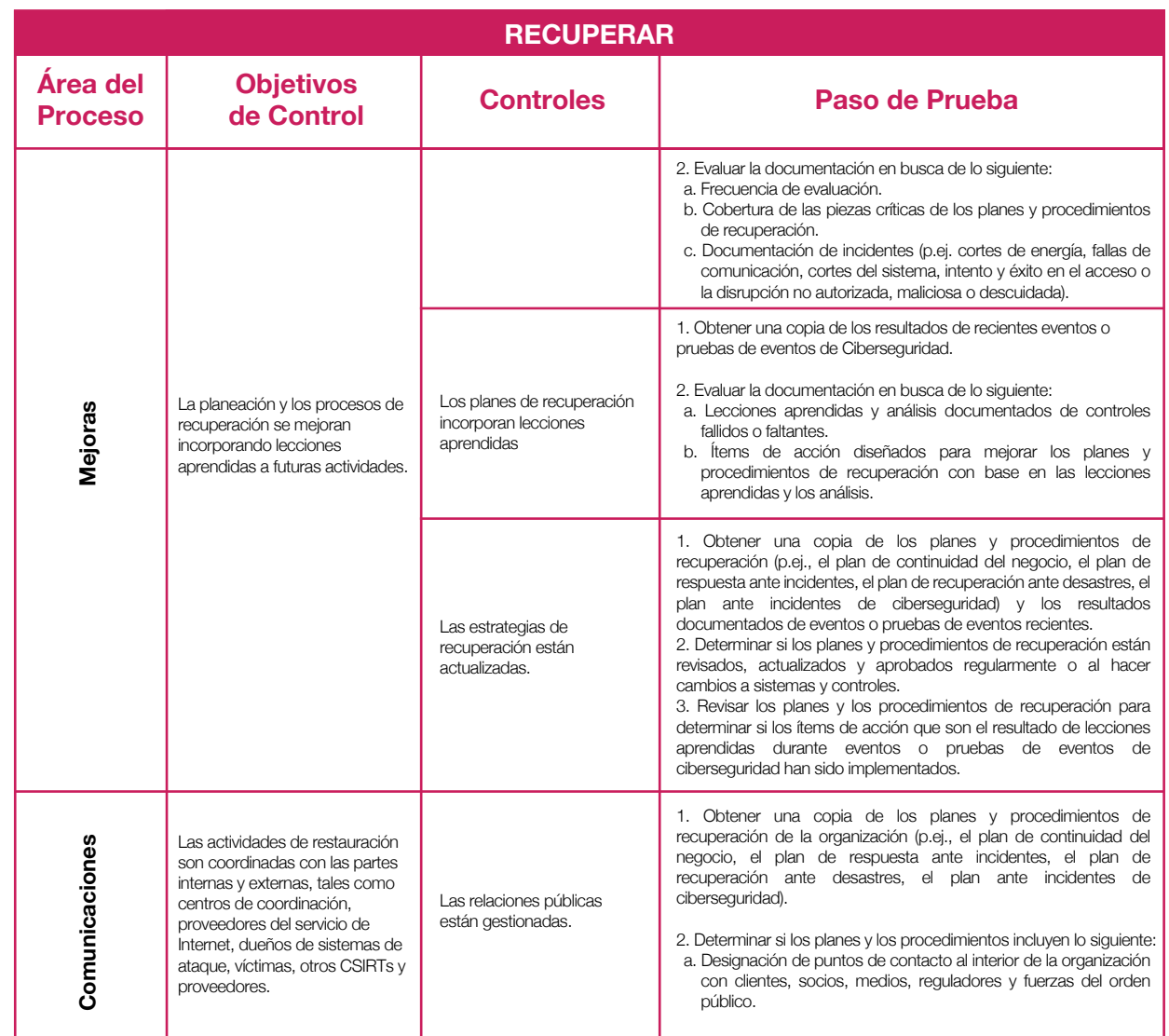

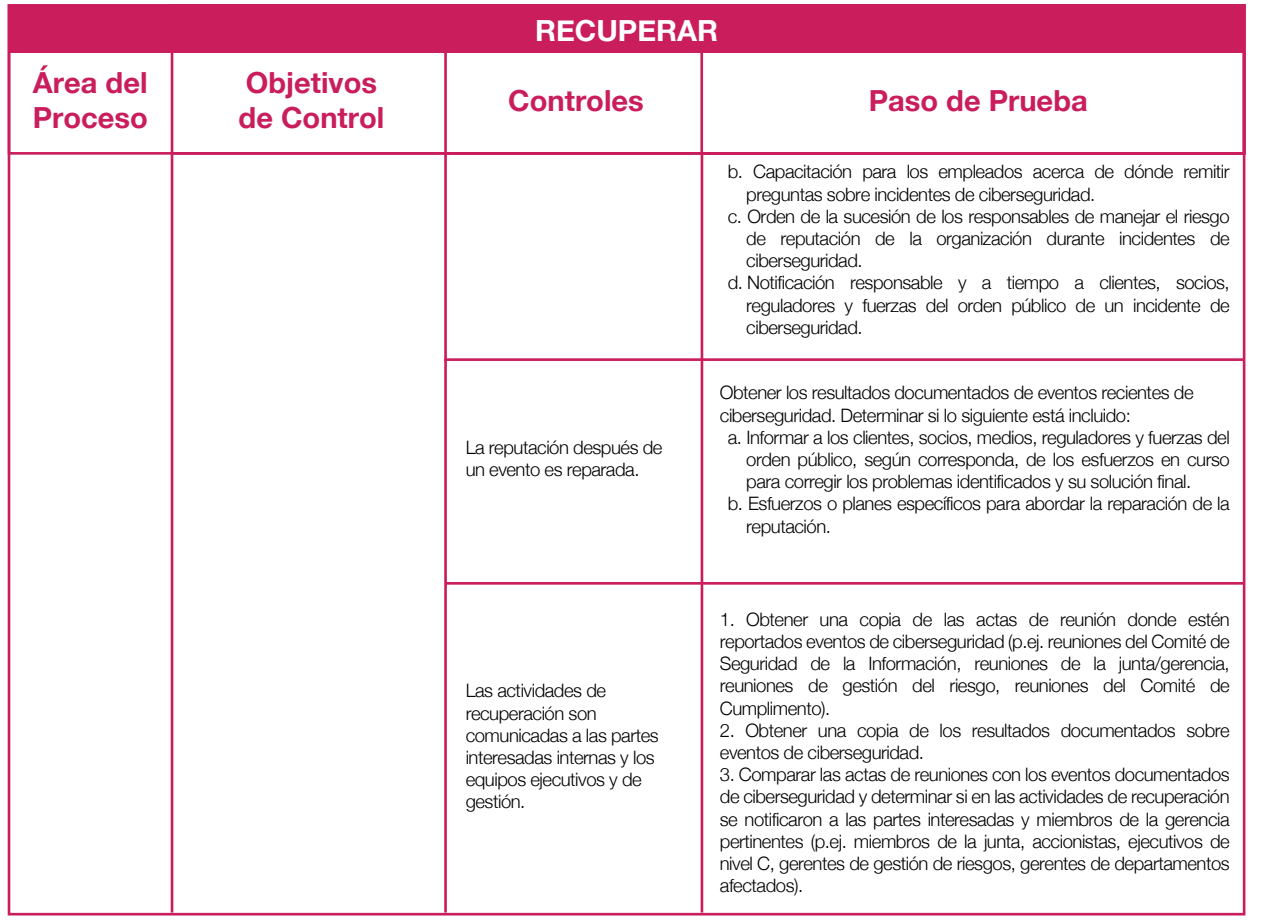

incluir varias evaluaciones para cubrir el ciclo completo y complementen y ayuden a tener una visión integral de la complementarlas con pruebas de Ethical Hacking, que consisten en hackear los sistemas informáticos propios

60 61

Como cada función tiene un alcance importante, se pueden para reforzar su seguridad, y otro tipo de evaluaciones que gestión del riesgo cibernético en la organización.

Marco normativo colombiano para gestión del riesgo de ciberseguridad

Con el fin de hacer frente a las amenazas latentes, en Colombia se han presentado algunas iniciativas regulatorias enfocadas a fortalecer la gestión de ciberseguridad. Dentro de ellas se encuentran: (i) la Ley 1273 de 2009 que creó un nuevo bien jurídico titulado *"la protección de la información y los datos"*, (ii) la Ley 1581 de 2012 que dispuso mecanismos de protección para salvaguardar los datos personales registrados en cualquier base de datos, (iii) la Ley 1621 de 2013 que fortaleció el marco jurídico que permite a los organismos de inteligencia y contrainteligencia cumplir con su misión constitucional y legal, y (iv) el CONPES 3854 de 2016 que actualizó la política de ciberseguridad.

En cuanto al sector financiero, en junio de 2018 la Superintendencia Financiera de Colombia (SFC) publicó la Circular Externa (CE) N°007 por medio de la cual se presentan los requerimientos mínimos para la gestión de la seguridad de la información y la ciberseguridad, dentro de sus disposiciones se establece que las entidades vigiladas deben contar con políticas, procedimientos y recursos técnicos y humanos necesarios para gestionar efectivamente el riesgo de ciberseguridad, para lo cual deben adoptar las siguientes medidas:

- (i) **Política de Ciberseguridad:** esta política debe ser aprobada por la Junta Directiva y documentar las responsabilidades, procesos, etapas y gestión que se realiza frente al riesgo cibernético. Asimismo, debe establecer las funciones de la unidad de seguridad de información y los principios y lineamientos para promover una cultura de la ciberseguridad.
- (ii) **Unidad de gestión de riesgos de seguridad de la información y ciberseguridad:** esta Unidad debe considerar la estructura, el tamaño, el volumen transaccional, el riesgo y los servicios prestados por la entidad, para reportar a la Junta Directica y a la alta dirección la evaluación de la información, la identificación de amenazas y los resultados de los programas de ciberseguridad. Además, debe actualizarse de manera permanente a las nuevas modalidades de ciberataques, sugerir capacitaciones regulares a los funcionarios de la organización, monitorear y verificar el cumplimiento de

las políticas y procedimientos de ciberseguridad y realizar un análisis de riesgo para determinar la pertinencia de contratar un tercero.

(iii) **Sistema de gestión para la ciberseguridad:** este puede tomar como referencia el estándar ISO 27032, NIST con sus publicaciones SP800 y SP1800, CIS Critical Security Controls (CSC) o COBIT 5, y sus respectivas actualizaciones.

Adicionalmente, las entidades deben:

a) Implementar controles para mitigar los riesgos que pudieran afectar la seguridad de la información confidencial, en reposo o en tránsito.

b) Emplear mecanismos para la adecuada autenticación y segregar las funciones y responsabilidades de los usuarios con privilegios de administrador o que brindan soporte remoto, para mitigar los riesgos de seguridad de la información.

c) Establecer procedimientos para la retención y destrucción final de la información.

GUÍA DE BUENAS PRÁCTICAS PARA AUDITAR LA CIBERSEGURIDAD

d) Establecer una estrategia de comunicación e información que contemple: la información que se debe reportar a la SFC, la información que remitirán a las autoridades que hacen parte del modelo nacional de gestión de incidentes, y la información que se hará de conocimiento público para los consumidores financieros.

e) Definir dentro del ciclo de vida del desarrollo del software, incluyendo servicios web y apps que procesan la información confidencial de la entidad o de los consumidores financieros, aspectos relativos con la seguridad de la información que permitan mitigar dicho riesgo.

f) Incluir en los contratos que se celebren con terceros críticos, las medidas y obligaciones pertinentes para la adopción y el cumplimiento de políticas para la gestión de los riesgos de seguridad de la información y

65

#### ciberseguridad.

- g) Verificar periódicamente el cumplimiento de las obligaciones y medidas establecidas en contratos con terceros.
- h) Contar con indicadores para medir la eficacia y eficiencia de la gestión de la seguridad de la información y la ciberseguridad.
- i) Gestionar la seguridad de la información y la ciberseguridad en los proyectos que impliquen la adopción de nuevas tecnologías.

#### 1. Prevención:

En esta etapa las entidades deben desarrollar e implementar los controles adecuados para velar por la seguridad de la información y la gestión de la ciberseguridad, llevando a cabo las siguientes acciones:

- Establecer, mantener y documentar los controles de acceso (lógicos, físicos y procedimentales) y gestión de identidades.
- Adoptar políticas, procedimientos y mecanismos para evitar la fuga de datos e información.
- Gestionar y documentar la seguridad de la plataforma tecnológica.
- Garantizar que la unidad de gestión de riesgos de seguridad de la información y ciberseguridad cuente con los recursos necesarios para realizar una adecuada gestión del riesgo cibernético.
- Identificar, y en la medida de lo posible, medir, los riesgos cibernéticos emergentes y establecer controles para su mitigación.

j) Considerar la conveniencia de contar con un seguro que cubra los costos asociados a ataques cibernéticos.

Finalmente, la CE N°007 establece un modelo de cuatro etapas para la gestión de la seguridad de la información y la ciberseguridad:

- Considerar dentro del plan de continuidad del negocio la respuesta, recuperación, reanudación de la operación en contingencia y restauración ante la materialización de ataques cibernéticos.
- Realizar pruebas del plan de continuidad del negocio que simulen la materialización de ataques cibernéticos.
- Contar con herramientas o servicios que permitan hacer correlación de eventos que puedan alertar sobre incidentes de seguridad.
- Monitorear diferentes fuentes de información tales como sitios web, blogs y redes sociales, con el propósito de identificar posibles ataques cibernéticos contra la entidad.
- Colaborar con las autoridades que hacen parte del modelo nacional de gestión de ciberseguridad.
- Informar a los consumidores financieros de la entidad sobre las medidas de seguridad y recomendaciones que deberán adoptar para su ciberseguridad.

#### 2. Protección y detección

Las entidades deben desarrollar e implementar actividades apropiadas para detectar la ocurrencia de un evento de ciberseguridad y de adoptar medidas para protegerse ante los mismos. En este sentido, es necesario:

- Adoptar procedimientos y mecanismos para identificar y analizar los incidentes de ciberseguridad que se presenten.
- 3. Respuesta y comunicación

En esta etapa las entidades deben desarrollar e implementar actividades para responder de manera efectiva a los incidentes relacionados con ciberseguridad, para ello deben:

- Establecer procedimientos de respuesta a incidentes cibernéticos.
- Evaluar los elementos de la red para identificar otros dispositivos que pudieran haber resultado afectados.

• Establecer los procedimientos para reportar, cuando se considere pertinente, al Grupo de Respuesta a Emergencias Cibernéticas de Colombia (COLCERT) o

- Gestionar las vulnerabilidades de aquellas plataformas que soporten activos de información críticos y que estén expuestos en el ciberespacio.
- Realizar un monitoreo continuo a su plataforma tecnológica con el propósito de identificar comportamientos inusuales que puedan evidenciar ciberataques contra la entidad.

quien haga sus veces, directamente o a través de CSIRT sectoriales, los ataques cibernéticos que requieran de su gestión.

- Adoptar los mecanismos necesarios para recuperar los sistemas de información al estado en que se encontraban antes del ataque cibernético.
- Preservar las evidencias digitales para que las áreas de seguridad o las autoridades puedan realizar las investigaciones correspondientes.

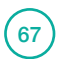

#### 4. Recuperación y aprendizaje

En la última etapa, las entidades deben desarrollar e implementar actividades apropiadas para mantener los planes de resiliencia y restaurar cualquier capacidad o servicio que se haya deteriorado debido a la materialización de un incidente de ciberseguridad, para ello deben:

• Ajustar sus sistemas de gestión de riesgo y de seguridad de la información como consecuencia de los incidentes presentados, adoptando los controles que resulten pertinentes.

• Socializar, cuando la entidad lo considere pertinente, las lecciones aprendidas al interior de la organización y con las entidades de su sector.

## La visión de la **Auditoría Interna** frente al riesgo de ciberseguridad.

æ.

 $005$ 

La Auditoría Interna debe incorporar aproximaciones cada vez más activas al riesgo de ciberseguridad en su plan de revisiones. La ciberseguridad como paradigma que revoluciona la seguridad tradicional necesariamente debe

introducir cambios en la manera en que la Auditoría Interna se aproxima a la misma. A continuación, se propone un enfoque paso a paso que puede ayudar a asumir esta nueva posición.

#### 1. Entendimiento de la organización

Conocer la organización es clave en la definición de una estrategia adecuada de ciberseguridad. El entendimiento de la organización permite establecer aquellos objetivos que

podrían ser de interés para un atacante, determinando los focos de revisión para abordar el riesgo de ciberseguridad de manera paulatina.

Dicho análisis debe mapear las interacciones entre los distintos sistemas y la clasificación de los activos de información en cada uno de estos. Todos los sistemas de una organización están de alguna manera interconectados, si bien algunos revisten mayor riesgo que otros, no se deben descuidar las interacciones con sistemas menos

• Riesgo de integridad de datos TIC.

• Riesgo de la externalización de las TIC.

#### 2. Análisis y segmentación del riesgo

El perfil de riesgo de las organizaciones cambia muy rápido. La seguridad de la información sigue siendo un factor clave, pero es necesario incorporar y priorizar los paradigmas del mundo de la ciberseguridad. Se deberán tener en cuenta en el análisis al menos los siguientes riesgos:

- Riesgo de disponibilidad y continuidad de las TIC.
- Riesgo de seguridad de las TIC.
- Riesgo de cambio de las TIC.

#### 3. Aproximación por etapas

Las etapas más comunes de un ciberincidente se pueden simplificar en tres: entrada, movimientos laterales y ataque.

Durante la fase de entrada se logra acceder a la organización empleando técnicas de ingeniería social o por un descuido del usuario final en la navegación a través de Internet, con el fin de ejecutar programas maliciosos y lograr persistencia. Los movimientos laterales se constituven en la siguiente fase del ataque, y en ella el atacante realiza un *scanning*  de la red adyacente para identificar vulnerabilidades con

la elevación de privilegios como objetivo clave. Una vez el atacante los consigue y ha alcanzado su objetivo en la red está listo para lanzar el ataque, estimaciones muestran que entre la infección y el ataque pueden transcurrir entre seis y ocho meses.

Es necesario que el Auditor Interno piense de la misma manera como lo hace el delincuente y así mismo aborde las revisiones a la organización. No se requiere lanzar un ataque *end to end* sobre la organización, basta con demostrar que

71

relevantes.
Se ha de establecer un *trade off* entre continuar explotando vulnerabilidades una vez se encuentra una debilidad y el

establecidos por la organización van o no a funcionar. Es importante tener en cuenta que el paradigma de la seguridad perimetral se rompe en escenarios ciber porque la puerta de entrada del atacante suele ser el puesto de usuario, el eslabón más débil, y una vez vulnerada el atacante está dentro de la organización como un empleado más.

En este mismo sentido, y dependiendo del tipo de revisión que se quiera realizar y lo exhaustivo de la misma, en las pruebas se puede prescindir de hacer el testing del funcionamiento de los controles de seguridad perimetral.

por etapas se puede, por ejemplo, tomar como referencia el NIST y proporcionar, una a la vez, el aseguramiento de las cinco fases que lo componen (identificación, protección, El equipo auditor debe tener una batería de pruebas suficiente para abordar la revisión, que contemple el mayor número posible de escenarios de fallo o diferentes caminos

> para abordar la ejecución. Se propone un diseño a manera de árbol de decisión, con *flags* o banderas, que determinan el avance al siguiente

6. Árbol de desición de pruebas

paso en la medida que un *flag* es marcado como exitoso dentro de una prueba.

El grado de incertidumbre suele ser muy alto en este tipo de revisiones porque se desconoce si los controles

#### 7. Determinación de acciones

Se deben determinar las acciones a seguir tanto frente a la ejecución como a la organización y ante cada posible escenario, las cuales habrán de depender tanto del acuerdo con el Blue Team como del árbol de decisión de posibles pruebas a realizar. Estas acciones parten de notificar el hallazgo de manera inmediata o no, dependiendo de su relevancia y el posible impacto de un ataque real.

#### 8. Pruebas de concepto

Los siguientes son ejemplos de pruebas de concepto que podrían plantearse y adaptarse a cada organización para valorar posibles escenarios de fuga de información, gestión insuficiente de identidades, credenciales y accesos

Interfaces y APIs inseguras, vulnerabilidades del sistema, hacking de cuentas, intrusión peligrosa, amenazas persistentes avanzadas, entre otros.

primero debe ser la seguridad de la organización.

cada una de las fases es alcanzable para evidenciar que hay un riesgo importante de ciberseguridad.

La organización puede ser demasiado grande para abordarla en su totalidad. El equipo de auditoria puede plantear una revisión *end to end* de procesos de mayor

## 4. Manifiesto de pruebas

El Auditor Interno debe establecer dentro de la planeación de su trabajo de auditoría y del alcance de la revisión, el tipo de pruebas que hará en la organización, siempre bajo un enfoque *"one step before the fall"* para no poner en riesgo la operación de servicios críticos o de la organización misma.

En esta planificación se tendrán en cuenta los pasos anteriormente expuestos pues el tipo de pruebas estará asociado al perfil de riesgos de la organización, así

#### 5. Agreement con el blue team

El esquema de trabajo propuesto es un esquema Red Team vs Blue Team. En este caso el equipo de auditoria representará al Red Team o equipo de ataque y el área de la organización que se determine, normalmente el área de seguridad, hará las veces de Blue Team o equipo de defensa.

Se deben establecer acuerdos entre ambos equipos para garantizar la transparencia de la comunicación y las pruebas que de alguna manera la organización está dispuesta a

permitir y las que definitivamente no por temas de riesgo de la operación o consideraciones de políticas internas. Este acuerdo incluye tanto personas como sistemas que serán implicados en el set de pruebas.

riesgo o mantener un enfoque por etapas. En este enfoque

como a los sistemas y a los activos de información más expuestos de acuerdo con el análisis que se haya realizado

El equipo de trabajo debe establecer acuerdos de comunicación de forma previa al inicio del trabajo para determinar de manera permanente durante la ejecución cuándo una prueba se debe detener o continuar, así como

detección, respuesta y recuperación).

previamente.

los pasos a seguir.

Es recomendable que se coordinen ambos equipos al momento de realizar cada prueba, definiendo una hora de inicio y de final, de manera que se pueda distinguir entre un ataque real contra la organización y no se desvíe la atención del Blue Team en caso tal.

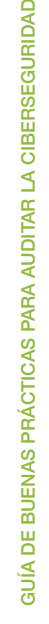

#### 9. Pruebas de entrada

- Aplicar técnicas de ingeniería social utilizando el email (con adjunto) para simular malware en el puesto del empleado.
- Aplicar técnicas de ingeniería social utilizando el email y páginas webs maliciosas para simular *malware* en el puesto del empleado.
- Aplicar técnicas de ingeniería social utilizando el email y páginas webs maliciosas para obtener las credenciales del empleado.
- Aplicar técnicas de ingeniería social introduciendo USB malicioso en edificios corporativos para simular *malware*  en el puesto del empleado.
- Acceder a la red wi-fi de forma anónima y analizar el tráfico para obtener las credenciales del empleado.

#### 10. Pruebas de movimientos laterales

- Controlar un puesto de usuario desde Internet mediante *"malware"*.
- Controlar un puesto de usuario desde Internet utilizando un dispositivo físico.
- Realizar un reconocimiento del puesto de usuario.

#### 11. Pruebas de ataque

- Localizar y acceder a información estratégica.
- Acceder de forma masiva a información de la plataforma bancaria / clientes.
- Extraer información de tipo "señuelo" de la red interna.
- Acceder a la red wi-fi de forma anónima y analizar el tráfico para identificar sistemas corporativos conectados.
- Acceder a la red wi-fi de forma anónima y realizar un ataque tipo *man in the middle* para obtener las credenciales del empleado.
- Acceder a la red wi-fi de forma anónima y realizar un ataque tipo *man in the middle* para ejecutar *malware* en el puesto del empleado.
- Acceder a la red wi-fi con credenciales válidas y analizar el tráfico para identificar sistemas de la red interna accesibles.

• Realizar un reconocimiento de la red interna desde un

• Realizar un reconocimiento de la red interna desde una

# 12. Ejecución iterativa

Se recomienda un enfoque iterativo para la ejecución de manera que el equipo auditor vaya revisando avances y determine próximos pasos con base en el árbol de decisión nueva información o privilegios obtenidos. y en las pruebas de concepto definidas.

# En ocasiones una vez logrado un *flag* es posible devolverse en el árbol de decisión y reintentar algunas pruebas dada la

## 13. Reporting

El informe de auditoría debe contener los hallazgos de la revisión como hechos y describir hasta dónde se ha logrado llegar o qué información o sistemas han logrado ser comprometidos durante la revisión.

Uno de los retos que presenta este tipo de auditorías es poder describir en términos no técnicos hallazgos, puesto que normalmente involucran terminología muy específica que la mayoría de los lectores puede desconocer. La

redacción del informe de auditoría en este sentido debe ser muy clara, concreta y sencilla de entender e ir a los hechos concretos evitando los juicios de valor.

Una de las claves está en la capacidad de mostrar los hallazgos de auditoría con el potencial impacto que tendrían para la organización, bien sea en términos de impacto económico o reputacional dependiendo de si lo que se ha logrado por el Red Team tiene uno u otro, o ambos.

- 
- Acceder remotamente a la plataforma bancaria.
- Plantear escenarios de daño a la entidad con enfoque *"one step before the fall".*
- Consumir servicios digitales.

puesto de usuario.

red de terceros.

# Ciber resiliencia

Acorde con el NIST, la ciber resiliencia es *"la habilidad para anticipar, resistir, recuperarse y adaptarse a condiciones adversas, tensiones, ataques o compromisos en los sistemas que utilizan o están habilitados por los recursos cibernéticos"*, 6 bajo esta definición la ciber resiliencia se diferencia de la ciberseguridad en la medida en que es la capacidad para responder en caso de que la ciberseguridad haya sido quebrantada, mientras la ciberseguridad es la capacidad de proteger o defender el uso del ciberespacio de los ciberataques.

Una organización es ciber resiliente cuando es capaz de responder y recuperarse de un ciberataque, cuando puede seguir operando durante este y, posteriormente, aprender de lo sucedido para aumentar su capacidad de resistencia ante interrupciones futuras. La ciber resiliencia además involucra la gestión de la continuidad del negocio.

Las estrategias de resiliencia en ciberseguridad siempre deben derivarse de los requisitos generales del gobierno corporativo, riesgo y cumplimiento, establecidos en la

#### 1. Definición de la estrategia de resiliencia

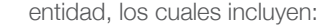

- Estrategia de seguridad de la información y estrategia de seguridad corporativa.
- Apetito de riesgo empresarial y tolerancia al riesgo residual.
- Niveles actuales y objetivo de madurez de ciberseguridad.

• Historial de incidentes y ataques.

El concepto de ciber resiliencia incluye una amplia gama de posibles medidas para fortalecer la ciberseguridad, las cuales se deben alinear con las opciones genéricas de tratamiento de riesgos (eliminación, transferencia, mitigación y aceptación).

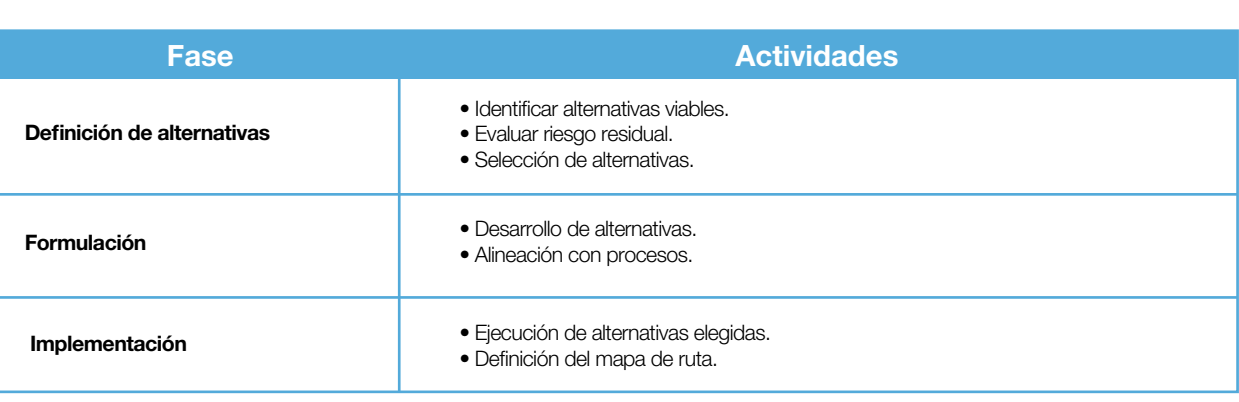

7979

<sup>6</sup> NIST (2019). "Borrador SP 800-160 Volumen 2, Desarrollo de sistemas ciber resilientes: un enfoque de ingeniería de seguridad de sistemas". Recuperado de: https://csrc.nist.gov/CSRC/media/Publications/sp/800-160/vol-2/draft/documents/sp800-160-vol2-draft.pdf

#### 2. Implementando soluciones de resiliencia

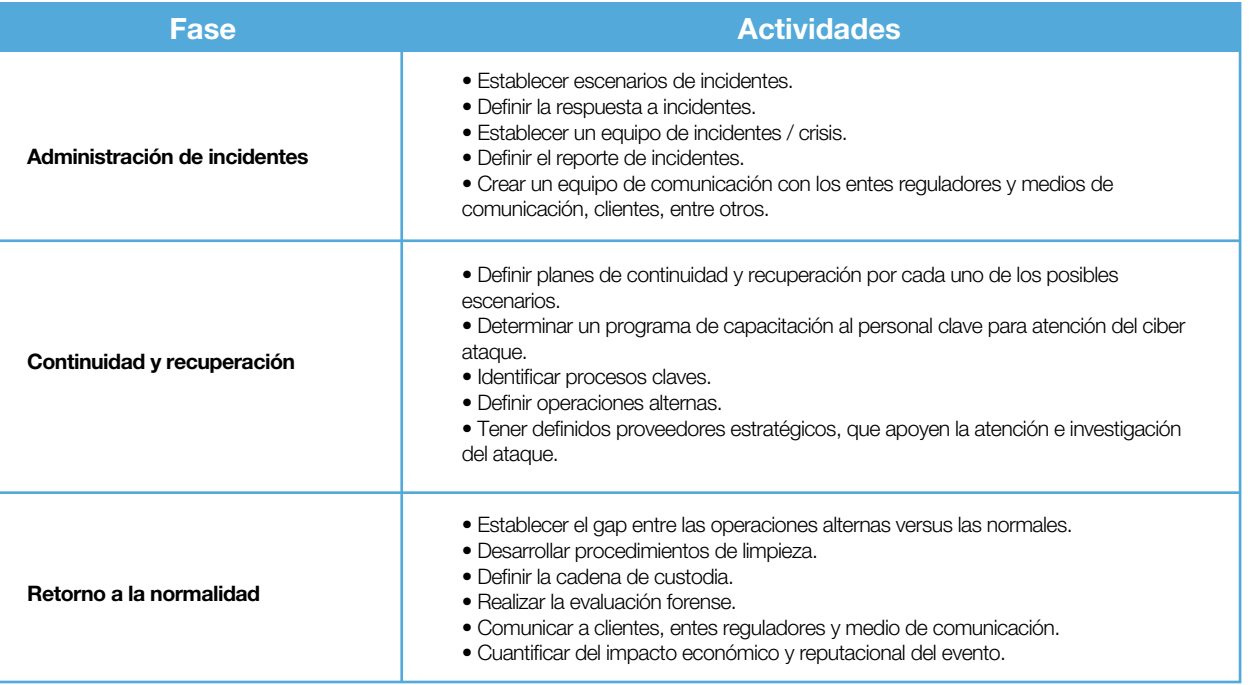

## 3. Mantenimiento y actualización de la estrategia de resiliencia

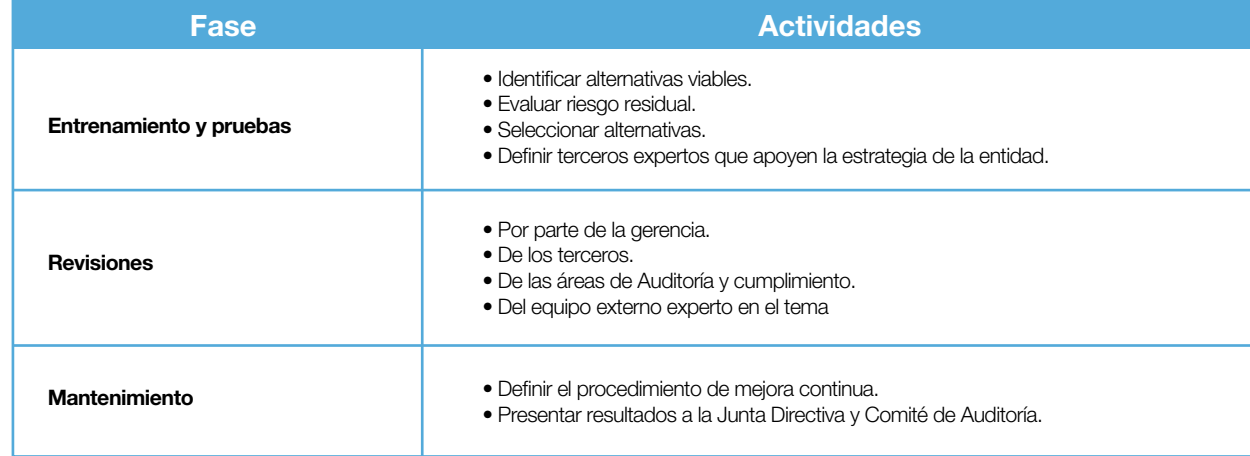

De esta forma, se puede concluir que:

 $\boxed{80}$ 

- La ciber resiliencia hace parte integral de la estrategia de ciberseguridad de una empresa.
- Las actividades orientadas a realizar un plan de auditoría para ciber resiliencia hacen parte de las actividades de ciberseguridad.

• La cultura de seguridad, ciberseguridad y ciber resiliencia, es el impulsor principal del nivel de protección que realmente se puede y quiere lograr.

• Dado que los ataques cibernéticos por lo general explotan las debilidades sociales en lugar de las técnicas, la ciber resiliencia es una cuestión de tecnología, pero sobre todo de comportamiento personal.

Aseguramiento de y conexiones remotas

# **9.1 Características principales de las conexiones remotas en el teletrabajo**

La mayoría de los "teletrabajadores" utilizan el acceso remoto (VPN, VDI -Virtual desktop infrastructure, escritorio remoto, portales de aplicaciones y conexión directa a

las aplicaciones), lo que permite que los usuarios de una A continuación, se describen algunos de estos métodos y organización puedan acceder a los recursos informáticos

de la empresa desde ubicaciones externas distintas de las instalaciones de la compañía.

sus principales características

# **9.1.1 VPN**

Una red privada virtual (VPN, por sus siglas en inglés) es una red local (LAN, por sus siglas en inglés)<sup>7</sup> sobre una red una tecnología de red que permite una extensión segura de pública o no controlada como Internet.

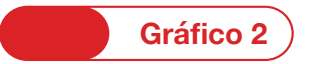

#### **Estructura de una VPN para una empresa**

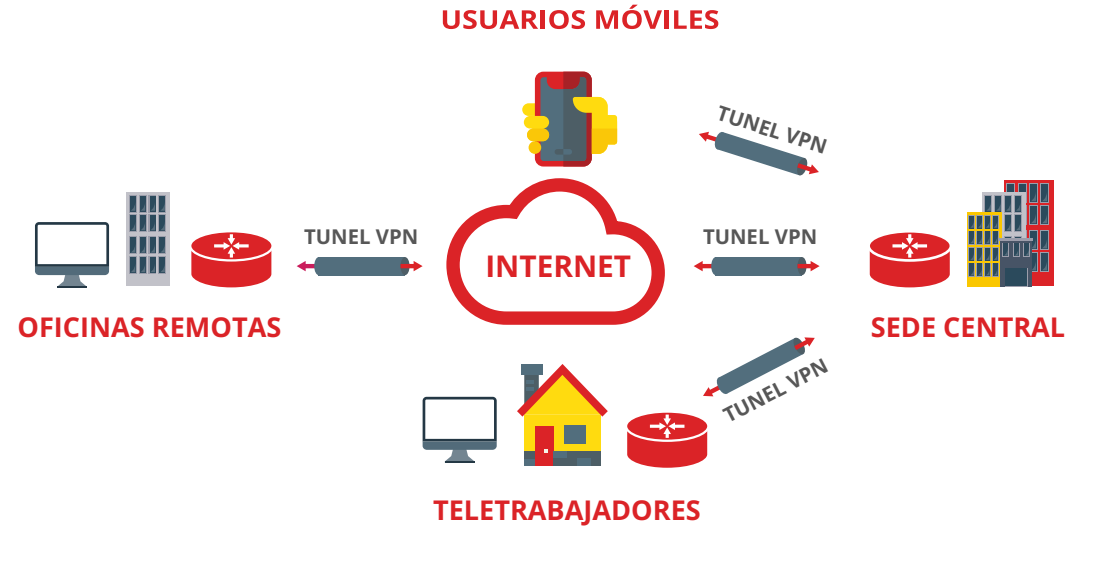

*Fuente: Gráfico tomado de INCIBE - Instituto Nacional de Ciberseguridad, 2020*

<sup>7</sup> Una red de área local o LAN (por las siglas en inglés de Local Area Network) es una red de computadorasque abarca un área reducida a una casa, un departamento o un edificio.

#### Las conexiones establecidas que utilizan VPN protegen la información que se intercambia, ya que establecen un "túnel" o canal cifrado de comunicación entre el dispositivo y el lugar de trabajo por donde viajan los datos confidenciales de manera segura. El *software* VPN cifra la información enviada por los dispositivos, lo que significa que no se puede interceptar el tráfico que se está transmitiendo a través de Internet. Este sistema funciona aplicando una clave de cifrado a los datos para transformarlos de forma tal que la información sólo puede ser descifrada por un sistema que también tenga la clave utilizada para cifrar los datos (clave secreta previamente compartida).

Además de proteger la confidencialidad y la integridad las VPN proporcionan:

- **• Autenticación mutua:** proceso por el cual dos partes de una comunicación se identifican y autentican una a la otra simultáneamente, garantizando la legitimidad de los participantes en la comunicación.
- **• Protección frente a reenvíos:** asegurando que los datos solo se entregan una vez, evitando la posibilidad de que sean interceptados por un ciberdelincuente o que este inserte paquetes maliciosos en la comunicación.
- **La protección frente al análisis de tráfico:** impidiendo que se pueda extraer información a través del análisis de la comunicación (los datos que se transmiten entre los dos extremos, la cantidad de datos transmitidos, etc.).

#### **Arquitecturas VPN**

En términos simples, una VPN crea un "túnel de comunicación" que une cliente y servidor para mantener una comunicación segura y privada entre ellos. Posibilita la ampliación de la red de la empresa haciendo que los recursos informáticos de una ubicación estén disponibles para los empleados de otras ubicaciones.

Los escenarios de VPN más comunes y sus principales características técnicas son:

#### **VPN de sitio a sitio**

También conocida como VPN *Site-To-Site* (por su denominación en inglés). Esta implementación se utiliza principalmente para comunicar un sitio con uno o más sitios remotos (por ejemplo, la sede principal de la empresa y una sede secundaria) a través de una red pública como Internet, estableciendo una conexión segura.

En este escenario, los dispositivos cliente (terminales) no necesitan ningún *software* VPN, ni precisan ningún tipo de configuración adaptada para el uso de esta. Requiere de dos dispositivos servidores VPN, uno en cada sitio que se quiera conectar. Existen dos tipos de implementaciones VPN de sitio a sitio:

**VPN de sitio a sitio basada en Intranet**

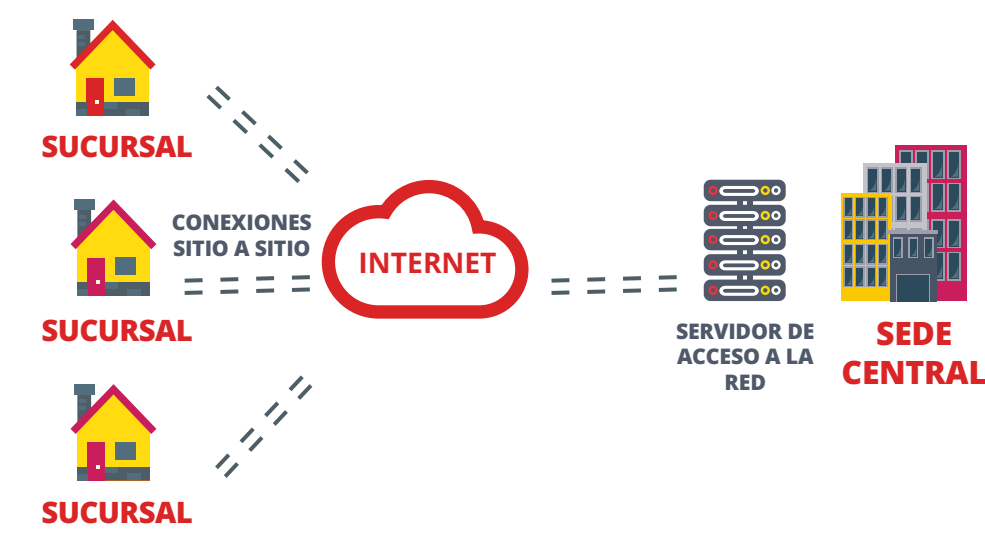

*Fuente: Gráfico tomado de INCIBE - Instituto Nacional de Ciberseguridad, 2020*

**VPN de acceso remoto**

- **• Basada en intranet:** si una empresa tiene una o más ubicaciones remotas a las que desea unirse en una sola red privada puede crear una VPN de intranet para conectar cada LAN separada a una sola WAN<sup>8</sup>.
- **• Basada en extranet:** cuando una compañía tiene una relación cercana con otra compañía (como un socio, proveedor o cliente), puede construir una extranet VPN que conecte las LAN de esas compañías. Esta extranet VPN permite a las empresas trabajar juntas en un entorno de red seguro y compartido, a la vez que impide el acceso a sus intranets independientes.

Se utiliza principalmente para salvaguardar las comunicaciones entre el dispositivo del teletrabajador y la red interna de la empresa. Se puede utilizar este tipo de VPN para hacer que una red de oficina esté disponible de forma remota para los usuarios autorizados, como por ejemplo los empleados que trabajan desde casa o en el transcurso de un viaje, y por tanto necesitan acceder de forma remota a las aplicaciones y a la información corporativas utilizando Internet como vínculo de acceso.

<sup>8</sup> Una red de área amplia, o WAN (Wide Area Network en inglés), es una red de computadoras que une varias redes locales, aunque sus miembros no estén todos en una misma ubicación física.

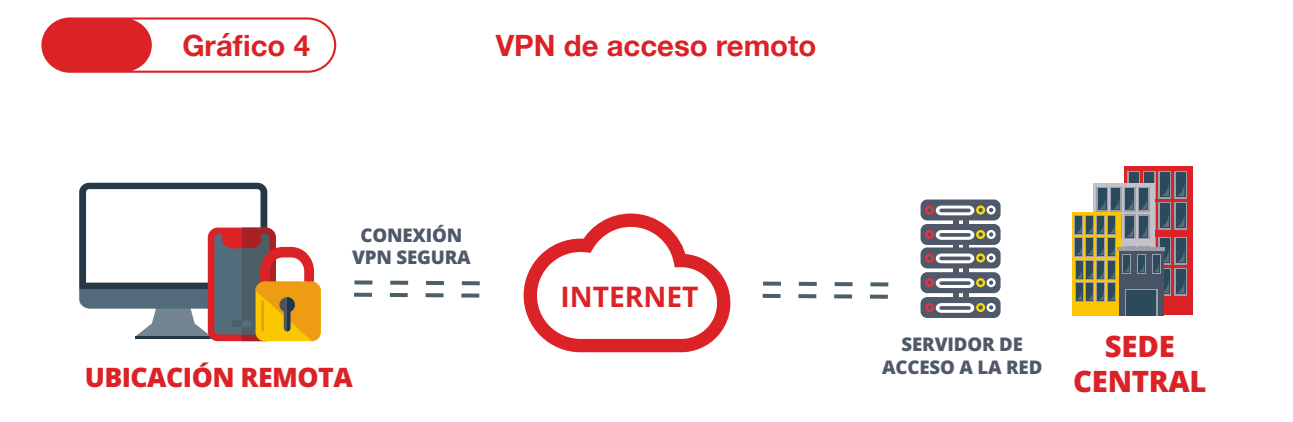

*Fuente: Gráfico tomado de INCIBE - Instituto Nacional de Ciberseguridad, 2020*

Esta configuración requiere de dos dispositivos:

• **•** Un dispositivo *hardware* instalado en la red de la organización, denominado concentrador de VPN o VPN *Gateway*, que conecta la red de la organización con los clientes VPN de forma segura.

• **•** Un dispositivo *software* o cliente VPN en el lado del usuario que conecta de forma segura a los dispositivos cliente, como por ejemplo ordenadores o *smartphones*  de empleados que trabajan en remoto, con las redes de la organización.

# **9.1.2 Infraestructura de escritorio virtual**

Una infraestructura de escritorio virtual (VDI, por sus siglas en ingles), es una tecnología que consiste en virtualizar los entornos de trabajo de los empleados y alojarlos en una ubicación controlada por la empresa. Este tipo de solución encaja tanto para situaciones de teletrabajo en las que gran parte de la plantilla está fuera de la oficina, como también cuando habitualmente hay trabajadores con una elevada movilidad, como comerciales, flotas de reparto, soporte in situ, etc.

Para el empleado es muy similar a trabajar desde su puesto en la oficina ya que puede disponer del mismo sistema operativo y aplicaciones con las que ya trabajaba, pero desde cualquier dispositivo: ordenadores portátiles, *smartphones* o tablets, accediendo a su entorno de trabajo personal generalmente a través de un navegador web.

ев) процесство на селото на селото на селото на селото на селото на селото на селото на селото на селото на се<br>В 1999 година от селото на селото на селото на селото на селото на селото на селото на селото на селото на сел

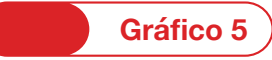

**Infraestructura de escritorio virtual o VDI**

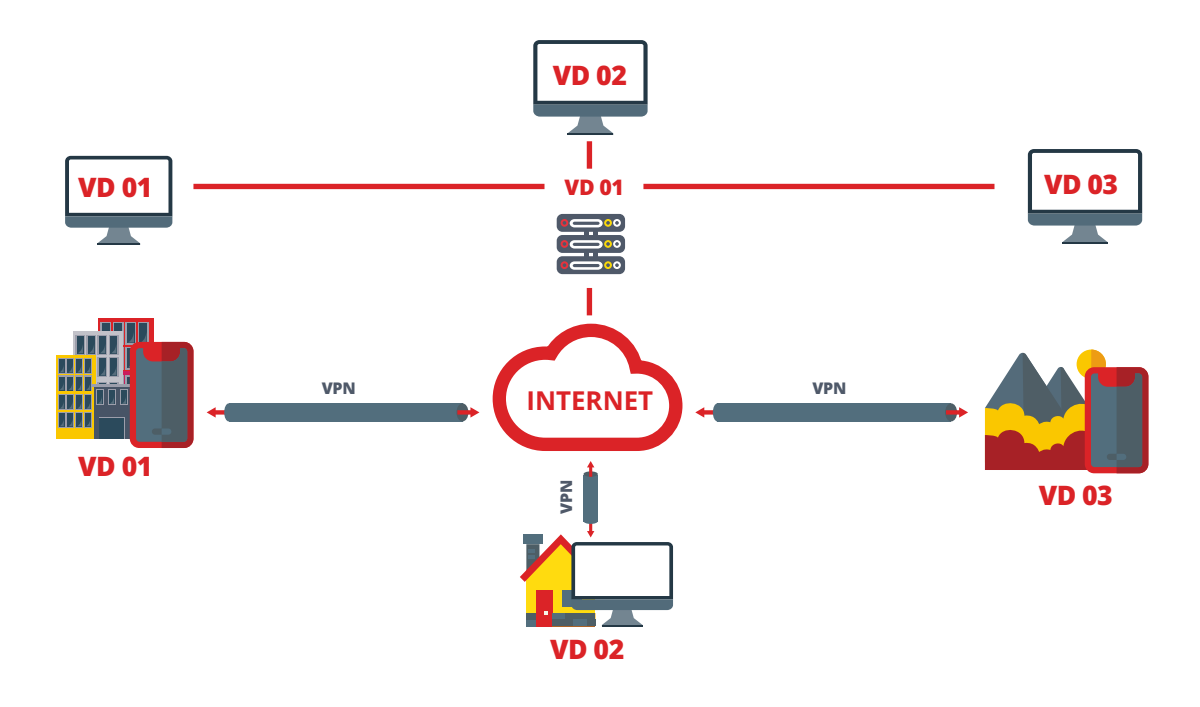

#### *Fuente: Gráfico tomado de INCIBE - Instituto Nacional de Ciberseguridad, 2020*

#### **9.1.3 VDI propio o como servicio «DaaS»**

Los entornos de trabajo de los empleados son gestionados por la empresa mediante la solución VDI elegida, pudiendo estar alojada en un servidor propio o en los servidores de una empresa contratada según las necesidades de la organización.

**Instalar VDI en un servidor propio:** su principal ventaja es el control sobre la administración del sistema evitando depender de terceros a los que se les traslade los requisitos de seguridad. No obstante, hay que contar con personal técnico que realice la implementación, así como considerar el tiempo de despliegue y el gasto económico que conlleva la adquisición de *hardware*.

#### **VDI como servicio o DaaS (Desktop as a Service):**

Consiste en contratar a una empresa externa todo lo relacionado con la puesta en marcha y mantenimiento del sistema VDI. Los escritorios virtuales de los empleados pueden seguir siendo gestionados internamente y así aplicar las mismas medidas y políticas de seguridad que si el VDI estuviera ubicado en un servidor propio.

El principal inconveniente de este modelo es que la privacidad de la información gestionada puede verse comprometida. Para evitarlo, además de leer detenidamente la política de privacidad y seguridad del servicio contratado, tendremos que detallar los requisitos de seguridad y privacidad y firmar un acuerdo de nivel de servicio.

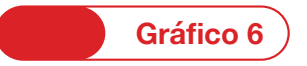

**Infraestructura VMI**

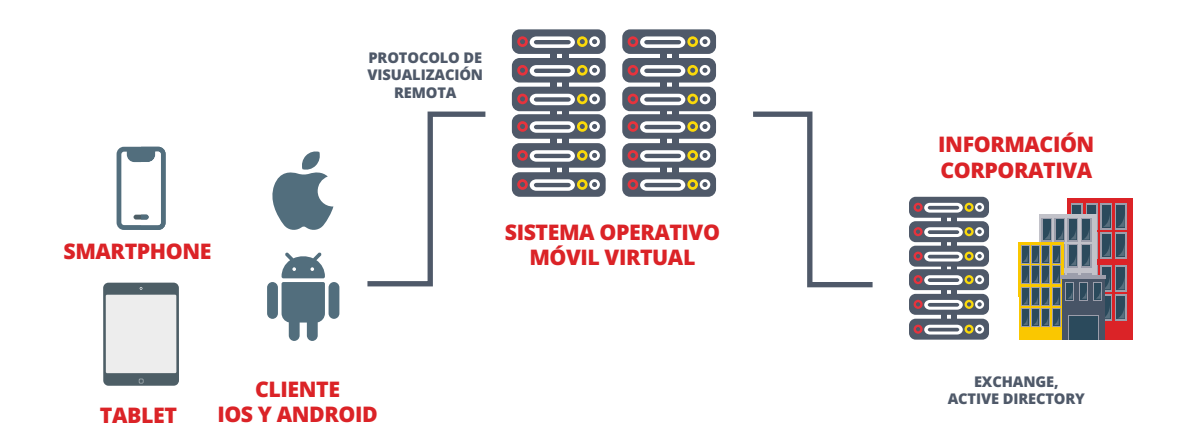

#### *Fuente: Gráfico tomado de INCIBE - Instituto Nacional de Ciberseguridad, 2020*

Es además muy práctico si un empleado deja su puesto de trabajo ya que la empresa sólo tiene que bloquearle el acceso al sistema remoto y toda la información corporativa deja de ser accesible para ese usuario.

#### **9.1.5 Aplicaciones de escritorio remoto**

Las aplicaciones de acceso de escritorio remoto (RPD, por sus siglas en inglés) proporcionan al teletrabajador la posibilidad de controlar remotamente un equipo, siendo habitual conectarse al equipo del que se es usuario en la oficina de la organización, desde un dispositivo cliente de teletrabajo.

En este modelo de conexión, el teletrabajador tiene control de teclado y ratón sobre el ordenador remoto y ve la pantalla de ese equipo en la pantalla del dispositivo con el que está trabajando. Uno de los escritorios remotos más conocido es RDP, ya que se encuentra integrado en el

sistema operativo Windows, aunque existen otras muchas opciones.

El acceso remoto al escritorio permite al usuario acceder a todas las aplicaciones, datos y otros recursos como si utilizara su ordenador en la oficina. El funcionamiento se basa en que un programa cliente de acceso de escritorio remoto o *plug-in* de navegador web está instalado en cada dispositivo cliente de teletrabajo, y se conecta directamente con la correspondiente estación de trabajo interna del empleado en la red interna de la organización.

#### **9.1.4 Infraestructura Móvil Virtual**

Ya que las tecnologías móviles están cada vez más presentes en el entorno empresarial, la infraestructura móvil virtual (VMI, por sus siglas en inglés) es una muy buena opción a considerar a la hora de mejorar la seguridad de las organizaciones. Una infraestructura móvil virtual permite acceder a aplicaciones móviles remotas desde un

dispositivo móvil. Como las aplicaciones se ejecutan en servidores corporativos, no es posible perder sus datos o que los roben, incluso si se pierde el dispositivo o es sustraído. Resulta muy útil para separar entornos de trabajo y personales en un mismo dispositivo.

#### **Modelo de acceso remoto**

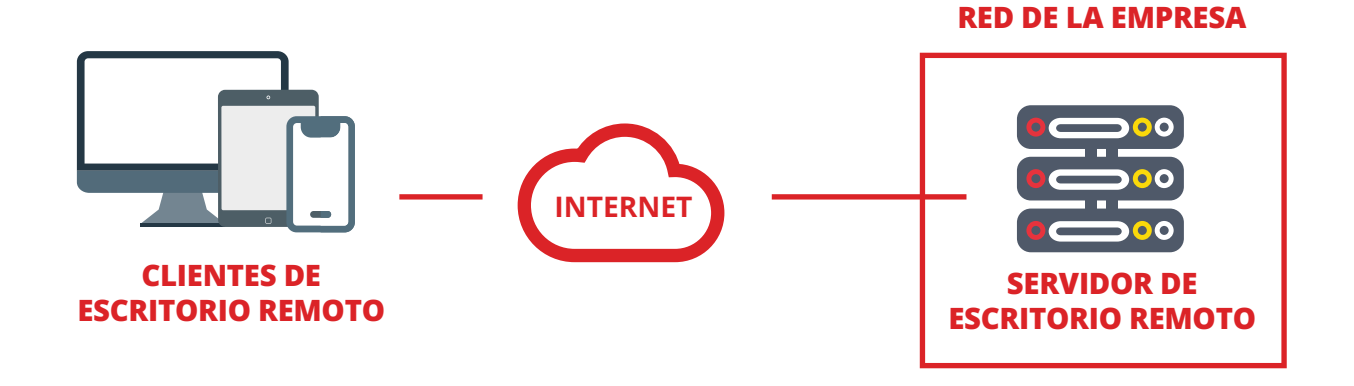

*Fuente: Gráfico tomado de INCIBE - Instituto Nacional de Ciberseguridad, 2020*

A simple vista puede parecer un buen método para conectarse remotamente, ya que la instalación de estas aplicaciones es muy sencilla y no requiere de altos conocimientos técnicos para su implantación. La parte negativa es que estas herramientas pueden crear comprometerse el servicio o las credenciales de acceso de usuario y por lo tanto permitir el acceso a los equipos corporativos.

**Gráfico 7**

Otro problema grave de seguridad con el *software* de escritorio remoto es que está descentralizado; es decir, en

lugar de que la organización tenga que proteger un único servidor de puerta de enlace VPN, es necesario proteger cada estación de trabajo interna a la que se puede acceder a través del acceso de escritorio remoto.

puertas traseras (backdoors) a través de las cuales podría Debido a que se puede acceder a estas estaciones de trabajo internas desde Internet, por lo general necesitan estar protegidas con el mismo rigor que los servidores de acceso remoto. Elevar la seguridad a un nivel aceptable requeriría una cantidad significativa de tiempo y recursos, así como la implementación de controles de seguridad adicionales.

# **9.1.6 Soluciones en la nube**

Las soluciones en la nube ofrecen gran versatilidad y un modelo diferente a la hora de compartir y almacenar información cuando se teletrabaja. Algunos esquemas son:

#### **Portales para aplicaciones**

92 93

Otra de las opciones para implementar soluciones de acceso remoto en la organización son los portales para aplicaciones. Un portal es un servidor que proporciona el acceso a una o más aplicaciones corporativas a través de una interfaz única centralizada. La mayoría de estos portales están basados en web, por lo que el teletrabajador solo necesita utilizar un navegador como cliente para acceder a las aplicaciones de la empresa y poder realizar las funciones relativas a su trabajo. Cada empleado tendrá un perfil configurado en el que se le dará acceso solo a aquellas aplicaciones necesarias para desempeñar su trabajo.

En términos de seguridad, los portales protegen la información que se intercambia entre los dispositivos cliente y el portal, proporcionando control de acceso y autenticación entre otros servicios de seguridad.

Los portales y las VPN comparten características de seguridad y se diferencian en la ubicación del *software* cliente de la aplicación y de los datos asociados. En la VPN, el *software* y los datos están en el dispositivo cliente y en un portal se encuentran en el servidor del portal, aunque estos se pueden configurar para permitir la descarga de contenido del portal y almacenarlo en el dispositivo cliente o en otros dispositivos fuera del entorno seguro.

#### **Herramientas colaborativas**

Las tecnologías colaborativas mantienen en contacto al equipo de trabajo cuando desempeña tareas fuera de la organización: paquetes ofimáticos, videoconferencias, pizarras virtuales, intercambio de documentos y ficheros, chats, etc. Al utilizar estas herramientas se debe proporcionar la seguridad necesaria a la información que se intercambia y por ello establecer una serie de pautas básicas de seguridad.

#### **9.2 Marcos de referencia relacionados**

# **9.2.1 Norma ISO / IEC 27033**

La serie de normas ISO/IEC 27033<sup>10</sup> consta de seis partes diseñadas para garantizar la seguridad de la red de dispositivos, aplicaciones, servicios y usuarios finales<sup>11</sup>. Estos apartados tratan sobre la seguridad de las comunicaciones entre redes mediante puertas de enlace de seguridad, VPN y acceso inalámbrico a redes IP, así:

- ISO/IEC 27033-1 es un mapeo hacia las otras partes. Proporciona una visión general de los conceptos y orientación de la gestión de seguridad de la red al ayudar a las organizaciones a identificar y analizar los riesgos y los requisitos de seguridad de la red.
- ISO/IEC 27033-2 proporciona directrices sobre la planificación, el diseño, la implementación y la documentación de la seguridad de la red. Presenta la arquitectura de seguridad de la red, sus requisitos y los principios de diseño.
- ISO/IEC 27033-3 muestra escenarios de red y sus amenazas relacionadas, técnicas de diseño y problemas de control. Ayuda a las organizaciones a revisar la

#### **9.2..2 Norma NIST 800-113**

Este documento busca ayudar a las organizaciones a comprender las tecnologías SSL VPN. La publicación también hace recomendaciones para diseñar, implementar, configurar, asegurar, monitorear y mantener soluciones VPN SSL12. Incluye una comparación con otras tecnologías

arquitectura de seguridad técnica, el diseño y los controles de seguridad.

- ISO/IEC 27033-4 proporciona directrices sobre riesgos, técnicas de diseño y controles de puertas de enlace de seguridad. Presenta puertas de enlace de seguridad para proteger los flujos de información entre redes.
- ISO/IEC 27033-5 proporciona directrices sobre riesgos, técnicas de diseño y controles de VPN. Ayuda a las organizaciones a seleccionar, implementar y supervisar los controles técnicos necesarios para conectar usuarios remotos a redes.
- ISO/IEC 27033-6 proporciona directrices sobre riesgos, técnicas de diseño y controles de redes inalámbricas IP. Ayuda a las organizaciones a seleccionar, implementar y supervisar los controles técnicos necesarios para asegurar la comunicación entre redes inalámbricas. Esta parte presenta las redes de área personal inalámbricas (WPAN), las redes de área local inalámbricas (WLAN) y las redes de área metropolitana inalámbricas (WMAN).

GUÍA DE BUENAS PRÁCTICAS PARA AUDITAR LA CIBERSEGURIDAD **BUEN** 뿜

similares, como las VPN de seguridad de protocolo de Internet (IPsec) y otras soluciones de VPN (NIST, 2021), y analiza las tecnologías y características fundamentales de las VPN SSL y cómo encaja en el contexto de la seguridad de red en capas.

<sup>10</sup> ISO (2017). "Protección de las comunicaciones a través de redes mediante redes privadas virtuales (VPN)".

<sup>11</sup> Seguridad de red aplica a la seguridad de los dispositivos, la seguridad de actividades de gestión relacionadas con los dispositivos, aplicaciones/ servicios, y usuarios finales; sumada a la seguridad de la información siendo transferida a través de los enlaces de comunicación.

<sup>&</sup>lt;sup>12</sup> Una VPN SSL consta de una o más VPN dispositivos a los que los usuarios se conectan mediante sus navegadores web. El tráfico entre el navegador web y el dispositivo SSL VPN está encriptado con el protocolo SSL. (Norma NIST 800-113)

El documento está organizado en seis secciones principales que buscan:

términos del enfoque del ciclo de vida del desarrollo del sistema.

• Describir varios protocolos VPN que se utilizan como alternativas a las VPN SSL en diferentes escenarios.

• Presentar un caso de estudio de implementación y

que recoge cada una de las secciones mencionadas:

planificación de una solución VPN SSL.

- Proporcionar una introducción general a la seguridad de la capa de red y transporte.
- Describir los fundamentos de las VPN SSL y sus servicios y características.
- Explotar en profundidad cada una de las fases de En la siguiente tabla se relacionan las principales temáticas planificación e implementación de VPN SSL.

• Proporcionar una lista consolidada de prácticas recomendadas para la implementación de VPN SSL en

## **Resumen de los contenidos de las temáticas de la norma NIST 800-113**

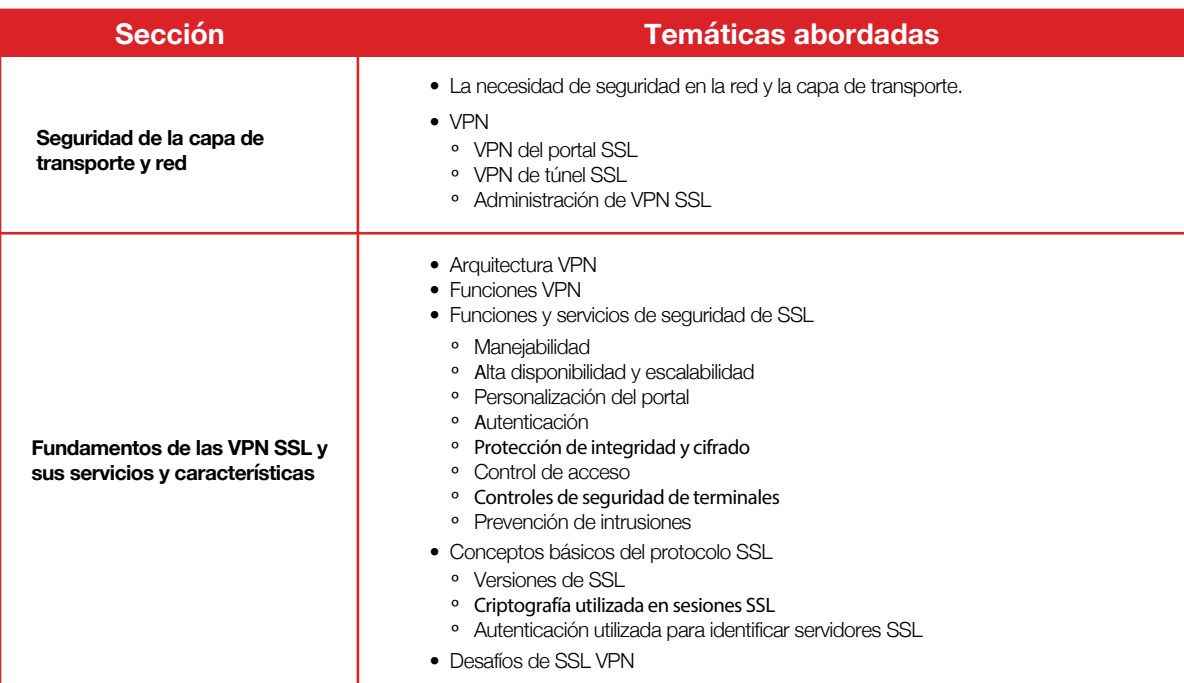

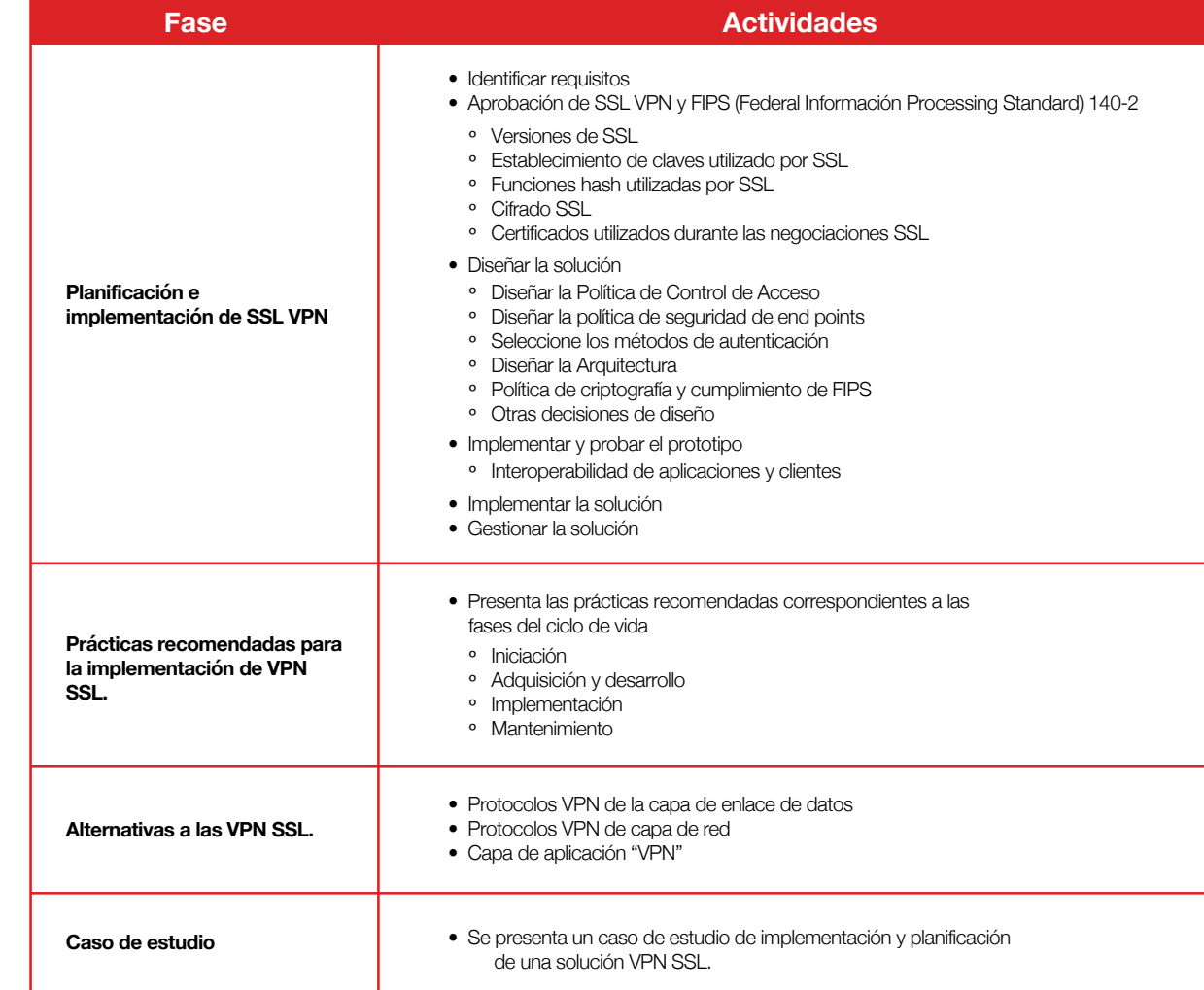

*Fuente: Construcción propia con base en la norma NIST 800-113*

#### **9.3 Guía para el teletrabajo de entidades vigiladas de la Superintendencia Financiera de Colombia**

La Delegatura de Riesgo Operacional y Ciberseguridad de la Superintendencia Financiera de Colombia, emitió el 17 de marzo de 2020 un documento denominado "Guía para el teletrabajo de entidades vigiladas", el cual contiene los siguientes apartados:

Para las entidades vigiladas:

- Recomendaciones para el teletrabajo.
- Uso de laptops personales para el trabajo.
- Gestión de información confidencial.
- Contactos y canales de emergencia.
- Monitoreo.
- Medios de comunicación y redes sociales.
- *Malware* y aplicaciones móviles.

Para los empleados de las entidades:

- Monitoreo sobre correos electrónicos y ataques de *phishing*.
- Higiene cibernética.
- Uso de redes Wifi Seguras.
- Reporte dispositivos perdidos o robados.

Entre las recomendaciones realizadas a las entidades, se resaltan las siguientes:

- Establecer una política o directriz que sea conocida y aprobada por la Junta Directiva y la Alta Gerencia.
- Revisar los procesos y procedimientos de seguridad relacionados con el acceso remoto a los sistemas corporativos.
- Contar con la capacidad de recursos humanos y de infraestructura para la adopción de mecanismos de trabajo remoto.
- Disponer de los mecanismos y protocolos para la asistencia al personal que realice las operaciones de forma remota, contando con una clara identificación de roles y responsabilidades dentro del personal de TI de la entidad.
- Establecer, como mínimo, canales y árboles de comunicación para el soporte y mantenimiento.
- Contemplar herramientas para la gestión remota de equipos.

instalación y la configuración de los equipos para trabajo

• Realizar mesas de trabajo para tener una comunicación constante de la situación y el estado de aquellos empleados que se encuentran trabajando de manera

- Considerar y aprovisionar los recursos necesarios para garantizar una conectividad VPN mayor a lo habitual, realizando un análisis de riesgos y costos asociados. • Preparar a los funcionarios que prestan el soporte para la
- GUÍA DE BUENAS PRÁCTICAS PARA AUDITAR LA CIBERSEGURIDAD ā

remoto.

remota.

# **9.4 Otros aspectos a tener en cuenta**

# **9.4.1 Riesgos y amenazas**

nuevos riesgos y situaciones que hacen relajar los controles de ciberseguridad, tal como lo plantea (Deloitte, 2020) en

Los cambios que genera el trabajo remoto traen consigo su artículo "Covid-19- Ataques cibernéticos ante la oficina remota".

# **Gráfico 8**

#### **Amenazas Cibernéticas relacionadas con la oficina remota**

# La ciberseguridad

 $\bullet$ 

 $\Omega$ 

 $\mathbf{R}$ 

❸

Ejemplos observados de relajación de controles de ciberseguridad

#### Uso de PCs hogareñas, de los empleados, para conectarse a la red corporativa.

equipos sin medidas de seguridad/encriptación.

Desactivación o relajación de políticas de contraseñas para evitar bloqueo de usuarios.

Habilitación de aplicaciones de negocio "Legacy" para ser utilizadas en forma remota por los usuarios, sin medidas adecuadas de seguridad.

Habilitación de los servicios de telefonía para que<br>los usuarios puedan atender llamadas a sus<br>extensiones/internos desde sus casas.

No se monitorea el comportamiento de usuarios para determinar si es sospechoso (ej. accesos 3<br>a.m., grandes flujos de información transferida).

*Fuente: Deloitte, 2020. "Covid-19- Ataques Cibernéticos ante la oficina remota"*

101

Según el INCIBE 13, actualmente existen muchas amenazas que afectan a la seguridad de los dispositivos cliente de teletrabajo, que al materializarse por ciberdelincuentes tienen diferentes motivaciones, incluyendo causar daño material y reputacional a la organización, robar propiedad intelectual, cometer robo de identidad y otras formas de fraude.

La principal amenaza contra la mayoría de los dispositivos cliente de teletrabajo es el *malware*, incluyendo virus, gusanos, troyanos, rootkits, spyware y bots, que pueden infectar los dispositivos a través de muchos medios, como el correo electrónico, los sitios web, las descargas y el uso compartido de archivos, la mensajería instantánea y las redes sociales. El uso de medios o dispositivos extraíbles no autorizados, como las memorias flash, es otro mecanismo muy común de transmisión del *malware*.

Una amenaza a destacar contra los dispositivos cliente de teletrabajo es la pérdida o el robo del dispositivo, ya que alguien con acceso físico a un dispositivo tiene muchas opciones para intentar ver o copiar la información almacenada en él. Un atacante con acceso físico también podría infectar con *malware* el dispositivo y así conseguir que le proporcione acceso a los datos a los que se accede o se introducen en dicho dispositivo, como por ejemplo las contraseñas de los usuarios que se escriben en el teclado de un ordenador portátil (keylogger). Entre las amenazas identificadas por el INCIBE también se incluyen:

• **Falta de controles de seguridad física:** en ciertas ocasiones los dispositivos destinados al teletrabajo se utilizan en lugares fuera de la organización como por ejemplo en hoteles, cafeterías, en salas de conferencias, etc. Esta condición aumenta el riesgo de que los dispositivos se pierdan o sean robados, lo que lo convierte a su vez en una posible pérdida de datos corporativos si no están convenientemente protegidos. Es muy

importante tener en cuenta este tipo de situaciones a la hora de aplicar las medidas de seguridad necesarias para este tipo de dispositivos y proteger la información de accesos no deseados.

- **Errores de configuración:** para asegurar una configuración óptima en los equipos es aconsejable que únicamente el personal técnico autorizado pueda instalar, actualizar y eliminar *software*.
- **Redes no seguras:** las organizaciones no tienen control sobre las redes que usan sus empleados para teletrabajar. Es una práctica habitual utilizar redes abiertas e inseguras (aeropuertos, cafeterías, etc.) que un ciberdelincuente podría aprovechar para acceder a la información que contiene el dispositivo utilizado para el trabajo en remoto.
- **Dispositivos infectados en redes corporativas:** la inclusión del BYOD14 en el ámbito empresarial ha sumado factores de riesgo, como el uso de dispositivos que están infectados con algún tipo de *malware* a consecuencia del uso personal. El problema surge cuando una vez infectados se conectan a la red de la empresa, pudiendo propagar el *malware* a otros dispositivos.
- **Acceso remoto a los recursos internos:** permitir el acceso externo a los recursos corporativos implica su exposición a nuevas amenazas, aumentando la posibilidad de que estos se vean comprometidos. Por este motivo, es necesario otorgar acceso a estos recursos solo a los empleados que lo necesiten para el desempeño de su trabajo.
- **Falta de formación:** es habitual que la falta de formación o de conocimiento de las políticas de seguridad de la empresa por parte de los empleados pongan en riesgo la seguridad de la información.

Otra variable adicional que se incorpora al ecosistema del teletrabajo es la conexión que hacen los usuarios desde su red doméstica de Internet, servicio prestado generalmente por un proveedor de telefonía. Dada esta condición el INCIBE resalta como principales riesgos de las redes inalámbricas, las siguientes:

- **Denegación de servicio (DoS):** se trata de incapacitar la infraestructura inalámbrica a través de peticiones de servicio masivas a los puntos de acceso, provocando que los sistemas se vean incapaces de atender a tantas peticiones. Mediante este ataque se busca sobrecargar el punto de acceso o el *router* e impedir que los usuarios legítimos hagan uso de los servicios que este presta.
- *Man-in-the-middle:* se basa en que el atacante pueda situarse entre el emisor y el receptor, suplantando una de las partes y haciendo creer a la otra que está hablando con el legítimo destinatario de la comunicación, o incluso suplantando al punto de acceso.

# **9.4.2 Recomendaciones generales de seguridad**

El primer paso será establecer una política organizativa en la que se definan las normas a cumplir en los distintos escenarios o respecto al uso de los distintos sistemas y métodos de acceso. Esta política deberá contemplar distintos aspectos, como los siguientes:

• Relación de usuarios que disponen de la opción de trabajar en remoto. Será necesario llevar un control de las personas que por su perfil dentro de la empresa o las características de su trabajo tienen la opción de teletrabajar.

- **Ataques por fuerza bruta:** método consistente en hacer uso de todas las contraseñas posibles cuya finalidad es averiguar las claves criptográficas de la comunicación o de las que dan acceso a la red wifi. A pesar de que parezca poco probable conseguirlas, en Internet existen multitud de herramientas gratuitas que permiten hacerse con las claves de redes que no cuenten con algoritmos criptográficos o claves robustas.
- **Eavesdropping:** captura de tráfico de red no autorizado realizado a través de alguna herramienta como antenas de gran alcance. El objetivo es capturar la información que transmitimos, que podría ser completa si no se encuentra cifrada o, en caso contrario, hacerse con patrones de comportamiento para intentar un descifrado.
- **MAC Spoofing:** se trata de suplantar la dirección MAC<sup>15</sup> de un dispositivo permitido cuando el punto de acceso tenga configurada una lista de este tipo de direcciones permitidas.

• Procedimientos para la solicitud y autorización del teletrabajo.

• Aplicaciones y recursos a los que tiene acceso cada usuario. Cada usuario tendrá acceso solo a las aplicaciones y recursos que requiera para realizar su trabajo, dependiendo del rol que desempeñe en la empresa. Se detallarán las aplicaciones colaborativas y de teleconferencia permitidas, así como sus condiciones de uso evitando utilizar programas no controlados por la empresa, práctica conocida como Shadow IT<sup>16</sup>.

<sup>13</sup> INCIBE (2020). "Ciberseguridad en el teletrabajo - Una guía de aproximación al empresario"

<sup>&</sup>lt;sup>14</sup> De sus siglas en inglés Bring Your Own Device, en español trae tu propio dispositivo, se puede definir como la práctica en la que se alienta a los trabajadores al uso de los dispositivos que tienen en casa para acceder a los sistemas y datos empresariales

<sup>&</sup>lt;sup>15</sup> De sus siglas en inglés Media Access Control, la dirección MAC es un identificador único e irrepetible que identifica todo dispositivo conectado a una red. También es conocida como dirección física.

<sup>&</sup>lt;sup>16</sup> El término Shadow IT engloba dispositivos, software y servicios de TI utilizados dentro de las organizaciones y los cuales se encuentran fuera de su propiedad o control.

- Mecanismos de acceso seguro mediante contraseña. Para las credenciales de acceso se utilizarán siempre contraseñas robustas y el doble factor de autenticación siempre que sea posible, y forzando su cambio periódico. Este mecanismo puede estar ligado a la gestión de cuentas de usuario y control de accesos a través de servicios de directorio<sup>17</sup> LDAP<sup>18</sup>
- Configuración que deberán tener los dispositivos desde los que se establezcan las conexiones remotas: sistema operativo, antivirus, control de actualizaciones, etc., tanto si son corporativos como si son aportados por el trabajador. En este caso se puede controlar su configuración a través del *fingerprinting* de dispositivos, es decir, registrando una huella digital del dispositivo autorizado generada con datos de uso: navegador y *plugins* instalados, operador de telefonía, ubicación, horarios, etc.).
- Procedimiento y tecnología para cifrar los soportes de información para proteger los datos de la empresa de posibles accesos malintencionados y garantizar así su confidencialidad e integridad.
- Definición de la política de almacenamiento en los equipos de trabajo<sup>19</sup> así como de almacenamiento en la red corporativa<sup>20</sup>.
- Procedimiento y planificación de las copias de seguridad periódicas de todos los soportes y comprobar regularmente que pueden restaurarse.

- <sup>17</sup> Un servicio de directorio (SD) es una aplicación o un conjunto de aplicaciones que almacena y organiza la información sobre los usuarios de una red de ordenadores y sobre los recursos de red que permite a los administradores gestionar el acceso de usuarios a los recursos sobre dicha red.
- 18 El protocolo ligero de acceso a directorios (en inglés: Lightweight Directory Access Protocol, también conocido por sus siglas de LDAP) hace referencia a un protocolo a nivel de aplicación que permite el acceso a un servicio de directorio ordenado y distribuido para buscar diversa información en un entorno de red.
- 19 Incibe. "Políticas de seguridad para la pyme Almacenamiento en los equipos de trabajo". Recuperado de: https://www.incibe.es/sites/default/files/contenidos/politicas/documentos/almacenamiento-en-los-equipos-trabajo.pdf
- <sup>20</sup> Incibe. "Políticas de seguridad para la pyme Almacenamiento en la red corporativa". Recuperado de: https://www.incibe.es/sites/default/files/contenidos/politicas/documentos/almacenamiento-red-corporativa.pdf
- Uso de conexiones seguras a través de una red privada virtual, en lugar de las aplicaciones de escritorio remoto.
- Virtualización de entornos de trabajo para eliminar los riesgos asociados al uso de un dispositivo propio.
- En el caso de utilizar dispositivos móviles para teletrabajar, la política debe incluir la utilización de aplicaciones de administración remota. Definir los criterios para evitar el uso de redes wifi-públicas y utilizar las conexiones 4 G/5G en su lugar.
- Formar a los empleados antes de empezar a teletrabajar.

# **9.5 Ciclo de Vida de un Ataque**

Según la organización que establece la base de conocimientos mundial de tácticas y técnicas de adversarios

para ataques a infraestructura (MITRE ATT&CK), relaciona en su matriz las siguientes etapas que se dan en un ataque.

## **9.5.1 Reconocimiento**

Es el paso donde el adversario intenta ganar conocimiento acerca del objetivo y que utilizará en el plan de ataque.

- Escaneo activo: Se ejecutan procesos como escaneo de IP y vulnerabilidades para obtener información acerca de la infraestructura.
- Información de los equipos: Se obtiene información del *Hardware, Software, Firmware*, Versión del Sistema Operativo, Tipo de virtualización, Arquitectura, Lenguaje, Zona horaria, entre otros.
- Información de Identidad: Durante la recolección de información se puede evidenciar datos de empleados, contacto de técnicos, correos electrónicos y en algunas ocasiones se pueden encontrar contraseñas.
- Información de la Red: Es esencial encontrar información acerca de los segmentos de red asignados a la víctima, nombres de los dominios, números de teléfono y correos electrónicos de los administradores, DNS, Topología como la identificación de los Appliances de seguridad, *Firewalls*, IPS entre otros.
- Información de la organización: En este paso se busca información acerca de la estructura organizacional, operaciones claves de negocio como los nombres de las personas a cargo de los mismos. La ubicación física, los horarios de oficina y atención al público como las personas que están a cargo de los principales proyectos de tecnología.
- *Phishing*: Teniendo la anterior información se realiza un ataque de *Phishing* masivo y dirigido (*Spear*) con el fin de obtener acceso a cuentas.
- Bases en venta: Se puede comprar información acerca de la víctima en fuentes confiables que han recolectado datos relevantes como los especialistas de Inteligencia de amenazas.
- Fuentes abiertas: Existe información pública que puede servir para el ataque en sitios como administradores de DNS, WHOIS, Certificados digitales, CDN y bases de encuestas. Así como en redes sociales, motores de búsqueda y en la misma página web de la víctima.

 $\frac{d}{dt}$ 

107

## **9.5.2 Recursos para el ataque**

El adversario establece con cuales recursos cuenta y determina la estrategia para realizar el ataque. Desarrolla las técnicas que utilizaría a través de la creación, compra o robo de las mismas.

- Adquirir la Infraestructura: El adversario puede comprar, alquilar o rentar la infraestructura como dominios, servidores DNS, Virtualizaciones, *Botnets* o el registro de servicios web en páginas como Google o Twitter.
- Compromiso de cuentas: A través de Ingeniería Social se determina que cuentas se van a comprometer que serían de utilidad para el ataque. Cuentas de aplicación, redes sociales o de correos electrónicos.

#### **9.5.3 Acceso Inicial**

- Se utilizan varios vectores para ganar el acceso inicial dentro de la red. Dentro de las técnicas utilizadas para esto se encuentra el *Phishing* dirigido y la explotación de vulnerabilidades en servidores Web.
- Explotación de vulnerabilidades: El adversario puede ingresar al sitio Web donde ejecuta comandos para hacer que el sistema se comporte diferente. Esta debilidad en el sistema puede ser originada por un Bug o por una vulnerabilidad en el diseño. Esto aplica para sitios Web pero también para base de datos, al igual que protocolos de comunicación.
- Acceso Remoto: Se pueden iniciar servicios de forma remota para generar la vulnerabilidad como VPN, Citrix y otros mecanismos de acceso que permiten conexión a los recursos internos de la empresa.
- Equipos espías: El adversario puede conectar *hardware* especializado a los equipos de cómputo así como equipos de comunicación y que permiten un acceso remoto.
- Compromiso de Infraestructura: Se puede atacar infraestructura de terceros para obtener acceso a recursos como dominios, Servidores DNS, Sitios Web y otros necesarios para el ataque.
- Desarrollo de herramientas: Otra forma de realizar el ataque es desarrollar las propias herramientas para realizar el ataque entre las cuales se encuentra la elaboración de *Malware*, Certificados Digitales, Exploits o la automatización de herramientas libres.

- *Phishing*: Se puede enviar mensajes a través de correos dirigidos que contengan archivos, enlaces o SMS de terceros para obtener la información de credenciales y obtener acceso a los recursos de las víctimas.
- Unidades de almacenamiento externo: Se puede distribuir un *Malware* a través de memorias USB, discos duros externos o cualquier medio removible en sistemas que tienen la característica de ejecutar "Autorun"
- Compromiso en Cadena de Abastecimiento: Se puede comprometer los sistemas de terceros a través de *software* o *hardware* ya que tendrían acceso a los recursos de las víctimas.
- Cuentas de usuario: Teniendo credenciales comprometidas el adversario puede ingresar a servicios como VPN, correo electrónico o escrito remoto. Existen cuentas por defecto que puede traer el fabricante y que no han sido configuradas de forma correcta. Cuentas de usuario del domino así como las locales y cuentas de servicios de nube.

108 109

# **9.5.4 Ejecución del ataque**

Se ejecuta los códigos maliciosos o las herramientas seleccionadas con el objetivo de explorar o robar información de una red.

- Interpretador de comandos y Scripts: Se puede ejecutar comandos o Scripts en los sistemas operativos o plataformas donde se ha tenido acceso. Dentro de los interpretadores se tiene PowerShell, Applescript, Windows Shell, Unix Shell, Visual Basic, Python, Java Script y consola de los dispositivos de Red.
- Contenedores: Se puede hacer ejecución utilizando comandos dentro de un contenedor como Docker, Kubernets o Kubelet. También se pueden distribuir estos contenedores dentro del sistema comprometido.
- Comandos en aplicaciones: Las aplicaciones comprometidas pueden permitir la ejecución de código del sistema para ganar acceso o robar información.
- Comunicación entre procesos: Pueden utilizar los protocolos de comunicación entre dos dispositivos (IPC) para inyectar comandos o alterar procesos que se encuentran en ejecución (COM).
- API Nativas: Se puede interactuar con las API nativas para obtener el control sobre el Kernel del sistema operativo. Estas API son llamadas durante el Boot del sistema.
- Tareas programadas: El adversario programa tareas programadas en el sistema operativo que les permitirá la ejecución de comandos a través del Shell.
- Módulos compartidos: Se puede ejecutar Payload usando librerías del sistema o de aplicaciones (DLL) para crear procesos específicos que permitirán el acceso al sistema.
- Herramientas de distribución de *Software*: Se puede tener acceso a la aplicación a través de terceros que se encargan de la distribución de *software* en los cuales pueden incorporar Malware a los equipos.
- Servicios del Sistema: Los servicios o Daemon pueden ser comprometidos y ejecutar códigos maliciosos para crear más servicios como puertas traseras.
- Compromiso del usuario: El usuario puede ejecutar código malicioso a través de un enlace o al abrir documentos o ejecutables comprometidos.

#### **9.5.5 Persistencia**

El adversario mantiene su acceso a los sistemas cambiando contraseñas, creando servicios y otras herramientas que le permitan mantenerse conectado.

- Manipulación de cuentas de usuario: Consiste en modificar los permisos en grupos o contraseñas para mantener el acceso y así saltar las políticas de seguridad. Estas aplican para cuentas de dominio, nube, correo electrónico como en llaves de protocolo SSH.
- Boot o Login inicial: Se programa tareas que cada vez que se inicie la sesión o se inicie el sistema puedan ejecutar códigos que permitan el acceso del adversario. Estos programaciones se pueden hacer en el Windows Registry, Carpeta Startup, paquetes de autenticación (LSA), Proveedores de Tiempo, módulos del Kernel y

**9.5.6 Escalamiento de privilegios**

Cuando ya se está dentro del sistema, se debe ganar privilegios para tener mayor cobertura del ataque y a los recursos. Estos privilegios pueden ser como administrador local o del dominio.

- Mecanismos de escalamiento: Se utiliza las herramientas que traen los sistemas para permitir cambiar de rol y así elevar los niveles de autorización. En Unix se utilizan los comandos Setuid y Setgid para modificar los permisos del usuario sobre los objetos del sistema. SUDO es otro comando muy utilizado para obtener los privilegios de administración.
- Manipulación a los Token: Mediante robo de credenciales o Token se pueden tener acceso a diferentes niveles de acceso y que permitirán crear procesos para obtener más credenciales y seguir escalando.

• Boot o Logon inicial: Modificando estos registros para usuarios privilegiados se puede ejecutar procesos con el suficiente nivel de jerarquía para crear cuentas, modificar parámetros del sistema o ejecutar *Malware* que mantengan el acceso.

extensiones, controladores, modificaciones en atajos de aplicaciones, monitoreo de puertos, Procesos de

• Extensiones del navegador: Se modifican las extensiones del navegador o plug-ins para crear puertos y mantener

• Creación de cuentas: Ya teniendo acceso al Directorio Activo, se crean cuentas especiales que mantengan el acceso con suficientes privilegios. Las cuentas pueden

impresión, entre otros.

ser de Dominio o locales.

el acceso.

• Modificación de Políticas: En el dominio se modifican los parámetros para evadir las defensas o escalar privilegios. Esto se realiza en las políticas de grupo o modificando los dominios de confianza.

# **9.5.7 Evasión de la defensa**

El adversario se esconde para no ser detectado mediante la deshabilitación o desinstalación de herramientas de seguridad u ofuscando sus códigos maliciosos.

- Mecanismos de escalamiento: Los sistemas limitan el acceso a cuentas privilegiadas y alertan sobre cambios en parámetros de seguridad.
- Modificación de Políticas: Cuando se presentan cambios en las políticas se alertan sobre todo cuando cambian los servicios de confianza.
- Explotación para la defensa: Las aplicaciones de seguridad también poseen vulnerabilidades que pueden ser aprovechadas por el atacante para ejecutar comandos que deshabiliten o no alerten sobre eventos.

# **9.5.8 Acceso a las credenciales**

En esta etapa el adversario intenta robar cuentas y contraseñas claves de los sistemas para tener accesos validos con el fin de no ser detectado ya que pasa por comportamiento real.

- Fuerza bruta: Para obtener las contraseñas o los hash de las mismas, el adversario utiliza técnicas como la de adivinar la contraseña con las palabras comunes, romper la contraseña utilizando una lista de palabras claves y sus combinaciones.
- Contraseñas almacenadas: Se buscan contraseñas almacenadas en archivos de usuario y del sistema, Scripts o tareas programadas o en los códigos de programa.
- Ocultar artefactos: Se pueden ocultar archivos de sistema infectados o tareas programadas que no sean identificados por los programas de seguridad y que se activen una vez se requieran para continuar con el ataque.
- Afectación a la defensa: Se modifican los componentes del entorno de la víctima para deshabilitar los mecanismos de defensa. También bloquea el registro de eventos en los principales Logs del sistema o aplicaciones. Dentro de las herramientas afectadas están el Firewall, Antivirus, Antimalware y herramientas para nube.

**CIBER** 

- Credenciales Web: El acceso se puede tomar a través de las cookies que o Tokens de sesiones SAML en las cuales roban la sesión.
- *Keylogging*: Se instala aplicaciones que capturan las pulsaciones del teclado en un archivo de texto que es enviado al adversario para analizar e identificar usuarios y contraseñas.

• *Man-in-the-Middle*: Interceptan las comunicaciones entre dos sistemas utilizando técnicas como el *sniffing* y luego ganan acceso al sistema víctima con el fin de ejecutar comandos o modificar parámetros.

# **9.5.9 Descubrimiento**

Obtener conocimiento sobre la infraestructura y Red interna y decidir cómo atacar los sistemas.

- Descubrimiento de cuentas: Obtener la lista de cuentas sobre el sistema o del entorno como Dominio, local, correos electrónicos, nube, entre otras.
- Aplicaciones: Se obtiene la lista de las aplicaciones instaladas y en ejecución que corren sobre el sistema ya sea Windows o Unix.
- Infraestructura Nube: Identificar la infraestructura disponible (IaaS) donde se listen las virtualizaciones, servicios disponibles (SaaS), direcciones IP públicas, contenedores, entre otros.

• Navegador: Listar las marcaciones como favoritos dentro del navegador ya que indica cuales son los sitios Web principales que utiliza la víctima y que puede ser aprovechado.

• Directorios y Archivos: Enumerar los archivos claves del usuario como los directorios de más uso y determinar el comportamiento de la víctima. Revisar también la papelera. Esto ayuda para saber si se compromete todo el sistema o solo un parte de este.

• Escaneo Servicios de Red: Identificar los servicios que están disponibles en todos los equipos de la red y determinar cuáles son los más vulnerables.

# **9.5.11 Recolección**

Cuando se tienen identificadas las fuentes de información, el siguiente paso es el robo o exfiltración de esta data. En la información objetivo se encuentra archivos de vídeo o audio, bases de datos de clientes como información estratégica.

- Archivos: Se comprime y agrupa la data que se desea extraer de los sistemas. También permite ocultar para que las aplicaciones de seguridad no puedan detectarla.
- Captura de audio y video: El adversario puede aprovechar los periféricos de los sistemas de cómputo para grabar conversaciones, tomar capturas de pantalla y fotos del entorno.
- Información almacenada en Nube: Los usuarios utilizan estos servicios para almacenar archivos y datos importantes como Dropbox, Onedrive, entre otros, los cuales pueden ser accedidos y poder descargar en cualquier equipo conectado a la red.
- Recursos compartidos: Buscar los recursos compartidos en red y descargar los archivos almacenados en estos repositorios.
- Correo electrónico: Revisar los adjuntos que contengan información clave y que sirva para continuar el ataque. También se programa los reenvíos a cuentas de correo externas sin que el usuario se dé cuenta.

# **9.5.10 Movimiento Lateral**

Consiste en comprometer más sistemas de información y equipos que están a la mano del objetivo ya alcanzado.

- Explotación de Servicios Remotos: Obtener acceso a través de la explotación de vulnerabilidades de los servicios expuestos en la Red interna, así se comprometen más sistemas.
- *Phishing* interno: Se envía *Phishing* desde el correo interno comprometido por lo que gana mayor credibilidad y se obtiene más información de las cuentas de la compañía.
- Transferencias de herramientas: Se puede transferir las herramientas utilizadas para comprometer el sistema

y usarlas para el compromiso de otros sistemas. Esta transferencia se puede hacer a través de protocolos FTP, RDP, entre otros.

• Herramientas de distribución de *Software*: Se puede distribuir los códigos o *Malware* a través de la distribución de *software* en los cuales se llegan a más equipos de la Red.

# **9.5.12 Comando y Control**

Después de tener comprometido el sistema, el adversario puede tener acceso remoto a la consola de comandos y de ahí tener el control de todos los recursos y sin ser detectado por los elementos de seguridad.

- Capa de Aplicación: La comunicación entre el servidor y el sistema comprometido se realiza a través de este protocolo para evitar ser detectado por los mecanismos de seguridad. Tanto los comandos como los resultados son embebidos en este protocolo. Los protocolos utilizados son Web, FTP, Correo, DNS, entre otros.
- Codificación: Para evitar ser detectado el tráfico entre los dos sistemas (servidor y sistema comprometido) es codificado o cifrado. Los protocolos utilizados van desde estándares conocidos como propietarios.
- Ofuscación: Utiliza esta técnica de camuflaje para utilizar las comunicaciones de aplicaciones comunes

para enviar los comandos y recibir respuesta sin que sean detectados. Los procesos utilizados son colocar la data en los espacios no utilizados por el protocolo, Esteganografía y mezclas entre protocolos.

GUÍA DE BUENAS PRÁCTICAS PARA AUDITAR LA CIBERSEGURIDAD

**AUDITAR** 

- Canal cifrado: Se crea una VPN entre los dos sistemas (servidor y sistema comprometido) utilizando los protocolos de cifrado comunes.
- Proxy: El adversario puede utilizar un proxy para evitar conectar directamente su infraestructura con el sistema comprometido. Se puede utilizar herramientas como HTRAN, ZXProxy, and ZXPortMap. Estos proxies pueden ser internos, externos, multi-hop.
- *Software* de Acceso Remoto: También se utiliza aplicaciones comerciales para el acceso remoto como Team Viewer, LogMein, VNC, entre otros.

Uno de los objetivos del adversario es el robo de información por lo que aplicará todas las técnicas para recolectar, empaquetar y extraer los datos relevantes de la víctima. • Automatización: Creación de procesos para que

- recolecten, compacten y envíen los archivos requeridos. Un aspecto importante es el tamaño de los paquetes que son enviados para evitar que el monitoreo de trafico de red pueda ser detectado.
- Protocolos seguros: Otra forma de transferir la información es a través de una VPN donde se cifra los datos de punta a punta. Los adversarios envía la información a servidores diferentes a los utilizados para el comando y control.

## **9.5.14 Impacto**

El adversario no solo intentará extraer información clave sino que impactará los sistemas en su disponibilidad e integridad. • Bloquear acceso a los usuarios: Se eliminara, cambiara

- contraseña o cualquier otro parámetro que afecta la disponibilidad de los usuarios. También se puede afectar todo el dominio para que el impacto sea mayor.
- Destrucción de la data: Eliminar la información o cifrarla (Ransomware) para que los usuarios no tengan acceso. Estos procesos utilizan técnicas antiforenses con el fin de que no se pueda recuperar.
- Manipulación: Otro aspecto es modificar la información para beneficio de terceros y que afectan los objetivos de la víctima. Las modificaciones se realizan sobre la información almacenada como en la que es transmitida. También pueden modificar la información que es presentada en informes o cuadros de control para sabotear las decisiones que se toman basadas en ellas.
- *Defacement*: Esta técnica cambia algunos valores de

• Redes diferentes: También la información extraída puede ser enviada por infraestructuras diferentes, es decir, si el comando y control se realiza por cableado, la exfiltración se hace por WiFi, Modem o Celular.

- Medios extraíbles: Cuando se tiene acceso físico a las instalaciones o equipos otra forma es a través de memorias USB, discos duros extraíbles, celulares y otros medios extraíbles.
- Servicios Web: Se utilizan sitios populares de servicios Web de almacenamiento para almacenar la información que es extraída. Una forma de automatizar el proceso es sincronizar un directorio con el de nube.

la información con el fin de crear pánico al interior de la organización de la víctima.

- Borrado de disco: Se utilizan técnicas de sobreescritura en el disco para evitar que la información eliminada sea recuperada.
- Ataque de negación de servicio: Se puede realizar un ataque DDOS a un sistema o servicios internos para afectar la disponibilidad de los recursos.
- Daños del Firmware: Se sobrescribe o daña la memoria flash que contiene el sistema BIOS afectando la disponibilidad del *hardware*. También se pueden afectar la tarjeta madre, discos duros y tarjetas de vídeo.
- Afectar el sistema de Recuperación: Los sistemas de cómputo tienen un espacio donde almacenan el *Software* de recuperación del sistema operativo en caso de fallo critico el cual puede ser modificado o alterado para que no se tenga forma de recuperación rápida.

114 115

# **9.6 Guía de pruebas a los controles para Trabajo Remoto**

Los esquemas de trabajo remoto habilitan a los empleados, contratistas, proveedores y otros usuarios para realizar trabajo desde su casa, apartamento, lugar de residencia o cualquier otra locación externa a las facilidades de la empresa. En marzo del año 2020 Colombia confirmó su primer caso de COVID-19 en el territorio nacional, a partir de ese momento y como parte de las medidas tomadas por el gobierno se propició una nueva dinámica laboral que ha llevado a las empresas a movilizar a sus empleados hacia esquema de trabajo en casa y trabajo remoto. Estas medidas no han sido ajenas para los Bancos, para quienes el número de empleados trabajando desde casa ha aumentado de manera importante, permitiéndoles acceder a los recursos, sistemas empresariales e información de todo tipo desde diferentes dispositivos y locaciones, siendo ahora la forma más común para trabajar dentro del marco de resiliencia organizacional por muchas compañías para dar continuidad a su negocio dentro de la situación global de emergencia sanitaria.

Para habilitar estos esquemas de trabajo, las organizaciones se han basado en tecnologías de conexión remota existentes como la virtualización, la conexión mediante redes privadas (VPN) o la habilitación de protocolos de escritorios remotos, si bien suplen las necesidades de conexión, también traen consigo riesgos que representan una creciente preocupación sobre las áreas de control y seguridad en las organizaciones. Cuando un dispositivo utiliza su acceso remoto, se convierte en una extensión lógica de la red de la entidad. En ese sentido si no existe un adecuado aseguramiento de estos dispositivos se generan riesgos adicionales, no solo sobre la información a la que el trabajador remoto tenga acceso, sino también a los sistemas y redes de la organización.

Ante este nuevo contexto de operación, desde el grupo de trabajo de Ciberseguridad de las entidades agremiadas a Asobancaria se genera esta guía de pruebas a los controles para Trabajo Remoto, que compila recomendaciones de aspectos de control basados en buenas prácticas y estudios recientes que podrán ser considerados por las áreas de auditoría con el objetivo de brindar aseguramiento sobre estos nuevos y crecientes esquemas de trabajo.

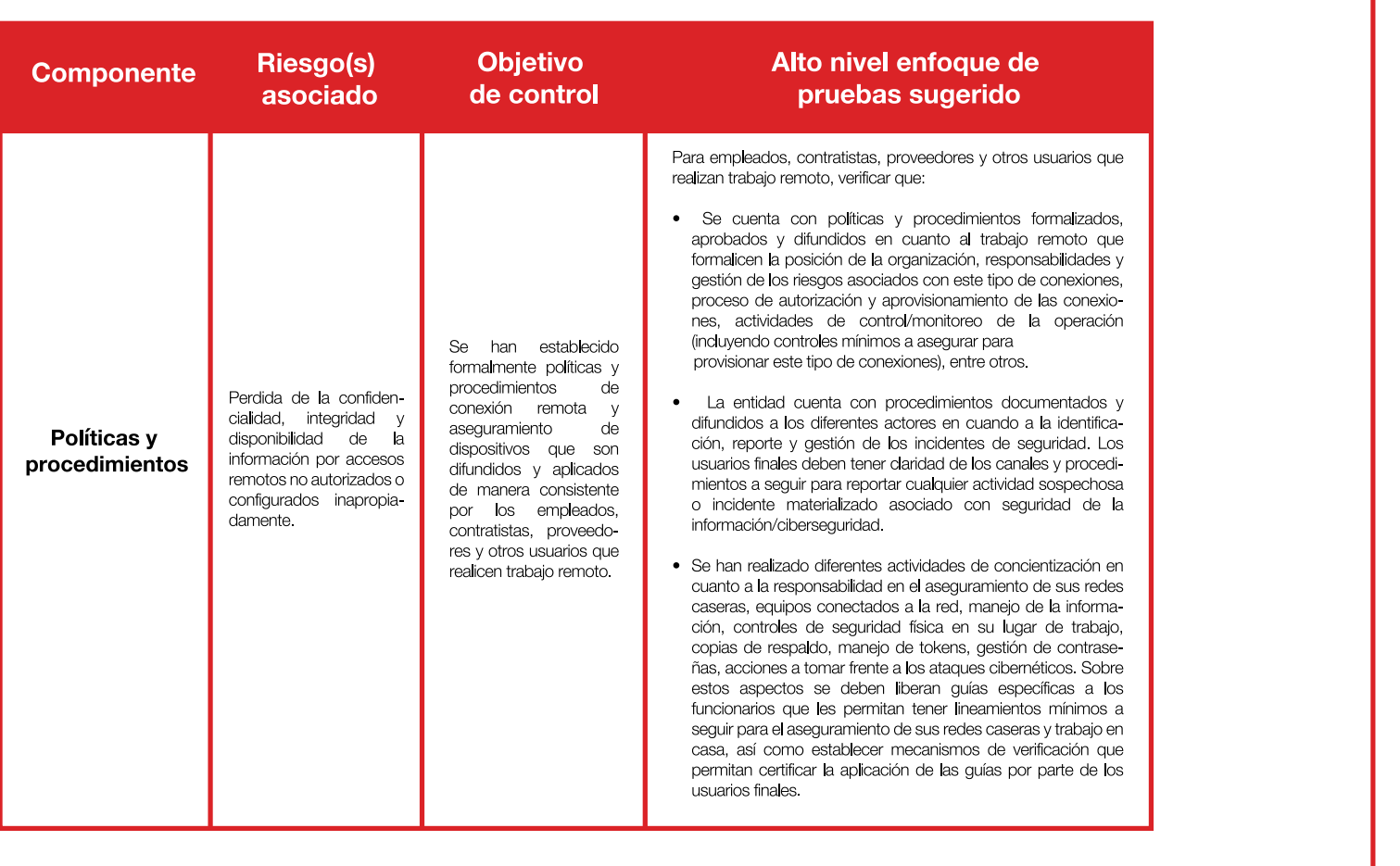

**GUÍA DE PRUEBAS A LOS CONTROLES PARA TRABAJO REMOTO**

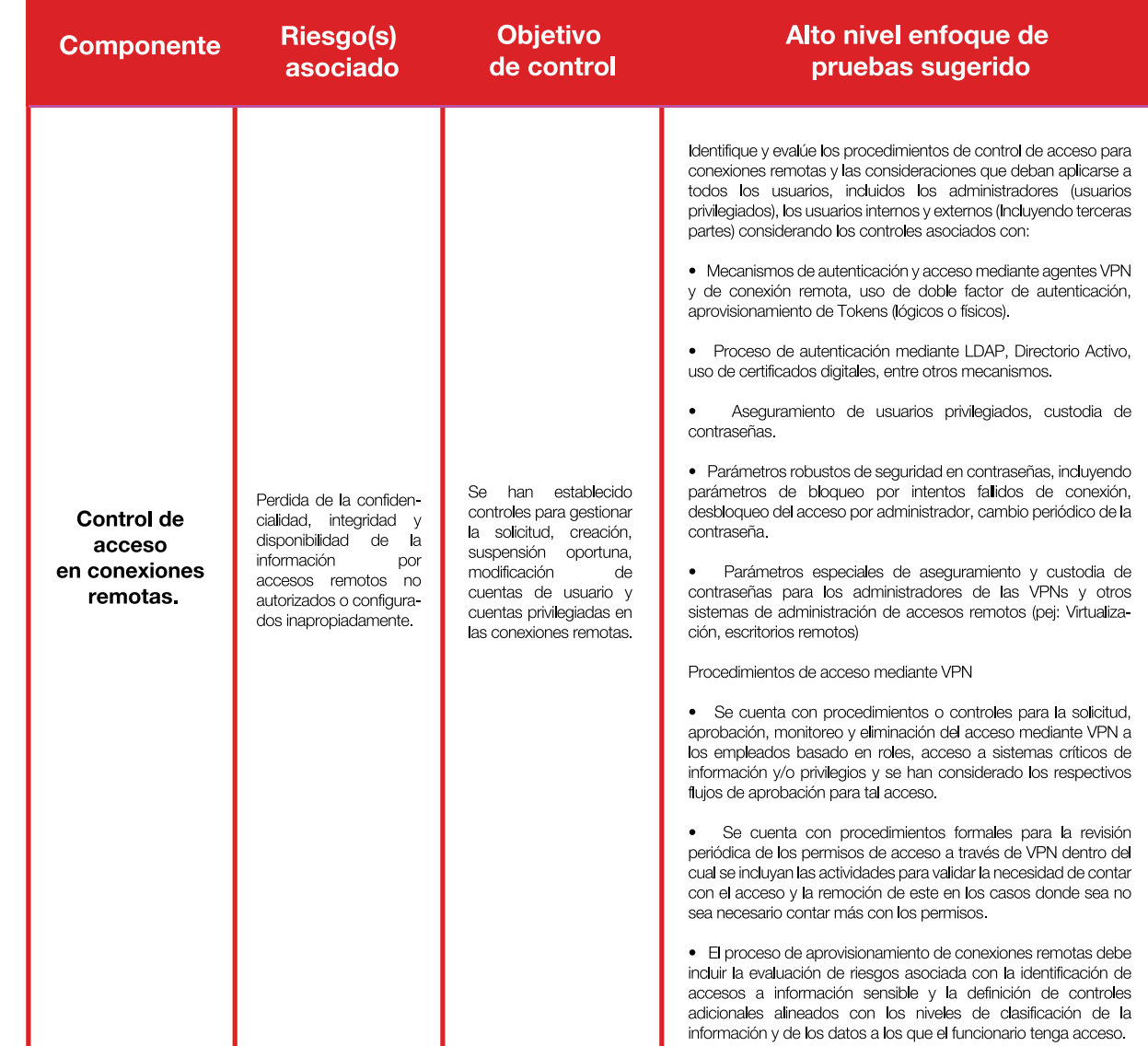

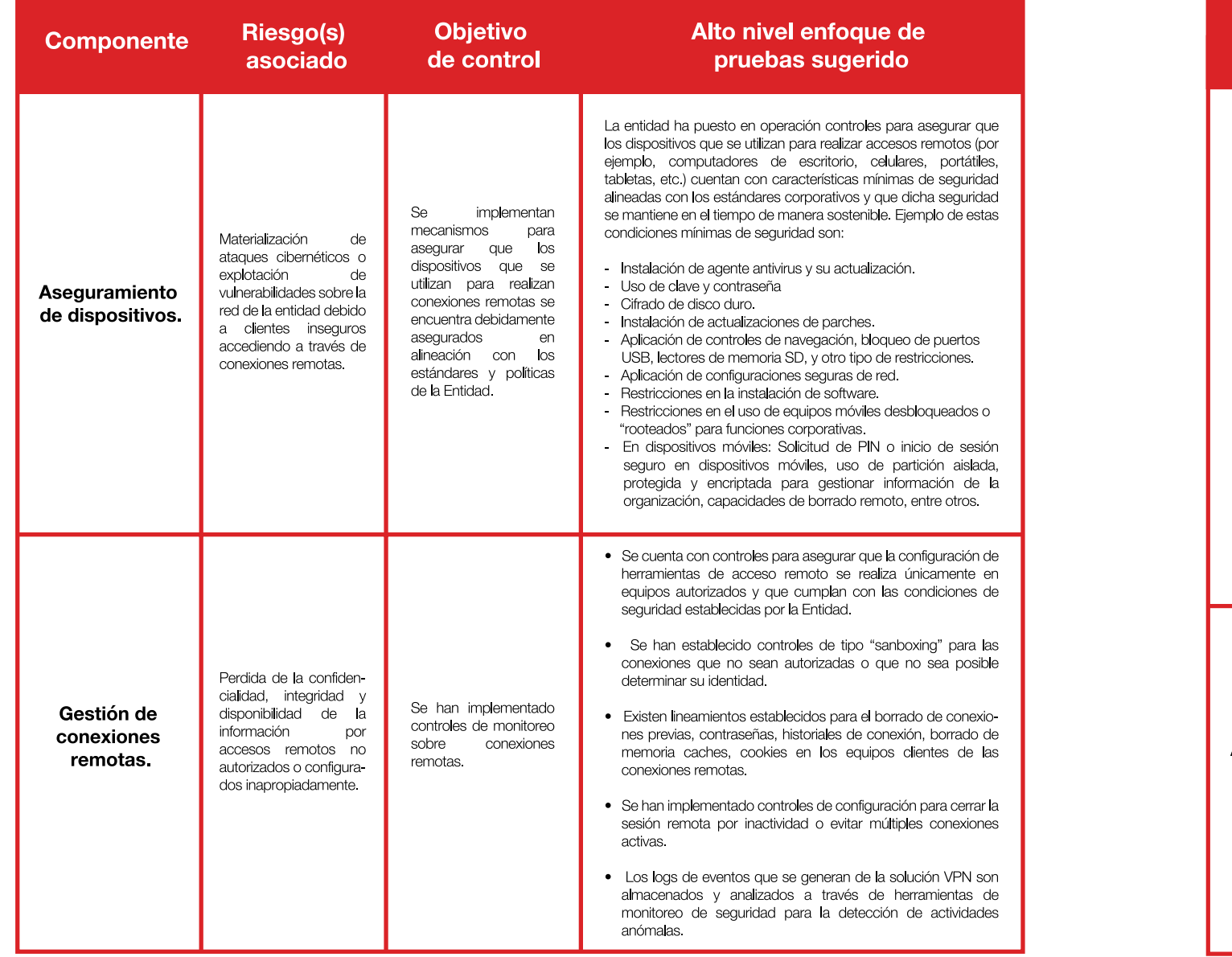

120 121

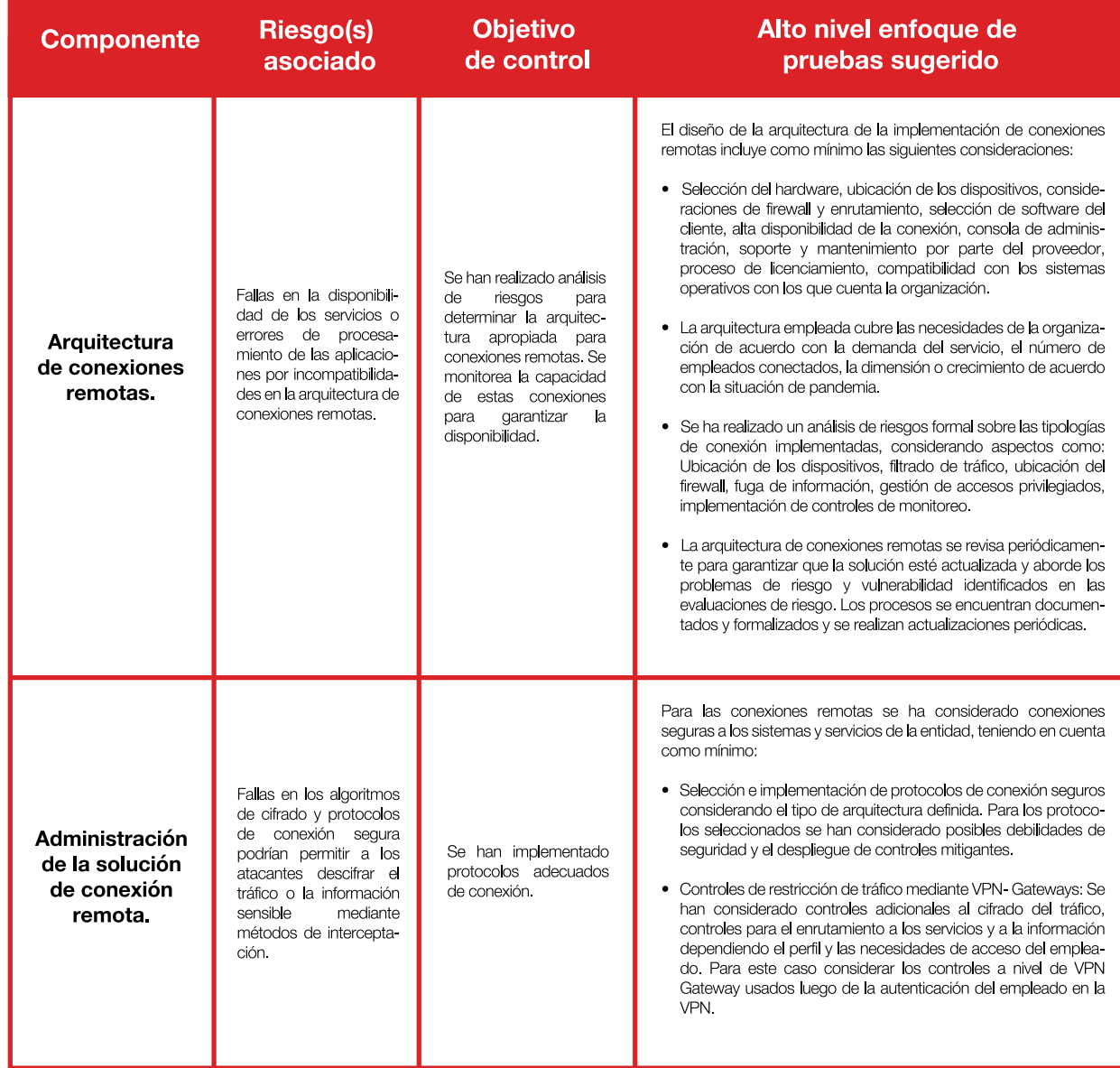

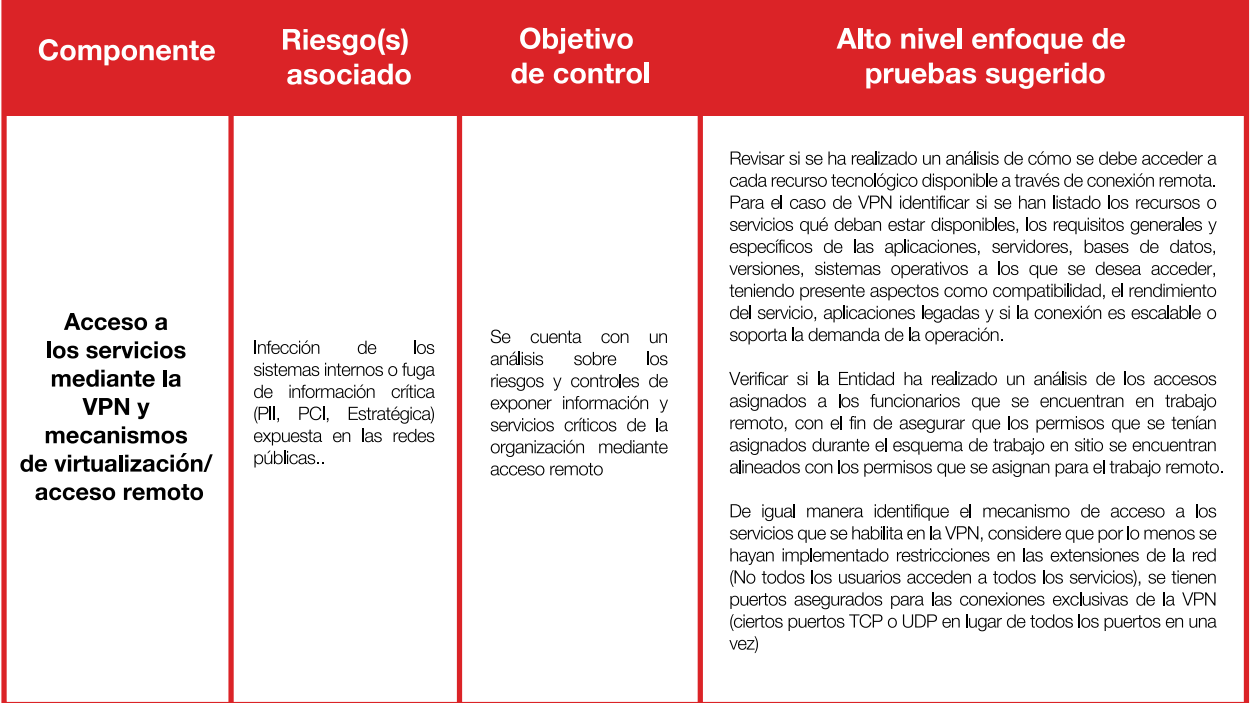

Esta guía de controles parte de la definición de políticas y procedimientos para la capacitación a los usuarios, así como la gestión de la arquitectura y seguridad de las conexiones remotas. Este apartado, no pretende hacer una revisión exhaustiva de todos los controles existentes para asegurar los nuevos esquemas de trabajo remoto. Sin embargo, se comparte con el objetivo de que pueda proveer a las entidades una base de controles que pueda ser utilizada para guiar los procesos de planeación y ejecución de auditorías asociadas con estos nuevos esquemas de trabajo.

# **9.7 Aseguramiento técnico de conexiones remotas**

Las recomendaciones para realizar una auditoría de VPN de Acceso Remoto, es decir, una VPN que necesite de conexión remota a un equipo de cómputo que esté dentro de la organización son las siguientes:

## **9.7.1 Intercepción de datos**

Lo primero que tenemos que realizar es la conexión de un Sniffer en la red hogar del funcionario, existen dos tipos, uno de *software* y otro a nivel físico. Para este punto utilizaremos uno físico llamado Plunder Bug.

> **Conexiones para la captura de datos Gráfico 9**

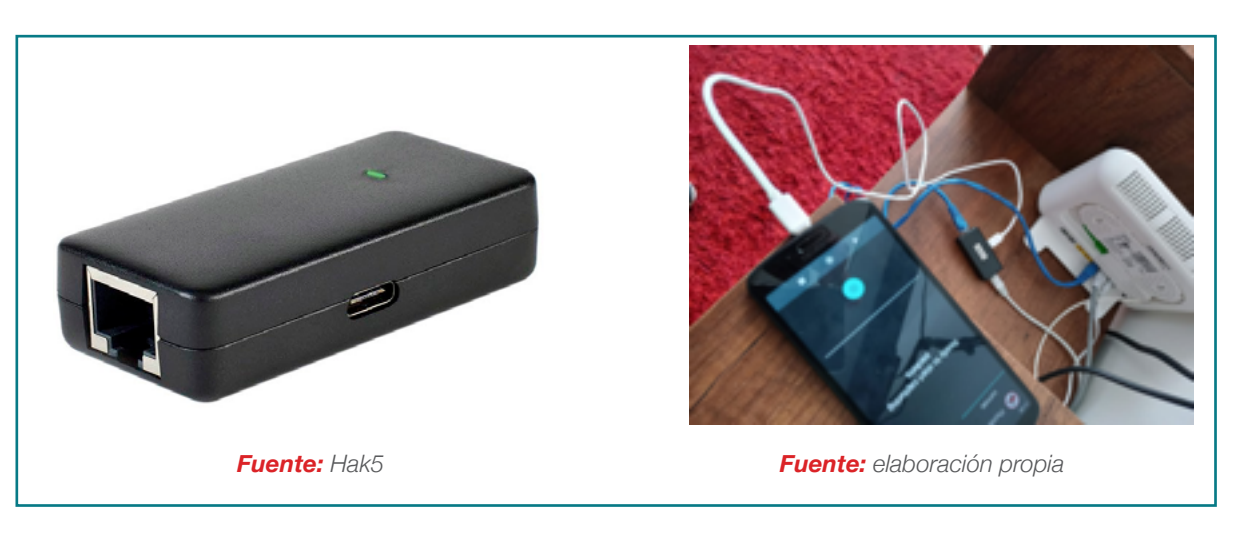

De esta manera podemos capturar los datos entre la red del funcionario y el destino de la conexión VPN. Garantizando el enmascaramiento de datos sensible del cliente.

Después de realizar la captura de los paquetes que viajan dentro de la red, es necesario verificar que estos estén

ofuscados una de muchas herramientas que se puede realizar esta comprobación es llamada *Wireshark*, una herramienta multiplataforma utilizada para realizar análisis sobre paquetes de red

## **Gráfico 10**

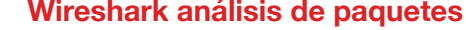

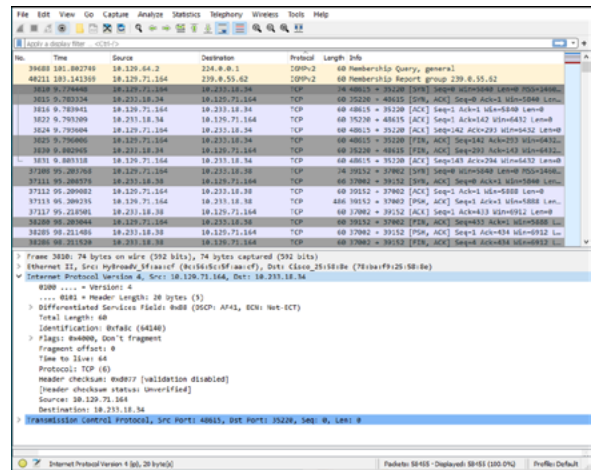

*Fuente: Captura software Wireshark*

Tenemos que revisar todos los paquetes que fueron si los datos están ofuscados. Ejemplo de alguno de los capturados, analizarlos mediante filtros y poder determinar filtros que podemos realizar:

**Gráfico 11**

#### **Wireshark análisis de paquetes**

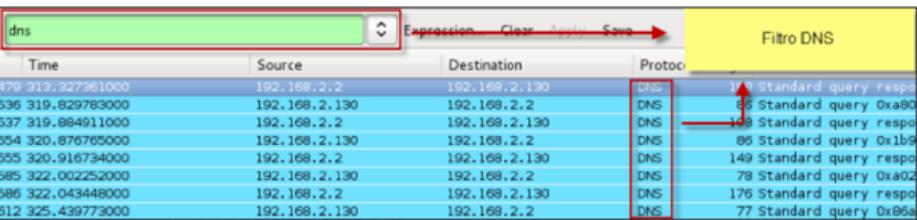

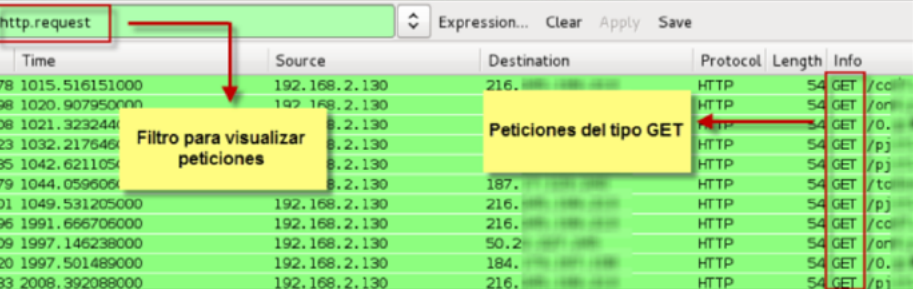

*Fuente: Gráfico tomado de We live security*<sup>21</sup>

# **9.7.2 Análisis de puertos RDP**

Una de las condiciones principales para realizar una para esto es necesario que esté habilitado el puerto RDP conexión VPN de acceso remoto es que los equipos cuenten con el escritorio remoto habilitado para conexión,

3389:

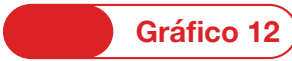

126 127

#### **Demostración conexión remota Windows**

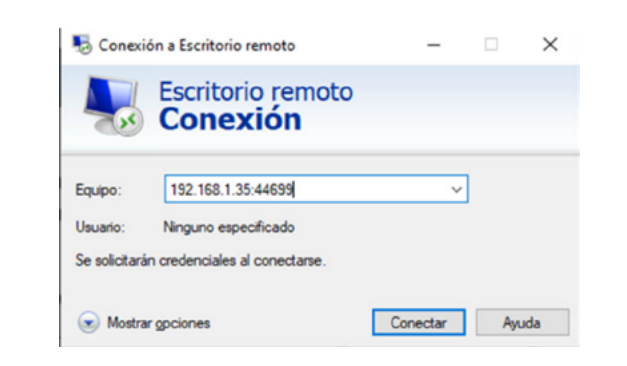

#### *Fuente: Captura conexión escritorio remoto*

<sup>21</sup> We Live Security (2013). "Uso de filtros wireshark para detectar actividad maliciosa". Recuperado de: https://www.welivesecurity.com/la-es/2013/01/28/uso-filtros-wireshark-para-detectar-actividad-maliciosa/ Para auditar este puerto lo podemos realizar de la siguiente manera, con ayuda de la herramienta NMAP: "Nmap -p 3389 --script RDP-enum ---Dirección Ip----"

- -P: especificar el puerto
- --script Nmap
- --dirección IP destino

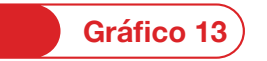

#### **NMAP RDP**

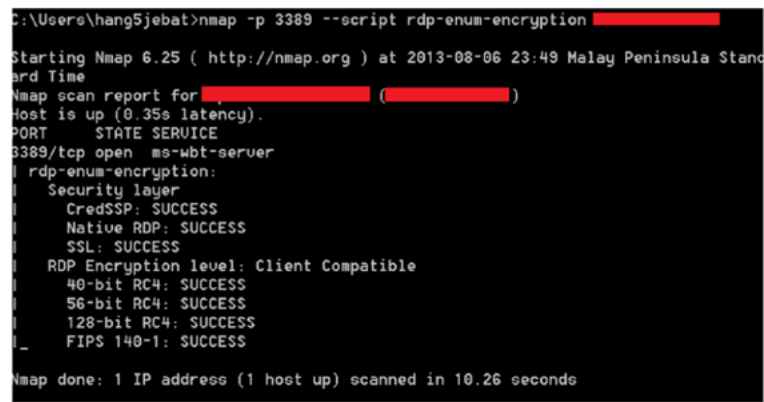

*Fuente: NMAP.org*<sup>22</sup>

Según el resultado obtenido podemos identificar si existen actualizaciones y el *hardening* necesario para mitigar estas vulnerabilidades asociadas a este puerto, poder realizar las posibles vulnerabilidades.

# **9.7.3 VPN Punto a Punto**

Una VPN punto a punto (en inglés, Point-to-Point Tunneling datos, estas son empleadas por usuarios remotos para Protocol). Es una VPN que crea un túnel y captura los conectarse a la red LAN mediante su VPN.

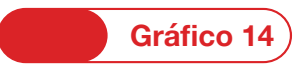

#### **VPN punto a punto**

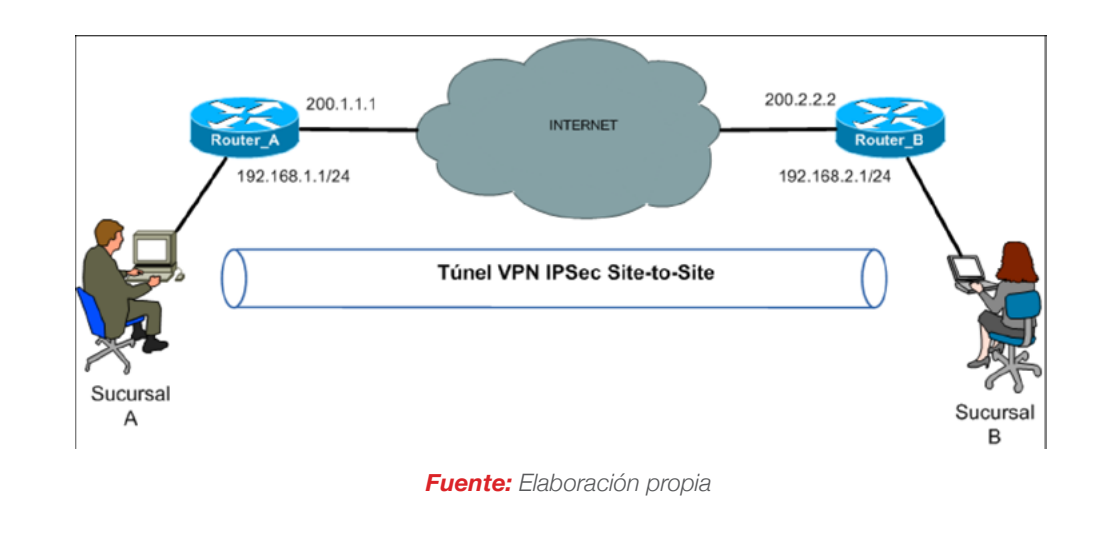

Las recomendaciones para realizar una auditoría a este tipo de VPN son los siguientes:

• Datos de conexión VPN

Lo primero que tenemos que realizar es la identificación de información tal como la dirección IP destino de nuestra VPN información proporcionada por los administradores. Después de encontrar esta información podemos auditar las IP correspondientes con ayuda del *software* NMAP.

Otra manera en que podemos encontrar esta información es realizando una conexión VPN, y luego dentro de la aplicación observar a donde se está conectando, cómo se puede ver en la siguiente imagen:

<sup>&</sup>lt;sup>22</sup> NMAP.org. "¿Qué es lo que tu sistema operativo le permite hacer a otros?". Recuperado de: https://nmap.org/nsedoc/scripts/rdp-ntlm-info.htmlsa/

# **Gráfico 15**

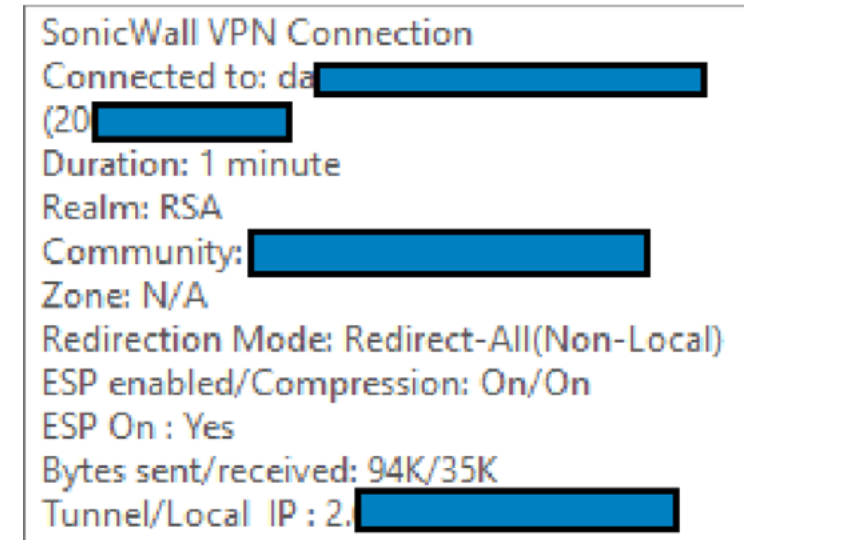

*Fuente: Conexión propia*

encuentra algún tipo de vulnerabilidad reconocida. NMAP incorpora sistemas de scripts conocido como NSE (NMAP

Con scripts de NMAP se pueden determinar si se Scripting Engine) que permite a los usuarios extender las capacidades de NMAP usando los diversos scripts, como se puede ver en el próximo ejemplo:

130 131

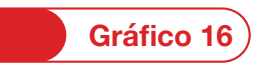

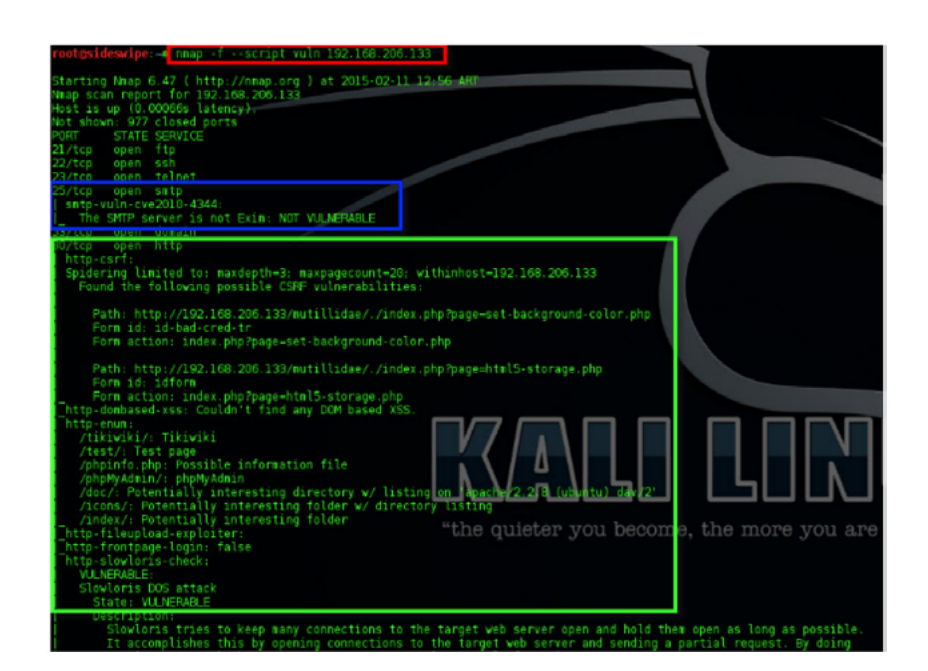

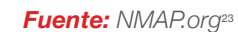

De esta manera podemos determinar si el servicio que se • Verificación versiones de VPN encuentra alojado es posiblemente vulnerable.

> Se realiza la verificación de las versiones instaladas de las VPNs, con el objetivo de búsqueda de vulnerabilidades. Para identificar el tipo de versión de la VPN, la mayoría de los *software* contienen esta información en las características.

<sup>&</sup>lt;sup>23</sup> NMAP.org. "¿Qué es lo que tu sistema operativo le permite hacer a otros?". Recuperado de https://nmap.org/nsedoc/scripts/rdp-ntlm-info.html

# CIBERSEGURIDAD GUÍA DE BUENAS PRÁCTICAS PARA AUDITAR LA CIBERSEGURIDAD Š **PARA AUDITAR ي GUÍA DE BUENAS PRÁCTIC**

# **Gráfico 17**

#### **Ejemplo versionamiento VPN**

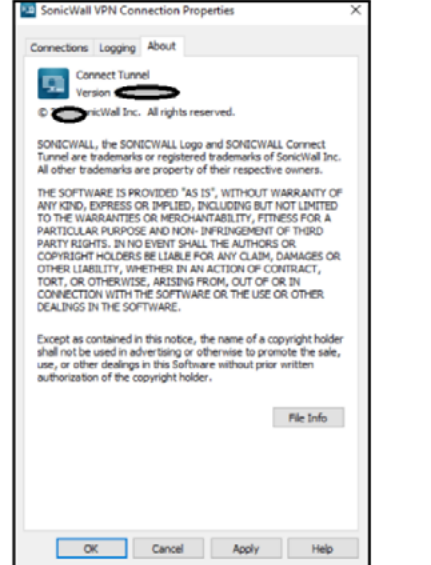

#### *Fuente: Software /www.sonicwall.com*

Las actualizaciones son modificaciones realizadas sobre las • Vulnerabilidades sobre router público aplicaciones, cuyo objetivo es mejorar tanto aspectos de funcionalidad como de seguridad. Por eso es la importancia de la revisión de estas versiones.

Al momento de realizar configuraciones de VPNs una mala configuración los routers de la organización, dejando la dirección IP pública del mismo con acceso permitido para cualquier individuo.

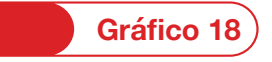

#### **Ejemplo VPN en router**

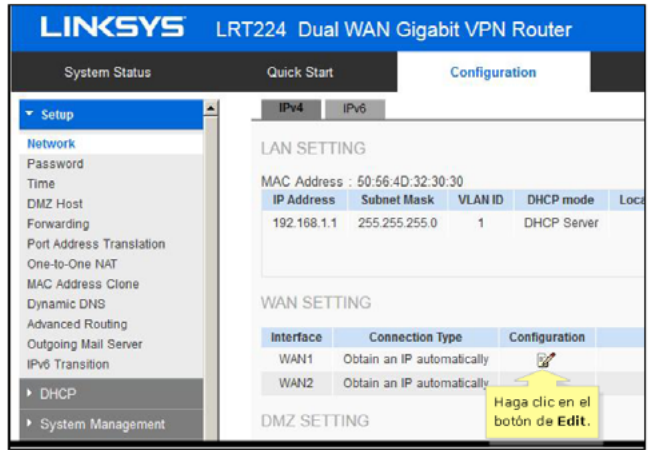

#### *Fuente: SLinksys*<sup>24</sup>

Al momento de auditar este tipo de routers es indispensable aplicación web Router Password, la cual contiene todas las realizar la verificación de las contraseñas por defecto. Para poder comprobar esta configuración nos ayudamos de la

contraseñas por defecto de los fabricantes:

24 NMAP.org. "¿Qué es lo que tu sistema operativo le permite hacer a otros?". Recuperado de https://nmap.org/nsedoc/scripts/rdp-ntlm-info.html

# **Gráfico 19**

#### **Contraseñas router por defecto**

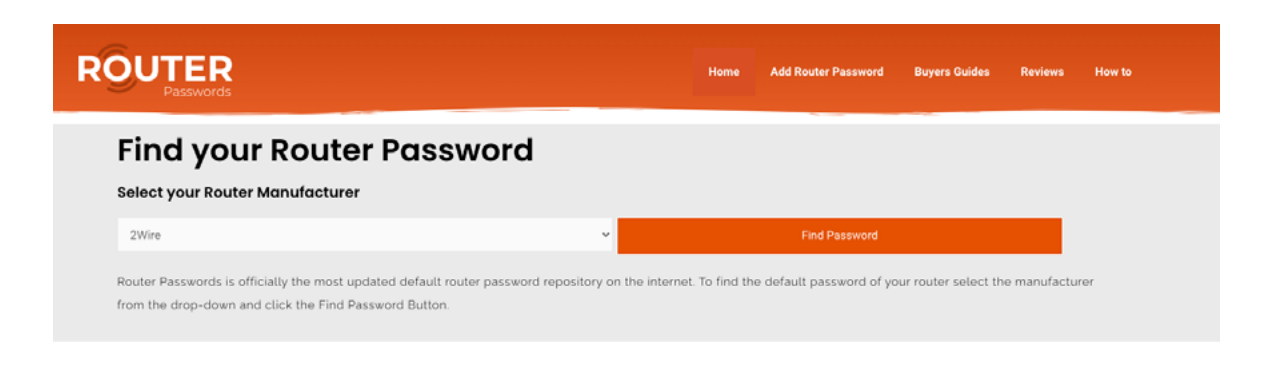

*Fuente: Router Passwords*<sup>25</sup>

Si esto llegase a materializarse un ciberdelincuente tiene acceso a toda la administración del router incluso configuraciones VPN, y datos de nuestros usuarios finales.

<sup>25</sup> NMAP.org. "¿Qué es lo que tu sistema operativo le permite hacer a otros?". Recuperado de https://nmap.org/nsedoc/scripts/rdp-ntlm-info.html

# **9.7.4 Segmentación de Redes**

Una estrategia de *hardening* sobre sistemas de redes informáticas es dividir o segmentar los clientes de la red. Esto se considera una forma eficaz a la hora de contener amenazas:

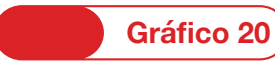

#### **Ejemplo segmentación redes**

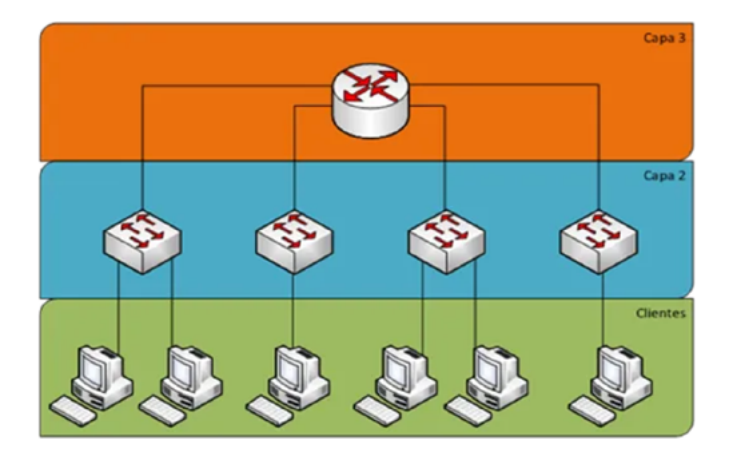

*Fuente: https://www.gb-advisors.com/*

#### **Buenas prácticas para la segmentación de redes:**

• Utilizar infraestructuras PKI, WPA2/infraestructura Enterprise y RADIUS/TACACS (parámetros de seguridad en redes inalámbricas al momento de realizar segmentaciones) Esto proporciona un depósito centralizado de usuarios o dispositivos autorizados para acceder a la red al utilizar certificados para autenticar el servidor y el dispositivo.

• Crear y configurar segmentos VLAN: Una VLAN permitirá agrupar dispositivos.

• Procurar que cada segmento tenga su propia configuración de direccionamiento IP, así como su modo de enrutamiento, control de acceso e interfaces (grupos Wifi SSID, Ethernet y VLAN(Tipos de segmentación de redes)).

Para realizar la identificación de dispositivos conectados a la misma red, se puede realizar reconocimiento sobre dispositivos en la misma red con ayuda del aplicativo IP **SCANNER** 

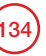

# **Gráfico 21**

# **Demostración escaneo red interna**

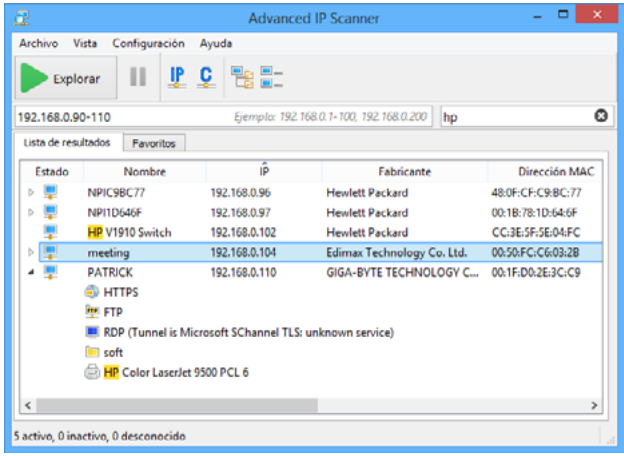

**Fuente:** Advance IP Scanner<sup>26</sup>

De esta manera se puede realizar la identificación de Para equipos Linux que quisiéramos auditar para confirmar los equipos que estén conectados dentro de la red, y la segmentación de redes lo podemos realizar con este comprobar si en verdad existe una segmentación de script realizado en BASH: redes. Esta garantiza la protección absoluta ante alguna propagación de algún *malware*.

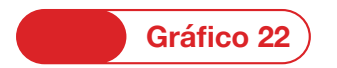

#### **Escaneo red interna**

for  $i$  in  $s$  (seq  $2$  254); do timeout 1 bash -c "ping -c 1 192.168.1.\$i > /dev/null 2>&1" && echo  $host 192.168.1.$ \$i - active" & one: wait

*Fuente: Elaboración propia.*

#### <sup>26</sup> Página oficial: https://www.advanced-ip-scanner.com/es/

# **9.7.5 Servicios y puertos expuestos**

Uno de los procedimientos utilizados en la búsqueda de La herramienta utilizada para esta actividad es Sublist3r, posibles vulnerabilidades que puedan ser aprovechadas por es una herramienta en desarrollo en código Python para los ciberdelincuentes, es la enumeración de subdominios. encontrar subdominios de un sitio web utilizando OSINT.

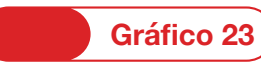

#### **Escaneo subdominios**

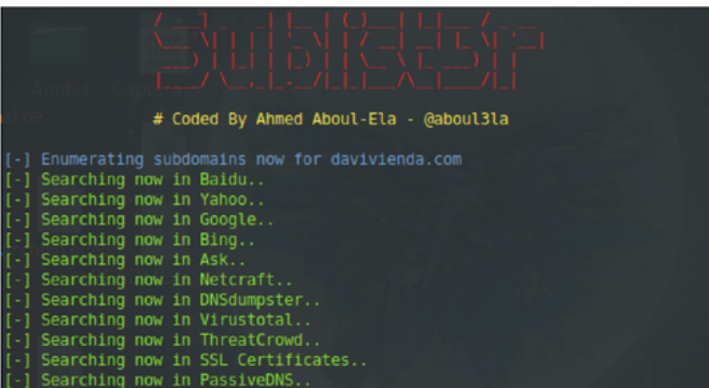

*Fuente: Elaboración propia.*

Esta herramienta utiliza motores de búsqueda como Google, Bing, Yahoo, Baidu y Ask. También utiliza Netcraft, Virustotal, ThreatCrowd, DNSdumpster y ReverseDNS

**Algunos ejemplos son:** 

**-D –Dominio:** Para enumerar los subdominios del nombre de dominio.

**-p –Puertos:** Escanea los subdominios y los puertos.

# **9.7.6 Explotación Vulnerabilidades a constructiva en la constructiva de la constructiva de la constructiva de la constructiva de la constructiva de la constructiva de la constructiva de la constructiva de la constructiv**

Después de realizar la identificación de las posibles brechas conocidas, continuamos con la fase de explotación o reconocimiento de exploits (*software* para la explotación de una vulnerabilidad) para aprovecharse de esta vulnerabilidad. Para ello, utiliza una serie de scripts Lua que están ubicados en una ruta de nuestra máquina y que

se pueden invocar con –script o su equivalente – donde se determina si existen vulnerabilidades sobre los puertos abiertos e identificados en la fase de reconocimiento.

Por otra parte, se realiza la identificación de vulnerabilidades con aplicaciones de uso libre como:

# **Gráfico 24**

**Repositorio explotación de vulnerabilidades**

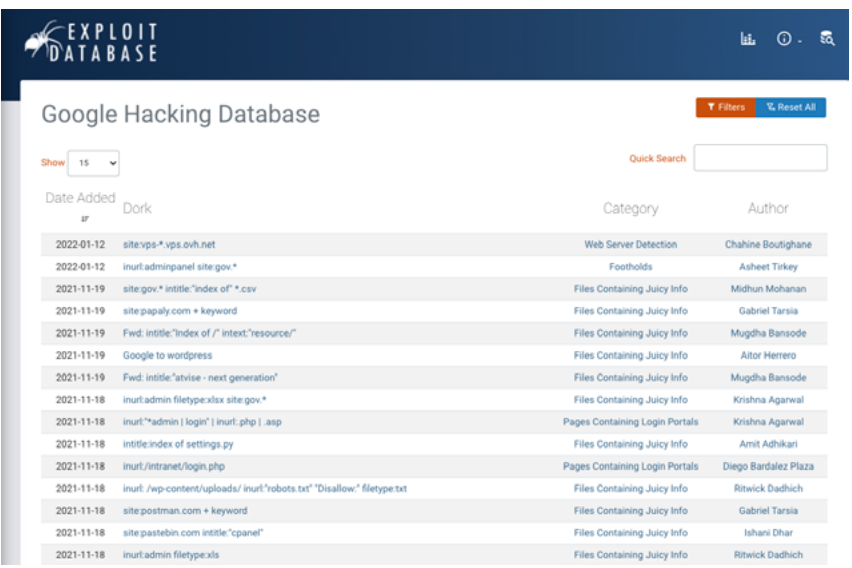

*Fuente: https://www.exploit-db.com/google-hacking-database*

con comandos de Google para conseguir búsquedas avanzadas o precisas. En el mundo de la seguridad informática es utilizada para temas de OSINT (búsqueda

Google Hacking se define como las técnicas o parámetros de información en fuentes públicas) o *ethical hacking*, así como para conseguir información de un objetivo (empresas, personas, datos personales, cuentas de correo, etc.).

Otra prueba que se realiza es el escaneo de direcciones IP públicas del banco es con la herramienta Masscan, utiliza escaneo asíncrono similar a NMAP. Esta herramienta utiliza puertos personalizados o IP para escanear el objetivo.

Masscan es la herramienta más rápida para buscar puertos abiertos. Para demostrar, hemos probado en Kali Linux 2018.4 en VMware.

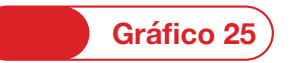

#### **Demostración MASSCAN**

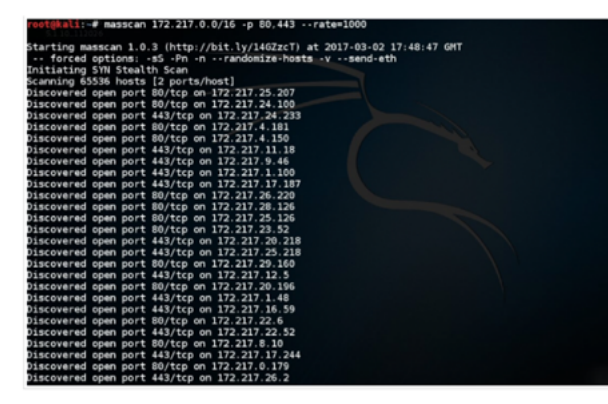

*Fuente: Elaboración propia.*

IPS para comprobar niveles de controles de ciberseguridad. Esta detección de Intrusos (IDS) como los Sistemas de red.

Donde visualizamos ingresos, firewall detección de IDS e Prevención de Intrusos (IPS) nos asegura que tenemos estos dispositivos para detectar patrones inusuales en la

Aseguramiento de<br>herramientas colaborativas

#### **Introducción**

A raíz de la pandemia, las empresas adoptaron la modalidad de trabajo en casa o remoto con el fin de salvaguardar la salud de sus empleados; sin embargo, esto ha traído grandes retos en temas de seguridad de la información y ciberseguridad, ya que los niveles de aseguramiento y el ambiente de control para proteger la información que estaban implementados en las organizaciones, no necesariamente son establecidos y/o replicados en ambientes remotos desde donde accede actualmente el empleado.

El teletrabajo ha requerido de una mayor interconectividad y comunicación de los empleados que se encuentran ubicados en diferentes lugares y/o ciudades, por lo que las herramientas o tecnologías colaborativas como las plataformas de comunicación, herramientas de almacenamiento y gestión de correo, cumplen un papel primordial para habilitar el trabajo remoto pero así mismo, representan amenazas y riesgos sobre el aseguramiento adecuado de la información que es almacenada y/o procesada en este tipo de aplicaciones. El uso de estas herramientas no sólo permite el acceso a la información y recursos provistos por las entidades, también permite que se pueda acceder desde cualquier dispositivo corporativo o personal, éstos sin mayores requerimientos de aseguramiento previo.

Las tecnologías colaborativas mantienen en contacto al equipo de trabajo cuando desempeña tareas fuera de la organización: paquetes ofimáticos, videoconferencias, pizarras virtuales, intercambio de documentos y ficheros, chats, etc. Al utilizar estas herramientas se debe proporcionar la seguridad necesaria a la información que se intercambia y por ello establecer una serie de pautas básicas de seguridad.

Por lo anterior, generamos esta guía de trabajo para que las entidades financieras conozcan los riesgos y amenazas del

uso de este tipo de herramientas colaborativas y puedan implementar las medidas necesarias para garantizar la protección de la información que se está almacenando y/o procesando a través de estas.

Algunas de las medidas más importantes que se abordarán en esta guía están relacionadas con responder los interrogantes ¿cómo podemos proteger la información fuera de nuestro perímetro? ¿cómo tenemos visibilidad de lo que ocurre en la nube de las herramientas? y ¿cómo aplicamos los mismos controles de seguridad que podemos generar en nuestro entorno e infraestructura en un ambiente empresarial en la nube?

Como parte de esta guía se abordarán los riesgos y controles más relevantes relacionados con el uso de herramientas colaborativas, incluyendo entre otros: (i) controles para prevenir la fuga de información, prevención de *malware* y difusión de *phishing*, (ii) controles para proteger la privacidad de la información, cifrado de la información, copias de seguridad y redundancia, (iii) administración de instalación en dispositivos móviles personales y corporativos, (iv) controles de aseguramiento de las contraseñas, controles de actualización de versiones, (v) controles de restricción de acceso desde cuentas de correo personales y (vi) controles de verificación de vulnerabilidades.

#### **Ecosistema de herramientas colaborativas en el alcance de esta guía:**

A continuación, se describen algunas de las herramientas colaborativas que se encuentran en el mercado:

• Microsoft Office 365: es una suite basada en la nube que incluye varios productos de Microsoft (Word, Excel, PowerPoint, Publisher, Access, OneNote, Outlook, Project, Visio, Microsoft Teams) y que está dirigida tanto para consumidores como para el entorno empresarial.
- Microsoft Azure: Azure es una nube pública de pago por uso que permite compilar, implementar y administrar rápidamente aplicaciones en una red global de datacenters de Microsoft.
- Google suite y Google Cloud Platform: Es una plataforma que ofrece más de 90 servicios de tecnología de la información (también llamados productos), que las empresas, los profesionales de TI y los desarrolladores pueden aprovechar para trabajar de forma más eficiente, ganar más flexibilidad y/o permitirles una ventaja estratégica. La suite cuenta con herramientas como correo electrónico (Gmail), herramienta de mensajería (Google Meet), herramienta de almacenamientos (Google Drive) entre otras.
- Zoom: Es una plataforma libre de vídeo, voz, uso compartido de contenidos y chat se puede ejecutar en todos los dispositivos móviles y de escritorio. Zoom es escalable, basada en la nube, y permite el intercambio de archivos, mensajería instantánea y mensajes grupales. Los archivos e información que se comparte son recuperables ya que se almacena en la biblioteca consultable de contenido sincronizado de Zoom.
- Blue Jeans: Herramienta libre que proporciona servicios de videoconferencia interoperables basados en la nube pública. Blue Jeans ofrece una solución de videoconferencia para reuniones de negocios con soporte para compartir contenido, grabar reuniones, chat por texto y múltiples participantes. Puede conectarse desde cualquier dispositivo, tanto iOS como Android, así como desde múltiples plataformas (Google Hangouts, Avaya, Microsoft Lync).
- Slack: Es una plataforma de mensajería basada en canales, es utilizada por un gran volumen de compañías para conectarse. Los equipos de Slack trabajan juntos

en canales que se pueden organizar por proyecto, departamento o ubicación de la oficina, facilitando a los usuarios seguir los temas que son asignados, slack se conecta a las herramientas y servicios que las empresas ya usan y centraliza las notificaciones, archivos y datos de cientos de aplicaciones diferentes incluyendo el servicio de correo electrónico. Todo lo que se comparte en Slack se indexa y archiva automáticamente para que las empresas puedan crear una base de conocimiento completa sin esfuerzo.

#### **a. Riesgos emergentes de las herramientas colaborativas y la seguridad de la información**

#### **Herramientas colaborativas de comunicación y su uso aumentado durante la Pandemia**

Dado que los equipos siguen teletrabajando durante la pandemia COVID-19 utilizando herramientas de comunicación y mensajería instantánea, las entidades ahora enfrentan un riesgo emergente relacionado con la seguridad de la información que se da en comunicaciones internas de los empleados que realizan sesiones de trabajo o reuniones desde sus entornos remotos de trabajo. La empresa y sus departamentos de seguridad deben cuestionar los riesgos de seguridad y responder ¿Cuál es la manera más segura para celebrar reuniones internas e intercambiar información sensible? ¿Cuál de estas maneras presenta las características adecuadas para la preservación de la privacidad de la información de los empleados y la seguridad del contenido publicado/compartido en estas herramientas?

De igual manera, se debe cuestionar si estas herramientas guardan historiales de las conversaciones y/o archivos que han sido compartidos, así como los procesos de borrado seguro de dicha información.

#### **Métodos de cifrados de las herramientas de comunicación, ¿Quién accede a las comunicaciones?**

Debido a la sensibilidad y confidencialidad de la información que se comparte en las herramientas colaborativas, un aspecto muy relevante a considerar es el tipo de cifrado que está siendo empleado por la plataforma tecnológica, por ejemplo, si se usa un cifrado *end to end* en donde el mensaje se cifra desde el dispositivo saliente y se descifra en el dispositivo receptor o si por el contrario se emplea un cifrado *To server*, en dónde el mensaje no se cifra durante todo el recorrido, se cifra antes de salir de un dispositivo, pasa por el servidor de la herramienta que se está utilizando (por ejemplo: Google Meet o Microsoft Teams) lo descifra para procesarlo y lo vuelve a cifrar antes de enviarlo a los destinatario(s). Esto significa que alguien que tenga acceso a los servidores podría interceptar las comunicaciones y la información sensible de los mensajes.

#### **Aseguramiento de la información almacenada en Cloud y el modelo de responsabilidad compartida**

Los proveedores de servicios en la nube en donde se procesa información sensible (por ejemplo: almacenamiento y correo) están a cargo de la seguridad de la capa física, infraestructura, red, operación y a nivel del sistema y aplicación real en el centro de datos. El cliente, sin embargo, es responsable de las actividades que sus usuarios realizan, los datos almacenados y procesados en la aplicación, y cualquier amenaza que tenga como objetivo los usuarios y la organización a través de la plataforma.

# **10.1 Aspectos generales**

## **10.1.1 Clases de Herramientas**

- **De comunicación:** Se usan en gran mayoría para poder hacer reuniones junto a un cliente o un compañero de la empresa, que están en espacios físicos distintos. Además, se tiene la disponibilidad de hablar con varias personas a la vez, y enviar archivos.
- **De gestión de proyectos:** Son aplicaciones que llevan el seguimiento online de los proyectos en marcha, por ello puedes coordinarte con las empresas que están

**10.1.2 Seguridad**

Las herramientas colaborativas son una plataforma fundamental en el trabajo de las empresas dado que la globalización obliga a trabajar a distancia, así como la actual situación sociosanitaria. Entre estas herramientas las más empleadas son las aplicaciones para hacer videollamadas, reuniones virtuales. Y es aquí donde cobra toda la relevancia garantizar la seguridad en la configuración de estas herramientas de forma que no se conviertan en un vector de ataque de ciberdelincuentes.<br>• Descargar únicamente aplicaciones de los markets

- oficiales o de la web del proveedor.
- Mantener actualizadas las aplicaciones de videollamadas.
- Programar las videollamadas con el número exacto de participantes. Cuando todos los usuarios entren a la sesión, cerrar el acceso a nuevos participantes.
- Todos los usuarios que accedan a la reunión deberán hacerlo con contraseña. En aplicaciones públicas, registrarse con contraseñas que no se utilicen en otros servicios y no compartir públicamente el ID de la reunión.

implicadas en él y saber en qué punto está. Además, permite gestionar la carga de trabajo de cada miembro del equipo.

- **De creación:** Cuando la elaboración de una tarea es cosa de varias personas. Por ello, existen las herramientas colaborativas de creación, y que posibilitan el trabajo online simultáneo desde distintos espacios físicos. Teniendo coordinación y gran eficacia.
- El moderador de la videollamada gestiona si esta puede ser grabada. Si está siendo grabada, debe mostrarse a todos los usuarios un indicador visual y sonoro. Además de contar con la autorización de quienes participan para ser grabados.
- Todos los usuarios deben de entrar con un nombre/ nick reconocible para el administrador/moderador de la llamada en las conferencias privadas.

GUÍA DE BUENAS PRÁCTICAS PARA AUDITAR LA CIBERSEGURIDAD

 $\leq$ 

응

- Considerar las videollamadas un canal de comunicación inseguro, no dar datos sensibles como contraseñas
- El moderador de la reunión debe poder gestionar la conexión de los participantes, cerrar micrófonos, deshabilitar contenidos o señal de vídeo. Los participantes no deberían acceder hasta que no se conecte el moderador.
- *Software* de Acceso Remoto: También se utiliza aplicaciones comerciales para el acceso remoto como Team Viewer, LogMein, VNC, entre otros.

# **10.1.3 Uso**

Las herramientas de colaboración se configuran como servicios informáticos que permiten a los usuarios comunicarse y trabajar conjuntamente sin importar que estén reunidos o no en un mismo lugar físico. Se puede compartir información, construir de manera colaborativa y producir conjuntamente nuevos materiales resultado de una edición de archivos en equipo.

El concepto de herramientas de colaboración involucra gran cantidad de aplicaciones y servicios que se ajustan a las necesidades específicas de trabajo:

- **i.** Gestión de Comunidades: permiten crear esquemas para visualizar ideas y flujos en un proceso de cocreación (Mindmeister, Symbaloo).
- **ii.** Entornos de trabajo: aplicaciones para crear equipos sincronizar archivos en la nube, generar documentos y editarlos en cualquier lugar y en tiempo real (Office 365, Gobby).
- **iii.** Comunicaciones: permiten emplear foros, mensajería instantánea, redes sociales privadas (Slack, Yammer).
- **iv.** Telepresencia: permiten montar presentaciones online y organizar reuniones virtuales (Teamviewer, Mikogo).
- **v.** Gestión de Tareas: permiten la coordinación de un equipo que trabaja en un proyecto, facilitando la coordinación de fechas de entrega, personal y construcción del producto final (Base Camp, Dotproyect).

# **10.2.1 G-Suite**

Actualmente las empresas están migrando a los servicios en nube incluidos las herramientas ofimáticas. Teniendo este nuevo escenario los auditores deben garantizar que el proceso de cambio organizacional al igual que el ambiente de control satisfagan las nuevas necesidades.

Desde el frente de auditoría se realiza el monitoreo a nivel de datos en la G-Suite, con el fin de verificar las medidas de prevención de fuga de información sensible de la entidad contenida en mensajes de Gmail; archivos de Drive; grabaciones de Google Meet, entre otros.

La auditoría debe desarrollar evaluaciones de manera independiente acerca de los riesgos, revisando los controles de TI implementados para la Suite de Google, haciendo énfasis en aspectos como:

- Definición e implementación del Gobierno, políticas, normas, procedimientos y estándares de seguridad.
- Gestión de la configuración y operación de los componentes.
- Gestión y operación de otras herramientas de seguridad implementadas para mantener la seguridad de la información en el uso de la Suite de Google.
- Controles de acceso (autenticación y autorización).
- Controles de TI y de seguridad implementados para la conexión y uso de dispositivos móviles a la Suite de Google.
- Proceso de monitoreo para que sea validada la información, reportes o procesos que se realizan producto del manejo de la herramienta vault.

Actualmente a través de la herramienta "Vault" de Google y por la consola de administración, se efectúan validaciones de información para cada una de las investigaciones y casos a la medida resultantes de diferentes incidentes o fraudes internos/externos. Esta herramienta de control de información y descubrimiento electrónico se utiliza para conservar, retener, buscar y exportar los datos de los usuarios de Google Workspace.

El alcance de revisión de la Suite de Google se encuentra compuesta, principalmente, por las siguientes aplicaciones:

- Consola de Administración
- ●Gmail: Plataforma de correo
- ●Docs: Procesador de texto
- ●Sheets: Hojas de cálculo
- ●Slides: Presentaciones
- ●Forms: Permite crear nuevos formularios para capturar información
- Chat: Chat corporativo
- Meet: Herramienta de videoconferencias
- ●Drive: Espacio de almacenamiento de información en la nube de Google
- Calendar: Agendamiento de reuniones
- ●Keep: Esquema de Notas
- Sites: Permite crear sitios web internos y externos
- ●Jamboard: Tablero interactivo y colaborativo
- ●DataStudio: Para realizar Tableros de Control

GUÍA DE BUENAS PRÁCTICAS PARA AUDITAR LA CIBERSEGURIDAD

BUEN 뿜

# **10.2.1.1 Gobierno**

La herramienta de Google Workspace (G-Suite) se crea con la intención de migrar las aplicaciones instaladas ofimáticas a aplicaciones de la nube por lo cual se debe establecer el marco del proyecto para lograr una migración exitosa. Dentro de los aspectos a tener en cuenta en la revisión están los relacionados con el cambio de cultura, ya que la implementación lleva a cabo el romper paradigmas que se tenían con las herramientas instaladas y que es fundamental en la adopción de la nueva tecnología.

# **10.2.1.2 Normas, Políticas y Procedimients**

Google Workspace (G-Suite) cuenta con estándares y mejores prácticas para la configuración de herramientas de seguridad complementarias que permiten salvaguardar la información y los accesos.

Todas las excepciones a los estándares de aseguramiento deben ser remitidas al Departamento de Seguridad de la Información de la entidad con el fin de evaluar los riesgos y controles compensatorios.

El acceso a las herramientas colaborativas de la entidad se encuentra sujeto a las directrices definidas en la Política de Seguridad de la Información de la organización, así como el uso del correo electrónico, las comunicaciones y los dispositivos móviles deben encontrarse contemplados en dicha Política.

Las herramientas de la entidad deben ser de uso laboral y apoyan los procesos para comunicarse, aprender y trabajar colaborativamente. La información de la entidad es de carácter confidencial por lo tanto no debe ser compartida con personas o grupos no autorizados.

Cuando se requiera compartir un documento por medio de un enlace y dependiendo de la confidencialidad del documento debe marcarse la opción que se ajuste a la necesidad teniendo en cuenta los siguientes criterios:

En el marco del proyecto también se debe establecer cómo será la migración y desmonte de las aplicaciones instaladas a las de nube. Fechas finales y migración de la data.

Como estos proyectos son estructurales deben venir de una aprobación de Junta o Comité Ejecutivo donde se pueden extraer los lineamientos de la alta dirección para ser validados durante o posterior al proyecto.

● Cualquier usuario de la Entidad con el enlace puede ver.

- Cualquier usuario de la Entidad con el enlace puede publicar comentarios.
- Cualquier usuario de la Entidad con el enlace puede editar.
- º Si el documento es de alta confidencialidad, se recomienda compartirlo directamente con las personas requeridas y no haciendo uso de los links.
- º Se recomienda que el cargue de archivos en los formularios se restringe para cuentas de Google no asociadas a los dominios autorizados por la organización (White List).
- Solamente las personas autorizadas de unidades organizativas específicas podrán hacer el uso de la consola de administración de la G-Suite así como de Vault, de acuerdo a la política.
- º Debe establecerse un proceso de monitoreo para que sea validada la información, reportes o procesos que se realizan producto del manejo de la herramienta Vault.

# **10.2.1.3 Administración y Configuración**

#### **● Consola de administración de Google (Google Admin):**

Google Admin es la consola de administración de G-Suite con la cual se puede añadir usuarios, administrar dispositivos, configurar la seguridad, entre otros ajustes para que los datos siempre estén seguros.

A través de la administración centralizada se realizará la configuración y gestión de los usuarios de forma rápida y sencilla, configurar grupos, obtener analíticas de seguridad, sugerencias de prácticas recomendadas por centro de seguridad y añadir opciones de seguridad como por ejemplo, la verificación en dos pasos (2FA) o el inicio de sesión único.

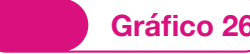

#### **Gráfico 26 Google Admin**

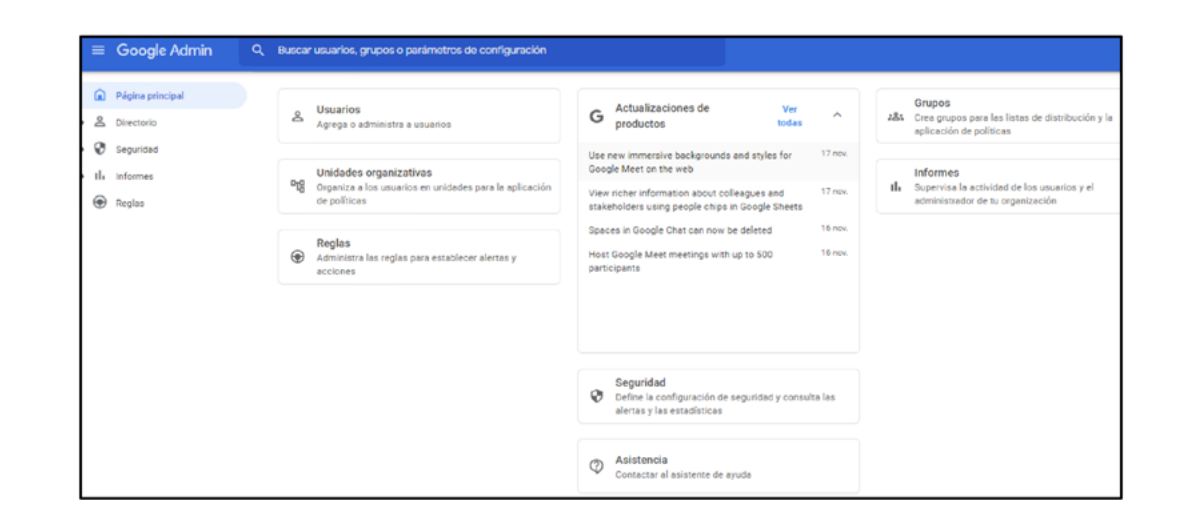

Dentro de la consola existe un módulo de seguridad en el cual se deben definir las alertas y reglas con las cuales se realizará el monitoreo de las acciones que se ejecuten sobre las distintas aplicaciones de la G-Suite (Correo, Drive, chat, entre otros). Adicionalmente, se tendrá una visión de

las métricas de seguridad clave, el volumen de *spam*, la autenticación de correos electrónicos y el uso compartido de archivos en drive, así mismo el estado de seguridad de la organización a nivel del Workspace.

#### **Gráfico 27 Módulo de seguridad**

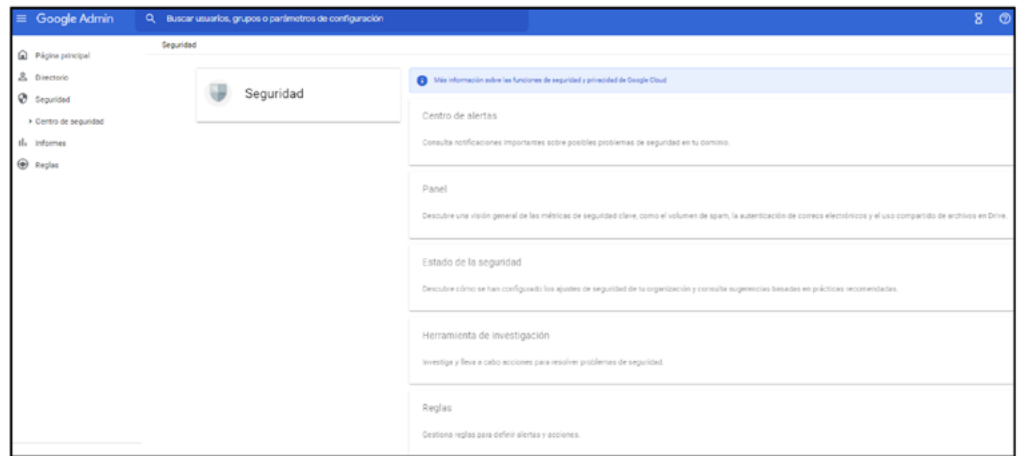

En el apartado de **Estado de Seguridad**, se debe validar que parámetros de configuración se tienen definidos para la toma de decisiones.

# **Gráfico 28 Estado de seguridad**

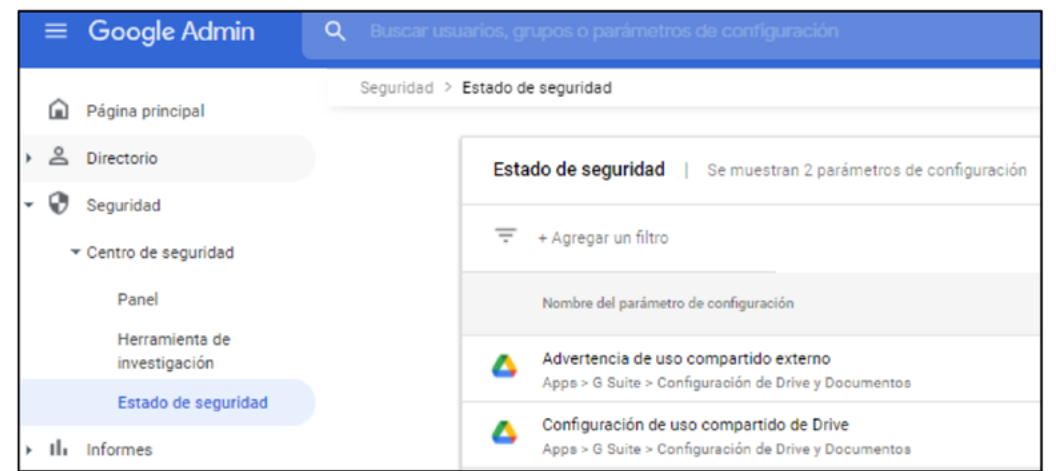

# **10.2.1.4 Seguridad de la plataforma**

## **10.2.1.4.1 Roles y Permisos**

La plataforma posee un nivel de seguridad alto respaldado por Google, esta plataforma verifica las credenciales del usuario logueado y si pertenece a una organización en específico también se posee una implementación de roles y permisos que permite crear, visualizar y eliminar recursos dependiendo del rol del usuario, estos roles son:

**●Propietario:** Es el rol más importante de toda la jerarquía de usuarios que pueden hacer uso de las herramientas de la G-Suite de Google, es aquél que crea un documento o un proyecto nuevo en alguna de las aplicaciones de la plataforma.

Este rol además es capaz de otorgar permisos a los usuarios de editor, lector, usuario con permiso para comentar y/o transferir la propiedad del documento a otra persona llegado el caso.

#### **●Editor:** Este rol permite hacer uso de todas las herramientas disponibles en la aplicación de la GSuite a la cual fue compartido el documento o aplicativo excepto eliminar o transferir propiedad del archivo ya que no pertenece a su cuenta asociada. Adicionalmente, es capaz de compartir el documento a otros usuarios.

- **●Lector:** Permite visualizar los diferentes recursos compartidos a los cuales se tiene acceso.
- **● Comentador:** Posee los mismos permisos que el lector, a excepción de que este puede realizar comentarios en los diferentes recursos a los cuales tiene acceso.

podrá volver a solicitar acceso a la misma.

calendario o solo desde un dispositivo móvil.

del chat o presentar en una reunión.

• El anfitrión de la reunión podrá configurar la seguridad de acceso de las videollamadas, por ejemplo, podrá restringir si un usuario solo tiene acceso mediante

• Se pueden bloquear usuarios anónimos (aquellos que no se encuentran con una cuenta de Google iniciada).

• Se puede controlar que participantes pueden hacer uso

#### **10.2.1.4.2 Controles para Google Meet**

Google Meet es la plataforma con la que millones de usuarios pueden interactuar a través de internet y cada vez son más las personas que utilizan este servicio, por ello google constantemente trabaja para hacer que las videollamadas colaborativas sean cada vez más seguras, una de estas medidas de seguridad se trata de otorgarle al anfitrión de la videollamada el control sobre quienes pueden solicitar acceso a la misma. Las últimas actualizaciones de seguridad implementadas para aquellas personas que no se encuentran invitados de manera directa a una videollamada mediante la invitación de calendario son:

**●** Cuando un participante es expulsado de una videollamada no podrá volver a ingresar a menos de que sea invitado de nuevo por el anfitrión.

GUÍA DE BUENAS PRÁCTICAS PARA AUDITAR LA CIBERSEGURIDAD • Cuando se le niega el acceso a un usuario que repetidamente solicita acceso a una videollamada, este será bloqueado automáticamente de la reunión y no **GUÍA** 

Estas opciones de protección se complementan con las funciones agregadas para prevenir ataques de fuerza bruta, si un atacante posee el link de ingreso e intenta acceder a

una reunión, no podrá ingresar a la misma, si por algún error son aceptados se podrán expulsar o bloquear.

#### **Gráfico 29 Actualizaciones de seguridad para Google Meet**

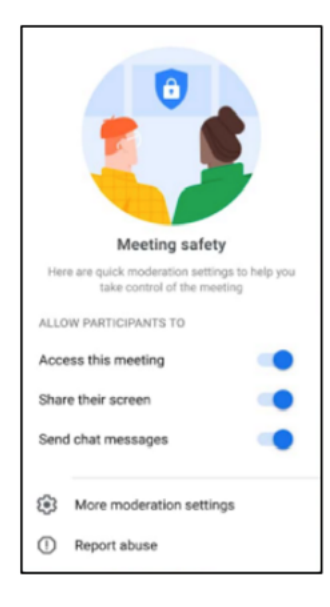

## **10.2.1.4.3 Control de seguridad para Google Chat**

La reciente actualización de Google Chat introduce nuevas configuraciones de control que mantienen las conversaciones más seguras para todos los usuarios, A continuación se detallan las actualizaciones de seguridad brindadas por google para su herramienta de mensaje directo, Google Chat.

**●**La primera actualización de seguridad viene de la mano de Gmail al introducir un sistema de protección *anti-phishing* verificando en tiempo real la información suministrada de datos externos y de paso se marca

como maliciosas las conversaciones que arrojen indicios de *spam*.

●Ahora es posible marcar y reportar las salas de conversación que se sospechen *spam* o peligrosas.

●De igual manera las invitaciones a salas de chat o conversaciones personales de origen desconocido se pueden bloquear y marcar como *spam* para que no genere molestia en los usuarios de Google Chat.

# **10.2.1.5 Monitoreo y Registro**

#### **● Consola de administración de Google (Google Admin):**

Dentro de la opción de **Panel** del módulo de Seguridad se debe monitorear el comportamiento de las actividades

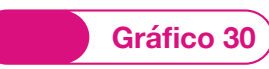

## **Gráfico 30 Opción "Panel" del módulo de Seguridad**

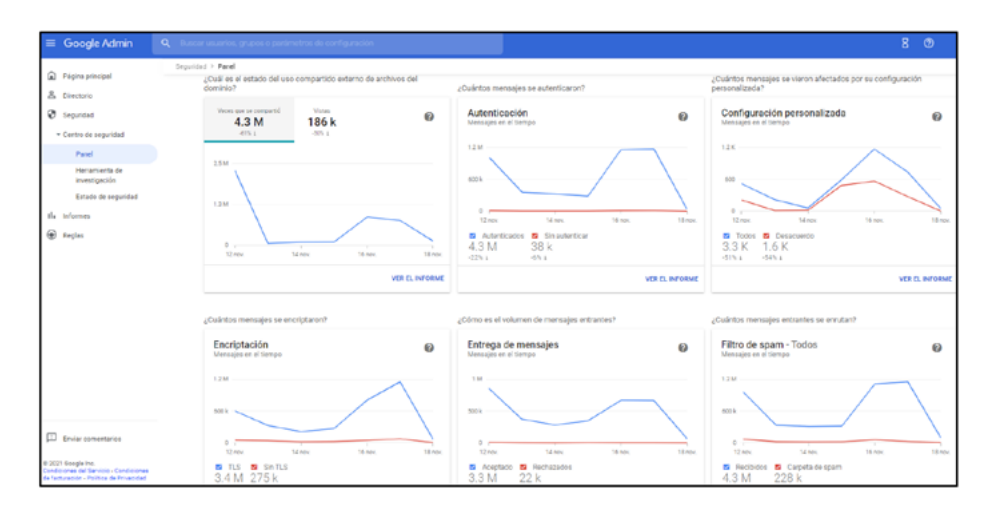

GUÍA DE BUENAS PRÁCTICAS PARA AUDITAR LA CIBERSEGURIDAD CIBERSEGURIDAD Š **AUDITAR** PARA **SUENAS PRÁCTICAS** 

En la opción de **Herramientas de investigación**, se debe identificar y clasificar problemas de seguridad y privacidad del dominio, así como tomar medidas al respecto. Dentro de esta herramienta se pueden llevar tareas a cabo como:

- **●**Acceder a datos sobre dispositivos.
- Consultar datos de registro de dispositivos para ver de manera clara los dispositivos y las aplicaciones con los que se ha accedido a los datos.
- ●Ver datos sobre mensajes de Gmail, incluido el contenido de correos electrónicos.

● Consultar datos del registro de Gmail para detectar y borrar correos electrónicos maliciosos o marcar mensajes como *spam* o *phishing*, así como enviar correos a las bandejas de entrada de los usuarios.

sobre las distintas aplicaciones de la G-Suite. A través de las siguientes métricas las cuales son exportables se obtendrá un informe el cual debe ser analizado para tomar las decisiones y acciones correspondientes frente a

situaciones inusuales identificadas.

- ●Ver qué usuarios están suspendidos consultando los resultados de búsqueda.
- ●Ver datos del registro de Google Drive para investigar el uso compartido, la creación y la eliminación de archivos en la organización y saber qué usuarios han accedido a documentos, entre otros datos.

## **Gráfico 31 Opción "Herramientas de Investigación" del módulo de Seguridad**

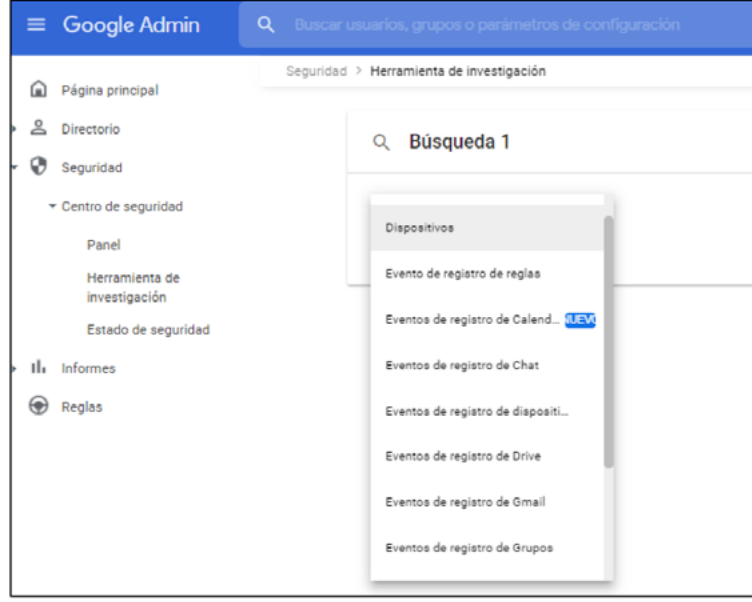

#### **● Google Vault:**

Vault es una herramienta de control de información y descubrimiento electrónico incluida en Google Workspace, con la cual se debe hacer el monitoreo a la gestión de datos como los siguientes:

- Mensajes de Gmail
- ●Archivos de Drive
- Mensajes de Google Chat (si el historial está activado)
- ●Grabaciones de Google Meet, así como registros de chat, preguntas y respuestas, y encuestas que tengan asociados

#### ● Mensajes de Grupos de Google

- Mensajes de texto, mensajes de voz y sus transcripciones, y registros de llamadas de Google Voice para Google Workspace
- Nueva versión de Google Sites
- Mensajes de la versión clásica de Hangouts (si el historial está activado)

#### quién puede acceder a Vault y qué acciones tiene disponibles. De esta forma, se asegura que sólo los usuarios autorizados tengan acceso a los datos de la organización. Es necesario solo activar Vault para determinadas unidades organizativas y asignarles una función de administrador con privilegios de Vault.

A nivel de control de acceso y auditoría, se debe controlar

**Gráfico 32** 

**Google Vault** Inicio > Asuntos > AUDITO

> Adicionalmente, monitorizar los logs de auditoría donde vault proporciona un registro completo de las actividades de usuario cuando se crea o edita una regla de conservación, se realiza una búsqueda o se exportan datos. Cabe resaltar que no se puede editar el registro de auditoría.

GUÍA DE BUENAS PRÁCTICAS PARA AUDITAR LA CIBERSEGURIDAD

**PARA** 

BUENAS PRÁCTICAS

**GUÍA DE** 

CIBERSEGURIDAD

 $\overline{\mathsf{S}}$ 

**AUDITAR** 

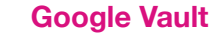

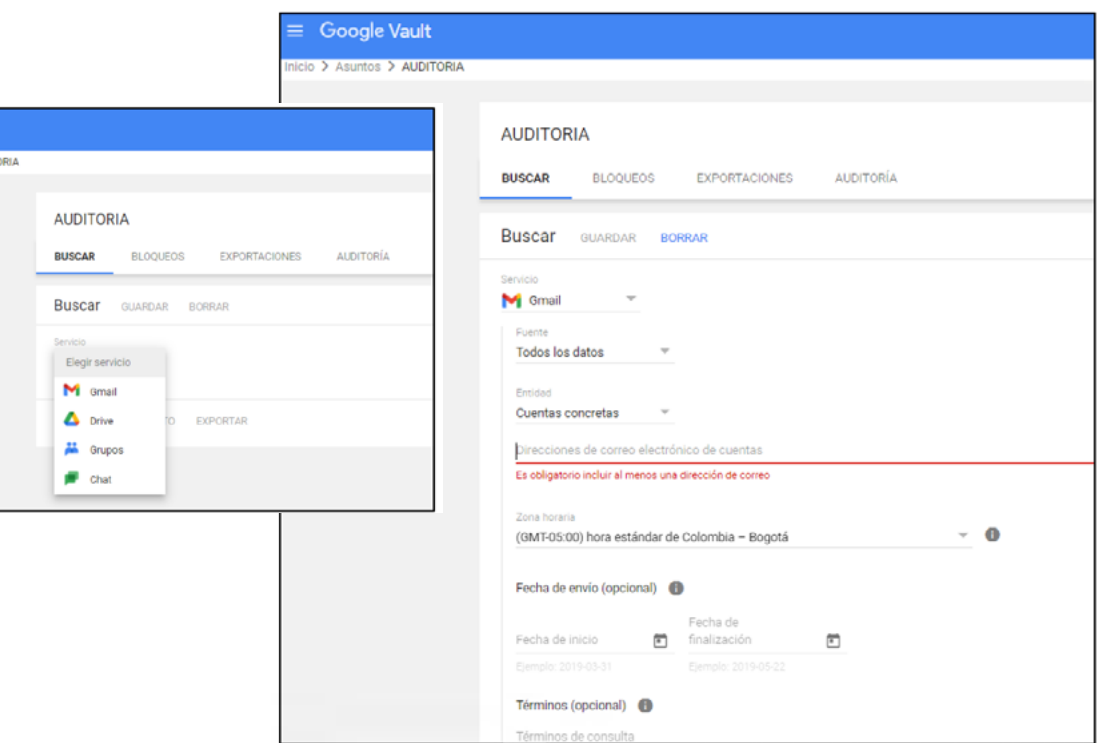

# **10.2.2.1 Control de acceso**

El control de acceso comprende el conjunto de actividades preparatorias y ejecutivas tendentes a permitir o denegar a

una entidad, usuario o proceso, el acceso a un recurso del sistema para la realización de una acción concreta.

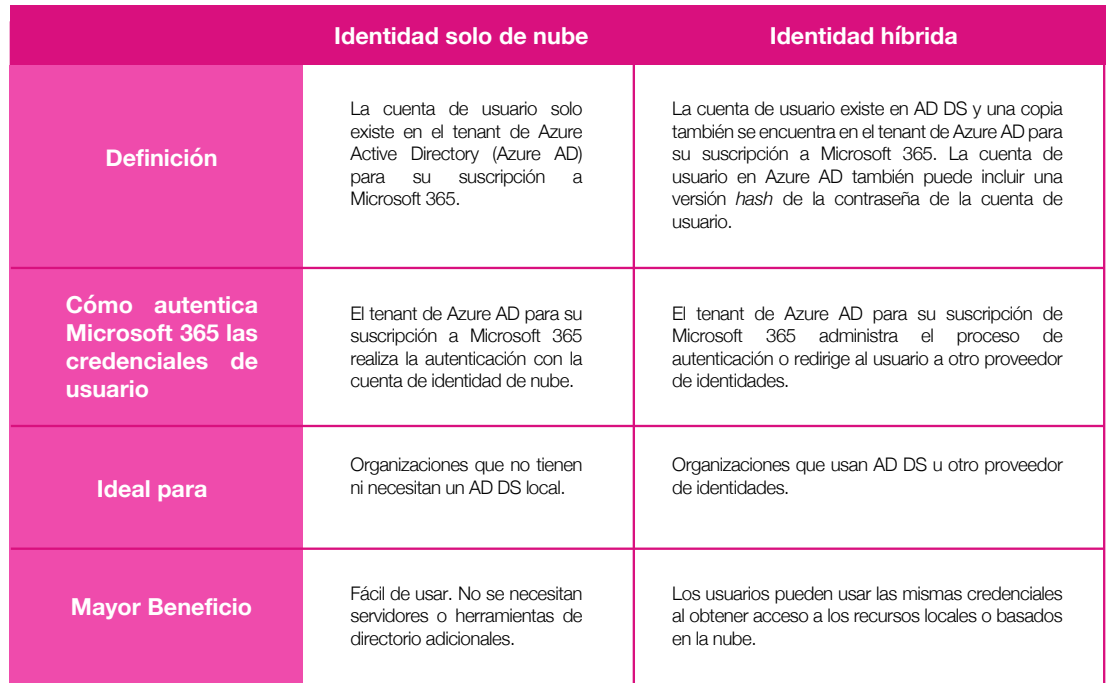

(Centro Criptológico Nacional de España, 2019)

#### **Modelo identidad híbrido**

- **●**La identidad híbrida usa cuentas que se originan en un AD DS local y tienen una copia en el tenant de Azure AD de una suscripción a Microsoft 365. Sin embargo, la mayoría de los cambios solo fluyen en un sentido.
- **●**Los cambios que realice en las cuentas de usuario de AD DS se sincronizan con su copia en Azure AD. Pero los cambios realizados en cuentas basadas en la nube en Azure AD, como nuevas cuentas de usuario, no se sincronizan con AD DS. Azure AD Connect proporciona la sincronización de cuentas en curso.
- **●**Se ejecuta en un servidor local, comprueba los cambios en AD DS y reenvía dichos cambios a Azure AD. Azure AD Connect permite filtrar las cuentas que se van a sincronizar y si se debe sincronizar una versión hash de las contraseñas de usuario, conocidas como sincronización de hash de contraseña (PHS).
- **●**Al implementar la identidad híbrida, su AD DS local es el origen de autoridad para la información de la cuenta. Esto significa que las tareas de administración se realizan principalmente en el entorno local, que luego se sincronizan con Azure AD.

el aumento de la retención de registros de auditoría

Esto se logra proporcionando acceso a eventos esenciales (mediante la búsqueda de registros de auditoría en el Centro de cumplimiento de Microsoft 365 y la API de actividad de administración de Office 365) que ayudan a determinar el área que ha sido comprometida y un acceso más rápido a la API de actividad de administración de Office 365.

necesarios para llevar a cabo una investigación.

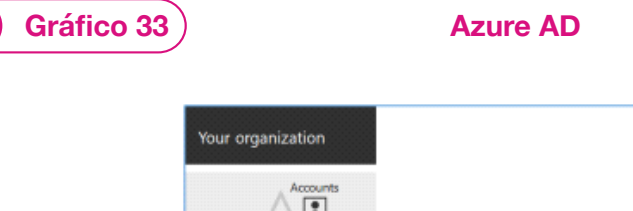

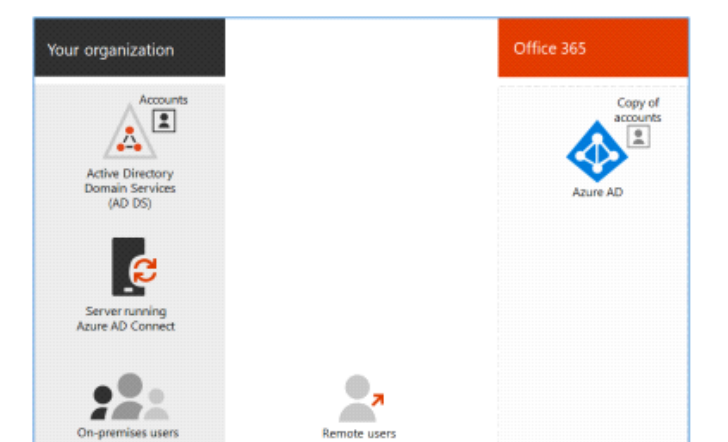

#### **Auditoría avanzada en Microsoft 365**

La funcionalidad de auditoría unificada en Microsoft 365 proporciona a las organizaciones la visibilidad de muchos tipos de actividades auditadas a través de los distintos servicios de Microsoft 365.

La auditoría avanzada ayuda a las organizaciones a llevar a cabo investigaciones forenses y de cumplimiento mediante

GUÍA DE BUENAS PRÁCTICAS PARA AUDITAR LA CIBERSEGURIDAD CIBERSEGURIDAD Š E **LIGNA** PARA BUENAS PRÁCTICAS **GUÍA DE E** 

#### **Buscar el registro de auditoría en el centro de cumplimiento**

¿Necesita averiguar si un usuario ha visto un documento determinado o si ha purgado un elemento de su buzón?

Si es así, puede usar el centro de cumplimiento de Microsoft 365 para buscar en el registro de auditoría unificado para ver la actividad de usuarios y administradores en su organización.

#### **Categorías de alertas**

Para ayudar con el seguimiento y la administración de las alertas generadas por una directiva, puede asignar una de las siguientes categorías a una directiva.

- Prevención de pérdida de datos
- Información de gobierno
- Flujo del correo
- Permisos
- Administración de amenazas
- Otros

#### **Directivas de alerta en Microsoft 365**

- Puede usar las herramientas de directiva de alertas y panel de alertas del portal de Centro de cumplimiento de Microsoft 365 o Microsoft 365 Defender para crear directivas de alerta y, a continuación, ver las alertas generadas cuando los usuarios realizan actividades que coinciden con las condiciones de una directiva de alerta.
- Hay varias directivas de alerta predeterminadas que le ayudan a supervisar actividades como asignar privilegios de administrador en Exchange Online, ataques de *malware*, campañas de suplantación de identidad (*phishing*) y niveles inusuales de eliminaciones de archivos y uso compartido externo.
- Las directivas de alerta le permiten clasificar las alertas que desencadena una directiva, aplicar la directiva a todos los usuarios de la organización, establecer un

nivel de umbral para cuando se desencadena una alerta y decidir si se van a recibir notificaciones por correo electrónico cuando se desencadenan alertas.

• También hay una página De alertas en la que puede ver y filtrar alertas, establecer un estado de alerta para ayudarle a administrar alertas y, a continuación, descartar alertas después de haber resuelto o resuelto el incidente subyacente.

#### **Esquema SharePoint uso compartido**

Los eventos de uso compartido (sin incluir eventos relacionados con la directiva de uso compartido y los vínculos de uso compartido) son diferentes de los eventos relacionados con archivos y carpetas de una forma principal: un usuario realiza una acción que tiene un efecto en otro usuario. Por ejemplo, cuando un usuario A de un recurso proporciona al usuario B acceso a un archivo. En este ejemplo, el usuario A es el usuario que actúa y el usuario B es el usuario de destino. En el esquema SharePoint archivo, la acción del usuario que actúa solo afecta al propio archivo. Cuando el usuario A abre un archivo, la única información necesaria en el evento FileAccessed es el usuario que actúa. Para solucionar esta diferencia, hay un esquema independiente, denominado esquema de uso compartido SharePoint, que captura más información acerca de los eventos de uso compartido. Esto garantiza que los administradores tengan visibilidad sobre quién compartió un recurso y el usuario con el que se compartió el recurso.

El esquema de uso compartido proporciona dos campos adicionales en un registro de auditoría relacionado con eventos de uso compartido:

- **TargetUserOrGroupType:** Identifica si el usuario o grupo de destino es miembro, invitado, SharePointGroup, SecurityGroup o partner.
- **TargetUserOrGroupName:** Almacena el UPN o el nombre del usuario o grupo de destino con el que se compartió un recurso (usuario B en el ejemplo anterior).

#### **Administración de privacidad de Microsoft**

#### **¿Qué es la administración de privacidad?**

• Comprender los datos privados que controla su organización y mantenerlos de una manera que reduzca los riesgos para usted, sus clientes y sus socios son el centro de la disciplina de administración de privacidad. Los gobiernos, las industrias y otros organismos normativos han establecido leyes y estándares de administración de privacidad que deben seguirse, incluidas las prácticas sobre cómo se almacenan y comparten los datos y los derechos de las personas

a controlar su propia información personal. Los procedimientos recomendados que las organizaciones usan para mantener la información segura y cumplir con estas leyes y estándares están evolucionando continuamente.

• Para ayudar a su organización a satisfacer estas necesidades, la administración de privacidad de Microsoft 365 proporciona soluciones para administrar datos personales en su entorno de Microsoft 365 y proporciona a los trabajadores herramientas para la revisión eficiente de datos, la corrección de problemas y la colaboración.

# **10.2.2.2 Segregación de funciones y tareas**

#### **Roles de administración**

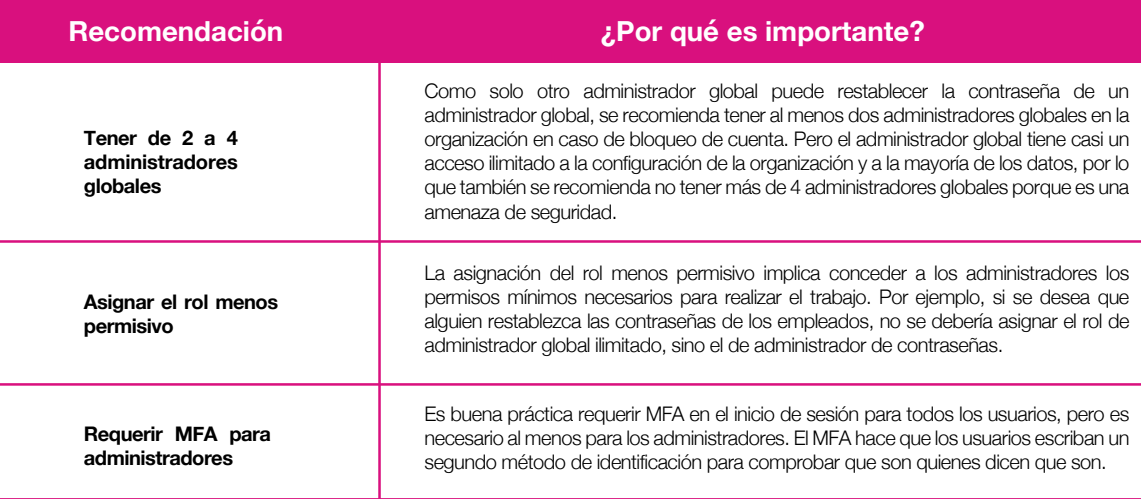

• La suscripción de O365 incluye un conjunto de roles de administrador que se pueden asignar a los usuarios de la organización.

• Cada rol de administrador se asigna a funciones empresariales comunes y proporciona a los usuarios permisos para realizar tareas específicas en los centros de administración.

**i. Recomendaciones para el rol de administradores**

**Roles disponibles en el centro de administración de Microsoft 365**

El centro de administración Microsoft 365 permite administrar más de 30 roles de Azure AD. Sin embargo, estos roles son un subconjunto de las funciones disponibles en Azure portal.

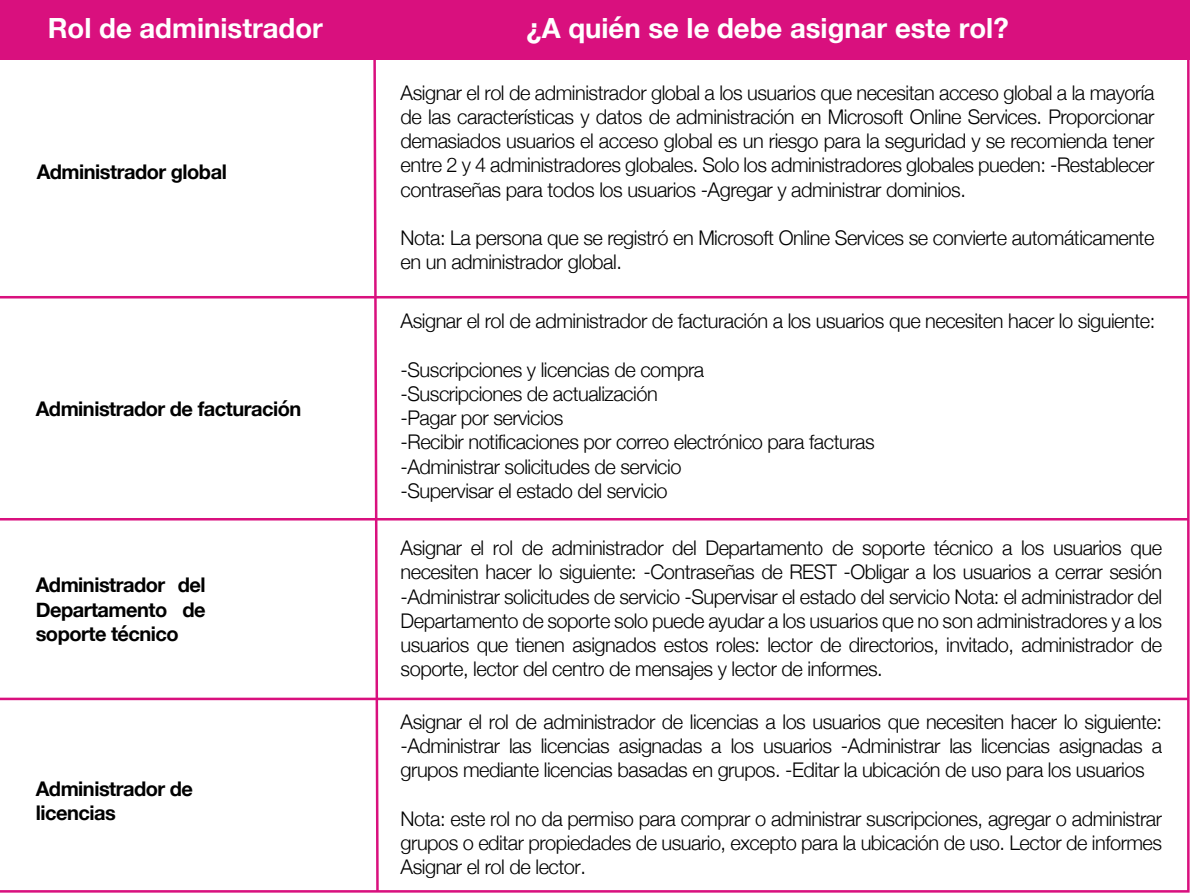

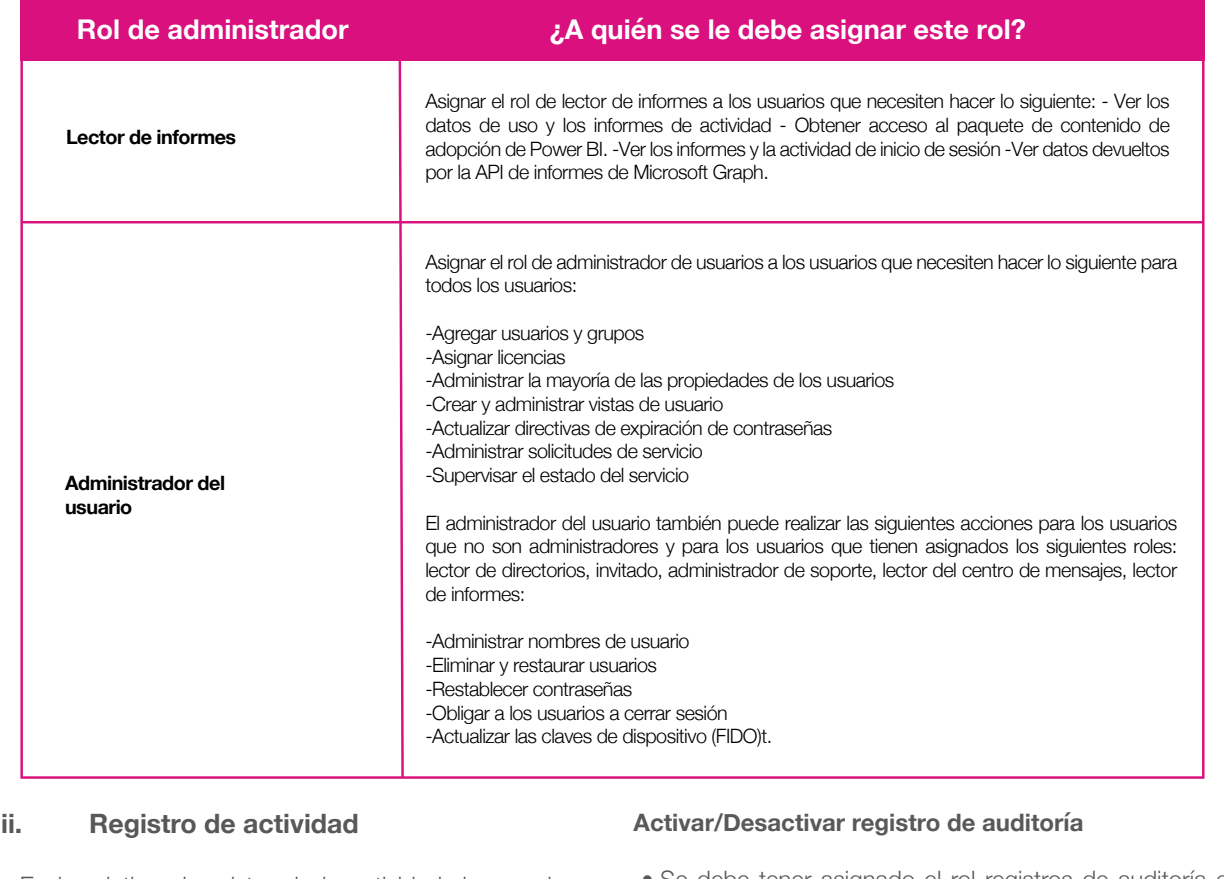

• En lo relativo al registro de la actividad de usuarios y administradores se requiere la activación de la Auditoría de Office 365.

• Cuando se activa la búsqueda de registros de auditoría en el Centro de Seguridad y cumplimiento de Office 365, la actividad de usuario y administrador de la organización se registra en el registro de auditoría y se conserva durante 90 días.

• Se debe tener asignado el rol registros de auditoría en Exchange Online para activar o desactivar la búsqueda de registros de auditoría en su organización de Office 365.

GUÍA DE BUENAS PRÁCTICAS PARA AUDITAR LA CIBERSEGURIDAD

PARA

BUENAS PRÁCTICAS

CIBERSEGURIDAD

 $\overline{\mathsf{S}}$ 

**AUDITAR** 

- De forma predeterminada, este rol se asigna a los grupos de roles administración de cumplimiento y administración de la organización en la página permisos del centro de administración de Exchange.
- Los administradores globales de Office 365 son miembros del grupo de funciones de administración de la organización en Exchange Online.

# **Conclusiones** Г

El incremento de las amenazas cibernéticas da relevancia a la gestión y administración del riesgo de ciberseguridad, que se impone como uno de los principales retos de las entidades financieras quienes han debido adaptarse rápidamente para satisfacer las necesidades de sus clientes, que requieren cada vez más servicios digitales, a la vez que cumplen con los requerimientos normativos en esta materia.

Las áreas de la auditoría, tercera línea de defensa, han debido transformar sus procesos y adecuar sus capacidades para garantizar un control interno efectivo en materia de ciberseguridad. Si bien se han llevado a cabo esfuerzos significativos por construir políticas internas frente al riesgo cibernético jalonadas por las disposiciones de la CE N°007 de la SFC, es necesario alinear los programas de aseguramiento con los marcos internacionales para garantizar la resiliencia de las organizaciones ante un ciber ataque.

En este sentido, es necesario resaltar la importancia de los estándares internacionales de ciberseguridad del NIST,

COBIT 5 e ISO, y las pruebas propuestas en esta guía para garantizar una adecuada administración del riesgo cibernético. Lo anterior, permitirá a las organizaciones no solo instaurar controles para la identificación de un evento de ciberseguridad, sino también reaccionar de manera efectiva y resiliente a los ciberataques, que se han convertido en una de las principales preocupaciones de las entidades financieras.

De esta forma, el rol del Auditor Interno más allá de proporcionar una revisión y evaluación independiente sobre la eficacia de las líneas de defensa, debe entender y hacer seguimiento al perfil de riesgo de la organización, teniendo en cuenta las nuevas tecnologías y los riesgos emergentes que imponen la sofisticación de los ataques cibernéticos. Para cumplir este objetivo, se requiere una coordinación de todas las áreas de la entidad, desde la alta gerencia hasta los clientes, quienes forman parte del eslabón más débil de la cadena de la ciberseguridad.

# Referencias<br>| adicionales

- INCIBE. "Políticas de seguridad para la pyme Almacenamiento en los equipos de trabajo". Recuperado de: *https:// www.incibe.es/sites/default/files/contenidos/politicas/documentos/almacenamiento-en-los-equipos-trabajo.pdf*
- INCIBE. "Políticas de seguridad para la pyme Almacenamiento en la red corporativa". Recuperado de: *https://www. incibe.es/sites/default/files/contenidos/politicas/documentos/almacenamiento-red-corporativa.pdf*
- Proyecto NIST Telework: Working Anytime, Anywhere. *https://csrc.nist.gov/Projects/telework-working-anytimeanywhere/publications.*
- Nist Special Publication 800-114 Revision 1, User's Guide to Telework and Bring your Own Device (BYOD) Security, disponible en: *https://nvlpubs.nist.gov/nistpubs/SpecialPublications/NIST.SP.800-114r1.pdf*
- Centro Criptológico Nacional (2019). "Guía de configuración segura para Office 365". Recuperado de: *https://www. ccn-cert.cni.es/pdf/guias/series-ccn-stic/800-guia-esquema-nacional-de-seguridad/4256-ccn-stic-885a-guia-deconfiguracion-segura-para-office-365/file.html*
- Centro Criptológico Nacional (2020). "Recomendaciones de ciberseguridad para videollamadas y reuniones virtuales". Recuperado de: *https://www.ccn.cni.es/index.php/es/docman/documentos-publicos/206-ciberconsejosvideollamada/file*
- Microsoft (2021). "Documentación de cumplimiento de Microsoft 365". Recuperado de: *https://docs.microsoft.com/ es-es/microsoft-365/compliance/?view=o365-worldwide*

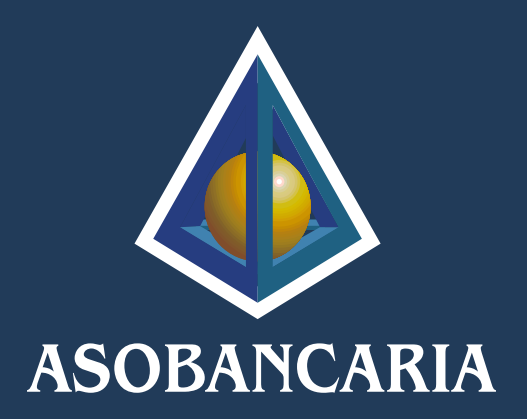